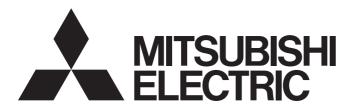

# Programmable Controller

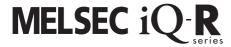

# PLCopen Motion Control Function Block Reference

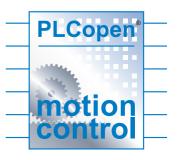

# **CONTENTS**

| СНА  | PTER 1 OVERVIEW 3                                              |
|------|----------------------------------------------------------------|
| 1.1  | List of FB libraries                                           |
| 1.2  | FB Status Diagram5                                             |
| 1.3  | Unit                                                           |
| 1.4  | Applicable Hardware and Software/Restrictions and Precautions8 |
| 1.5  | FB Operation                                                   |
| 1.6  | System Configuration Example                                   |
| 1.7  | Relevant Manuals11                                             |
| 1.8  | Notes                                                          |
| СНА  | PTER 2 DETAILS OF THE FB LIBRARY 12                            |
| 2.1  | MC_Power (Operation Possible)                                  |
| 2.2  | MCv_Home (Home Position Return)                                |
| 2.3  | MC_Stop (Forced Stop)                                          |
| 2.4  | MC_MoveAbsolute (Absolute Value Positioning)                   |
| 2.5  | MC_MoveRelative (Relative Value Positioning)                   |
| 2.6  | MC_MoveAdditive (Commanded Position Change)26                  |
| 2.7  | MC_MoveVelocity (Velocity Control)                             |
| 2.8  | MC_TorqueControl (Torque Control)32                            |
| 2.9  | MC_SetPosition (Current Position Change)                       |
| 2.10 | MC_SetOverride (Override Value Setting)37                      |
| 2.11 | MC_ReadParameter (Parameter Read)                              |
| 2.12 | MC_WriteParameter (Parameter Write)                            |
| 2.13 | MC_ReadActualPosition (Current Position Read)                  |
| 2.14 | MC_ReadActualVelocity (Current Velocity Read)46                |
| 2.15 | MC_ReadActualTorque (Current Torque Read)48                    |
| 2.16 | MC_ReadStatus (Status Read)                                    |
| 2.17 | MC_ReadAxisInfo (Axis Information Read)53                      |
| 2.18 | MC_ReadAxisError (Axis Error Read)56                           |
| 2.19 | MC_Reset (Axis Error Reset)                                    |
| 2.20 | MC_ReadDigitalInput (Digital Input Read)                       |
| 2.21 | MC_ReadDigitalOutput (Digital Output Read)                     |
| 2.22 | MC_WriteDigitalOutput (Digital Output Write)64                 |
| 2.23 | MCv_ReadServoParameter (Servo Parameter Read)66                |
| 2.24 | MCv_WriteServoParameter (Servo Parameter Write)                |
| 2.25 | MCv_Jog (JOG Operation)                                        |
| 2.26 | MCv_Inch (Inching Operation)                                   |
| СНА  | PTER 3 LIST OF STRUCTURES 76                                   |
| 3.1  | Axis Information Structure                                     |
|      | AXIS_REF (Axis information)                                    |
|      | MC_RD77 (Library management data)                              |
|      | AXIS_REF_J4GF (Axis information)                               |
|      | MC_J4GF (Library management data)                              |
| 3.2  | MC_INPUT_REF (Input Information)                               |
| 3.3  | MC_OUTPUT_REF (Output Information)81                           |

| CHAPTER 4     | LIST OF GLOBAL LABELS                                        | 82   |
|---------------|--------------------------------------------------------------|------|
| 4.1 MC_DIR    | ECTION (Direction Selection)                                 | 82   |
| 4.2 MASTER    | R_MODULE_REF (Master Module Selection)                       | 82   |
| CHAPTER 5     | TROUBLESHOOTING                                              | 84   |
| 5.1 List of E | rror Codes                                                   | 84   |
| CHAPTER 6     | PROJECT SETTING EXAMPLE                                      | 86   |
| 6.1 Library   | Registration Procedure                                       | 86   |
|               | Update Procedure                                             |      |
| 6.3 Digital I | O Setting Example                                            | 89   |
| 6.4 Setting   | Example of the CC-Link IE Field Network Master/Local Module  | 91   |
| 6.5 Combin    | ations with iQ Monozukuri products or Motion module RD78G(H) | 95   |
| INSTRUCTION   | ON INDEX                                                     | 97   |
| REVISIONS     |                                                              | 99   |
| TRADEMARKS    | 8                                                            | .100 |

# 1 OVERVIEW

# 1.1 List of FB libraries

These FB libraries are used in a system in which the MELSEC iQ-R series Simple Motion modules or the CC-Link IE Field-compatible modules and MELSERVO-J4 servo amplifiers are connected.

### MotionControl\_RD77

This library is used with the Simple Motion module RD77GF or RD77MS.

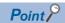

- When using the RD77GF, set "[Pr.PN03] Communication mode setting for CC-Link IE communication" of the MR-J4-GF to "0: Motion mode". Up to 32 stations can be controlled.
- Up to 16 stations can be controlled with the RD77MS.

| Item                           | Description                | Version |
|--------------------------------|----------------------------|---------|
| MC_Power+RD77                  | Operation possible         | 03D     |
| MCv_Home+RD77                  | Home position return       | 02C     |
| MC_Stop+RD77                   | Forced stop                | 02C     |
| MC_MoveAbsolute+RD77           | Absolute value positioning | 02C     |
| MC_MoveRelative+RD77           | Relative value positioning | 02C     |
| MC_MoveAdditive+RD77           | Commanded position change  | 02C     |
| MC_MoveVelocity+RD77           | Velocity control           | 02C     |
| MC_TorqueControl+RD77          | Torque control             | 02C     |
| MC_SetPosition+RD77            | Current position change    | 02C     |
| MC_SetOverride+RD77            | Override value setting     | 02C     |
| MC_ReadParameter+RD77          | Parameter read             | 03D     |
| MC_WriteParameter+RD77         | Parameter write            | 03D     |
| MC_ReadActualPosition+RD77     | Current position read      | 02C     |
| MC_ReadActualVelocity+RD77     | Current velocity read      | 02C     |
| MC_ReadActualTorque+RD77       | Current torque read        | 02C     |
| MC_ReadStatus+RD77             | Status read                | 02C     |
| MC_ReadAxisInfo+RD77           | Axis information read      | 04E     |
| MC_ReadAxisError+RD77          | Axis error read            | 02C     |
| MC_Reset+RD77                  | Axis error reset           | 02C     |
| MC_ReadDigitaIInput+DI16       | Digital input read         | 01B     |
| MC_ReadDigitalOutput+DO16      | Digital output read        | 01B     |
| MC_WriteDigitalOutput+DO16     | Digital output write       | 01B     |
| MCv_ReadServoParameter+RD77GF  | Servo parameter read       | 02C     |
| MCv_WriteServoParameter+RD77GF | Servo paramerter write     | 03D     |
| MCv_Jog+RD77                   | JOG operation              | 00A     |
| MCv_Inch+RD77                  | Inching operation          | 00A     |

# MotionControl\_J4GFIO

This library is used in a system in which the CC-Link IE Field Network master module and the CC-Link IE Field Network compatible servo amplifier MR-J4-GF are connected.

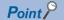

- For the MR-J4-GF, set "[Pr.PN03] Communication mode setting for CC-Link IE communication" to "1: I/O mode". Up to 120 stations can be controlled.
- When the RD77GF is used, this library can be used together with MotionControl\_RD77. Do not assign two or more FB libraries to one control axis.

| Item                           | Description                | Version |
|--------------------------------|----------------------------|---------|
| MC_Power+J4GFIO                | Operation possible         | 02C     |
| MCv_Home+J4GFIO                | Home position return       | 02C     |
| MC_Stop+J4GFIO                 | Forced stop                | 02C     |
| MC_MoveAbsolute+J4GFIO         | Absolute value positioning | 02C     |
| MC_MoveRelative+J4GFIO         | Relative value positioning | 02C     |
| MC_ReadActualPosition+J4GFIO   | Current position read      | 02C     |
| MC_ReadStatus+J4GFIO           | Status read                | 02C     |
| MC_ReadAxisInfo+J4GFIO         | Axis information read      | 02C     |
| MC_ReadAxisError+J4GFIO        | Axis error read            | 02C     |
| MC_Reset+J4GFIO                | Axis error reset           | 02C     |
| MCv_ReadServoParameter+J4GFIO  | Servo parameter read       | 02C     |
| MCv_WriteServoParameter+J4GFIO | Servo parameter write      | 02C     |

# 1.2 FB Status Diagram

The following figure shows the status diagram of this FB library.

An axis is always in a defined status. A solid arrow in the status diagram figure indicates a transition caused by the start of an FB. A dashed arrow indicates a transition caused by the command end of an axis or the system.

### MotionControl\_RD77

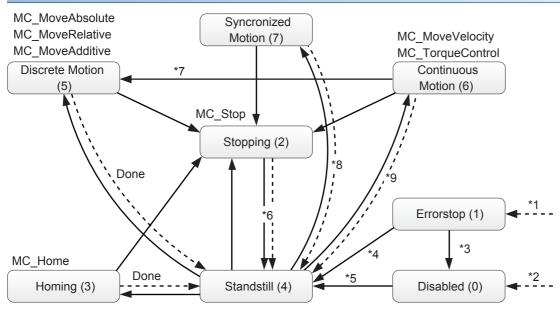

- \*1 When an error occurs in the axis, the status transits from any status.
- \*2 When Enable of MC\_Power is OFF and no error has occurred in the axis
- \*3 When MC\_Reset is executed and Status of MC\_Power is OFF
- \*4 When MC\_Reset is executed and both Enable and Status of MC\_Power are ON
- \*5 When both Enable and Status of MC\_Power are ON
- \*6 When Done of MC\_Stop is ON and Execute of MC\_Stop is OFF (except for MC\_Power)
- \*7 When Velocity of MC\_MoveVelocity is 0 or the axis has stopped because Torque of MC\_TorqueControl turns 0
- \*8 When "[Cd.380] Synchronous control start" of the Simple Motion module is turned OFF.
- \*9 When "[Cd.181] Forward run JOG start" or "[Cd.182] Reverse run JOG start" of the Simple Motion module is turned OFF.

| Status            | Description                                                                                                    |  |
|-------------------|----------------------------------------------------------------------------------------------------|--|
| Disabled          | Indicates the initial status of an axis. Enable of MC_Power is OFF and no error has occurred in the axis.                                                                                                    |  |
| ErrorStop         | The status transits to this status when an error occurs. This status remains while an error has occurred.                                                                                                    |  |
| Stopping          | The status transits to this status when MC_Stop is executed. This status remains while Execute of MC_Stop is ON.  "[Cd.380] Synchronous control start", "[Cd.181] Forward run JOG start" and "[Cd.182] Reverse run JOG start" do not turn OFF. |  |
| Homing            | Indicates that home position return is in execution.                                                                                                    |  |
| Standstill        | Indicates that MC_Power is ON and no error has occurred in the axis.                                                                                                    |  |
| DiscreteMotion    | Indicates that the positioning control FB is in execution.  The status transits to this status when MC_MoveAbsolute, MC_MoveRelative, or MC_Additive is executed.                                                                              |  |
| ContinuousMotion  | Indicates that the continuous control FB is in execution.  The status transits to this status when MC_MoveVelocity or MC_TorqueControl is executed.                                                                                            |  |
| SyncronizedMotion | Indicates that the synchronous control is in execution. This FB does not use this status.                                                                                                    |  |

### MotionControl\_J4GFIO

MC\_MoveAbsolute MC\_MoveRelative

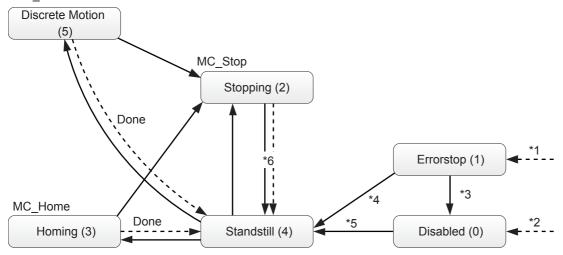

- \*1 When an error occurs in the axis, the status transits from any status.
- \*2 When Enable of MC\_Power is OFF, and no error has occurred in the axis
- \*3 When MC\_Reset is executed, and Status of MC\_Power is OFF
- \*4 When MC\_Reset is executed, and both Enable and Status of MC\_Power are ON
- \*5 When both Enable and Status of MC\_Power are ON
- \*6 When Done of MC\_Stop is ON, and Execute of MC\_Stop is OFF (except for MC\_Power)

| Status         | Description                                                                                                    |
|----------------|----------------------------------------------------------------------------------------------------|
| Disabled       | Indicates the initial status of an axis. Enable of MC_Power is OFF and no error has occurred in the axis.                                           |
| ErrorStop      | The status transits to this status when an error occurs. This status remains while an error has occurred.                                           |
| Stopping       | The status transits to this status when MC_Stop is executed. This status remains while Execute of MC_Stop is ON.                                    |
| Homing         | Indicates that home position return is in execution.                                                                                                |
| Standstill     | Indicates that MC_Power is ON and no error has occurred in the axis.                                                                                |
| DiscreteMotion | Indicates that the positioning control FB is in execution.  The status transits to this status when MC_MoveAbsolute or MC_MoveRelative is executed. |

# **1.3** Unit

The following table lists the units used in this FB library.

When a value whose number of decimal places exceeds the number of significant digits is input in each unit, the value is rounded off at the significant digit.

(Example) When the unit is inch and an input value of an FB is 123.456789, the value after being rounded off is 123.45679.

• MotionControl\_RD77

Select mm, inch, degree, or pulse as the control unit with the parameter [Pr.1] of the Simple Motion module.

MotionControl\_J4GFIO

Select mm, inch, or pulse as the control unit with the parameter [Pr.PT01] of the servo amplifier.

| FB library                     | MotionControl_RD77                                                                                                    | MotionControl_J4GFIO                                                                                                    |
|--------------------------------|----------------------------------------------------------------------------------------------------|----------------------------------------------------------------------------------------------------|
| Control unit                   | mm, inch, degree, pulse                                                                                                    | mm, inch, pulse                                                                                                    |
| Positioning range              | Absolute system or when the current value is changed                                                                                                    | - 999.999 to 999.999 [×10^STM] (mm)     - 999999 to 999999 [×10^(STM-4)] (inch)     - 999999 to 999999 (pulse) (STM = Feed length multiplication [Pr.PT03]) |
| Velocity command               | Position control or JOG operation  • 0.01 to 2000000.00 (mm/min)  • 0.001 to 2000000.000 (inch/min)  • 0.001 to 2000000.000 (degree/min)*1  • 1 to 1000000000 (pulse/s)  Velocity control  • -2000000.00 to 20000000.00 (mm/min)  • -2000000.000 to 2000000.000 (inch/min)  • -2000000.000 to 2000000.000 (degree/min)*1  • -1000000000 to 1000000000 (pulse/s)  Torque control  • 0 to 2000000.000 (mm/min)  • 0 to 2000000.000 (degree/min)*1  • 0 to 2000000.000 (degree/min)*1  • 0 to 10000000000 (pulse/s) | 0.00 to 167772.15 ([r/min] or [mm/s]) Set a value within the permissible rotation speed or permissible speed of the servo motor.                            |
| Acceleration/deceleration time | Position control • 1 to 8388608 (ms) Velocity control • 0 to 65535 (ms)                                                                                                    | 0 to 20000 [ms]                                                                                                    |

<sup>\*1</sup> When "1: Valid" is set for "[Pr.83] Speed control 10 × multiplier setting for degree axis", a detailed parameter 2 of the Simple Motion module, the velocity specification range is decupled.

Position control or JOG operation: 0.01 to 20000000.00 [degree/min]

Velocity control: -2000000.00 to 20000000.00 [degree/min]

Torque control: 0 to 20000000.00 [degree/min]

# 1.4 Applicable Hardware and Software/Restrictions and Precautions

# MotionControl\_RD77

| Item                             | Description          |                                                            |
|----------------------------------|----------------------|------------------------------------------------------------|
| Applicable hardware and software | CPU module           | MELSEC iQ-R series CPU module R**CPU                       |
|                                  | Applicable module    | MELSEC iQ-R series Simple Motion module RD77GF**, RD77MS** |
|                                  | Engineering software | MELSOFT GX Works3 of version 1.056J or later               |

# MotionControl\_J4GFIO

| Item                             | Description          |                                                                                                    |
|----------------------------------|----------------------|----------------------------------------------------------------------------------------------------|
| Applicable hardware and software | CPU module           | MELSEC iQ-R series CPU module R**CPU, R**ENCPU                                                                      |
|                                  | Applicable module    | CC-Link IE Field Network master/local module RJ71GF11-T2, RJ71EN71 MELSEC iQ-R series Simple Motion module RD77GF** |
|                                  | Engineering software | MELSOFT GX Works3 of version 1.035M or later                                                                        |
|                                  | Slave unit           | CC-Link IE Field Network compatible MELSERVO-J4 servo amplifier MR-J4-GF (A1 or later)                              |

| Item                          | Description                                                                                                    |
|-------------------------------|----------------------------------------------------------------------------------------------------|
| Restrictions and precautions  | The following describes restrictions and precautions common to all FBs.                                                                                                    |
| rtootilotiono ana productiono | The restrictions and precautions specific to each FB are separately described. Refer to Page 12 DETAILS OF THE FB                                                                                                    |
|                               | LIBRARY.                                                                                                    |
|                               | 1) The FB does not include error recovery processing. Program the error recovery processing separately in accordance with the required system operation.                                                                                                    |
|                               | 2) The FB does not detect an alarm or a warning that has occurred in the servo amplifier. Program the processing to monitor                                                                                                    |
|                               | alarms and warnings in the servo amplifiers. For the alarms and warnings that have occurred in the servo amplifiers, refer                                                                                                    |
|                               | to the instruction manual of the servo amplifiers in use.                                                                                                    |
|                               | 3) The FB cannot be used in an interrupt program.                                                                                                    |
|                               | 4) Please ensure that an execution command (Execute or Enable) can be turned OFF with a program. Do not use this FB in programs that are only executed once, such as a subroutine program and FOR-NEXT loop because an execution command (Execute or Enable) cannot be turned OFF in these programs.                                                                                                    |
|                               | 5) When two or more FBs are used, be careful not to repeatedly specify and simultaneously start an axis.                                                                                                    |
|                               | 6) Set a circuit for each input label in an FB.                                                                                                    |
|                               | 7) When an execution command (Execute or Enable) is turned ON, the FB reads data of the input label. Thus, set the input label before turning ON an execution command (Execute or Enable).                                                                                                    |
|                               | 8) Do not change the values of other input labels after turning ON an execution command (Execute or Enable). For some FBs such as the one whose operation type is real-time execution, however, input labels can be changed even after an execution command (Execute or Enable) is turned ON. For details, refer to Page 12 DETAILS OF THE FB LIBRARY.  9) MotionControl RD77 can control 32 slave stations (axes) with the RD77GF or 16 stations (axes) with the RD77MS. |
|                               | MotionControl_J4GFIO can control 1 to 120 stations. Set a station number of the servo amplifier within the setting range.                                                                                                    |
|                               | 10) The number of FB steps in a program varies depending on the CPU model to be used and I/O definitions.  11) This FB uses index registers Z8 to Z9. Do not use these index registers in an interrupt program.                                                                                                    |
|                               | 12) When turning OFF an execution command (Execute) of the positioning control FB to abort the FB after turning it ON, be sure to turn it OFF while Busy is ON.                                                                                                    |
|                               | 13) MotionControl_J4GFIO accesses the servo parameter groups PA, PD, and PT. Before using FBs, set [Pr.PA19] of the servo amplifier to "00ABh".                                                                                                    |
|                               | 14) MotionControl_J4GFIO accesses link devices. Before accessing the link devices with user-created programs, turn ON LinkDeviceUse of the AXIS_REF_J4GFIO structure and check that LinkDeviceAccessible of the same structure turns ON.                                                                                                    |
|                               | 15) MotionControl_J4GFIO operates with the point table No. input method.                                                                                                    |
|                               | <ul> <li>16) A duplicated coil warning may occur during compilation. However, the warning does not generate any problems.</li> <li>17) When using the macro type and subroutine type together in a program, use firmware version "26" or later of the R**CPU or R**ENCPU.</li> </ul>                                                                                                    |
|                               | 18) When using a subroutine type FB in a ladder program, connect the I/O label to the input and output sides of the FB.                                                                                                    |
|                               | 19) When the test operation of the engineering tool is executed, the module does not accept the command from the CPU module, and the FB does not operate as intended. After the test operation, reset the CPU module, and then operate the program.                                                                                                    |

# 1.5 FB Operation

There are two FB operation types: Pulsed execution type and real-time execution type. This FB library operates in the pulsed execution type (multiple scan type).

| Operation type           |                                                       | Description                                                                                                    |
|--------------------------|-------------------------------------------------------|----------------------------------------------------------------------------------------------------|
| Pulsed execution type    | One scan execution type  Multiple scan execution type | There are two pulsed execution types: One scan execution type which completes in one after the start of an FB, and multiple scan execution type which processes over multiple scan execution type which processes over multiple scan execution to remain the FB is executed when an execution completion turns ON when the FB execution is completed. When an execution completion (normal completion or error completion) turns ON, no processing is performed in the FB even if the execution command is ON. Changes in the input label date under this condition are not reflected to the FB processing.  Hold the execution command until the normal completion or error completion turns ON. It execution command is turned OFF before the normal completion or error completion turns the FB aborts and ends the processing with the normal completion and error completion of OFF. |
| Real-time execution type |                                                       | The FB is executed when an execution command turns ON, and normal completion or error completion turns ON when the FB execution is completed.  Even if the execution completion (normal completion) turns ON, a processing is performed in the FB when the execution command is ON. Changes in the input label data under this condition are reflected to the FB processing. When the execution completion (error completion) turns ON, the processing is aborted.                                                                                                    |

# 1.6 System Configuration Example

### Configuration example with RD77GF

Applicable library: MotionControl\_RD77, MotionControl\_J4GFIO

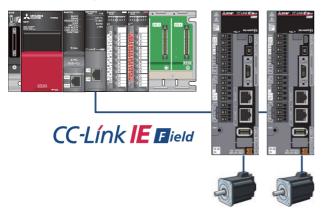

# Configuration example with RD77MS

Applicable library: MotionControl\_RD77

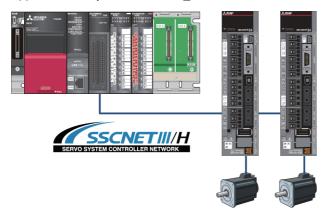

# Configuration example with RnCPU + RJ71EN71, RnCPU + RJ71GF11-T2, or RnENCPU

Applicable library: MotionControl\_J4GFIO

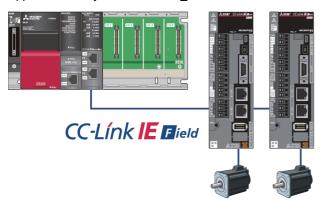

# 1.7 Relevant Manuals

- MR-J4-\_ GF\_(-RJ) SERVO AMPLIFIER INSTRUCTION MANUAL (MOTION MODE) [SH030218]
- MR-J4-\_GF\_(-RJ) SERVO AMPLIFIER INSTRUCTION MANUAL (I/O MODE) [SH030221]
- MR-J4-\_B\_(-RJ) SERVO AMPLIFIER INSTRUCTION MANUAL [SH030106]
- MELSERVO-J4 Servo amplifier INSTRUCTION MANUAL (TROUBLE SHOOTING) [SH030109]
- MELSEC iQ-R Simple Motion Module User's Manual (Application) [IB0300247]
- MELSEC iQ-R Simple Motion Module User's Manual (Network) [IB0300307]
- MELSEC iQ-R CC-Link IE Field Network User's Manual (Application) [SH-081259ENG]
- MELSEC iQ-R CPU Module User's Manual (Application) [SH081264ENG]
- GX Works3 Operating Manual [SH081215ENG]

# **1.8** Notes

This manual describes functions of the function blocks.

This manual does not include the information on restrictions for using modules, PLC CPUs, and the combination of the both.

Please read the user's manuals of the products before using them.

Please note the followings and use the FBs described in this manual.

- When using the FBs in an actual system, confirm that the FBs do not cause system control problems.
- · Consider the locations where interlock conditions are required in the system and insert interlock conditions.
- · Mitsubishi Electric Corporation will not compensate any damages caused by the FBs.
- · Contents may be deleted or changed without prior notice.

# 2 DETAILS OF THE FB LIBRARY

# 2.1 MC\_Power (Operation Possible)

### Name

MC\_Power+RD77
MC\_Power+J4GFIO

#### Overview

|                            | <b>.</b>                           |                                                                               |  |  |  |  |  |  |  |
|----------------------------|------------------------------------|-------------------------------------------------------------------------------|--|--|--|--|--|--|--|
| Item                       | Description                        | Description                                                                   |  |  |  |  |  |  |  |
| Function overview          | Switches the status of the servo a | Switches the status of the servo amplifier of the specified axis to Operable. |  |  |  |  |  |  |  |
| Symbol [Structured Ladder] |                                    | MC_Power+RD77                                                                 |  |  |  |  |  |  |  |
| [Structured Ladder]        |                                    | IIIO_I ONO TREAT                                                              |  |  |  |  |  |  |  |
|                            | (1) — DUT: Axis                    | Axis :DUT (1)                                                                 |  |  |  |  |  |  |  |
|                            | (2) B: Enable                      | Status :B —— (3)                                                              |  |  |  |  |  |  |  |
|                            |                                    | Error :B (4)                                                                  |  |  |  |  |  |  |  |
|                            |                                    | ErrorID :UW (5)                                                               |  |  |  |  |  |  |  |
|                            |                                    |                                                                               |  |  |  |  |  |  |  |
|                            |                                    | MC_Power+J4GFIO                                                               |  |  |  |  |  |  |  |
|                            | (1) — DUT: Axis                    | Axis :DUT (1)                                                                 |  |  |  |  |  |  |  |
|                            | (2) B: Enable                      | Status :B (3)                                                                 |  |  |  |  |  |  |  |
|                            |                                    | Error :B (4)                                                                  |  |  |  |  |  |  |  |
|                            |                                    | ErrorlD :UW (5)                                                               |  |  |  |  |  |  |  |
|                            |                                    |                                                                               |  |  |  |  |  |  |  |
| Symbol                     | MC_Power _RD77 (Axis, Enable,      | Status, Error, ErrorID)                                                       |  |  |  |  |  |  |  |
| [Structured Text]          | MC_Power_J4GFIO (Axis, Enable      | e, Status, Error, ErrorID)                                                    |  |  |  |  |  |  |  |

#### Labels

#### **■I/O label**

| No. | Variable Name | Name             | Data Type                 | Setting Range | Description                              |
|-----|---------------|------------------|---------------------------|---------------|------------------------------------------|
| (1) | Axis          | Axis information | AXIS_REF<br>AXIS_REF_J4GF | _             | Page 76 AXIS_REF (Axis information)      |
| _   |               |                  | AXIS_REF_J4GF             |               | Page 79 AXIS_REF_J4GF (Axis information) |

# ■Input labels (Load: Π: Always, ↑: Only at start)

| No. | Variable Name | Name   | Data Type | Import   | Setting<br>Range | Description                                    |
|-----|---------------|--------|-----------|----------|------------------|------------------------------------------------|
| (2) | Enable        | Enable | Bit       | <b>↑</b> | ON, OFF          | While Enable is ON, the axis control is valid. |

### **■**Output labels

| No. | Variable Name | Name       | Data Type       | Default Value | Description                                                   |
|-----|---------------|------------|-----------------|---------------|---------------------------------------------------------------|
| (3) | Status        | Operable   | Bit             | OFF           | It indicates that the servo amplifier is ready for operation. |
| (4) | Error         | Error      | Bit             | OFF           | When ON, it indicates that an error has occurred in the FB.   |
| (5) | ErrorID       | Error code | Word [unsigned] | 0             | The error code generated in the FB is returned.               |

#### **Function overview** Description Applicable hardware and RD77GF, RD77MS Applicable module MC Power+RD77 software RJ71GF11-T2, RJ71EN71, RD77GF MC Power+J4GFIO Applicable CPU MELSEC iQ-R series CPU Applicable engineering tool GX Works3 Language Structured Text Number of basic steps MC Power+RD77 1346 steps MC Power+J4GFIO 2778 steps Function description This FB initializes the information of a selected axis and switches the axis status to Operable. When Enable turns ON, the FB initializes the information of the specified axis. Always use this FB when using the FBs described in this manual. For MotionControl\_RD77, when the power is turned ON and the CPU module status is switched from STOP to RUN, the display of the servo amplifier changes to "c\*\*". For MotionControl\_J4GFIO, when the power is turned ON, the display of the servo amplifier changes to "c\*\*". While Enable is ON, the selected axis is in the servo ON status. The display of the servo amplifier changes to "d\*\*" and Status turns ON. When an error has occurred in the FB, this FB turns ON Error and stores an error code in ErrorID. For details of error codes, refer to Page 84 TROUBLESHOOTING. The axis status (AxisStatus) of the AXIS\_REF structure transits from Disabled to Standstill. When the power of the servo amplifier is shut off, the axis status (AxisStatus) transits to ErrorStop. For the axis status (AxisStatus), refer to 🖙 Page 5 FB Status Diagram. <When MotionControl\_RD77 is used> Restrictions and precautions • Before executing this FB, set the axis number (AxisNo) and the start I/O number (StartIO) of the AXIS\_REF structure. <When MotionControl\_J4GFIO is used> • When an error has occurred in this FB, no axis is controllable. Errors will occur in other FBs and the FBs will not function. • Before executing this FB, set the axis number (AxisNo), the start I/O number of the module (StartIO), the master module (MasterModule), the structure array element number (RemoteRegArrayNo), and the transmission delay time (WaitTime) of the AXIS\_REF structure. FB compiling method Macro type, subroutine type FB operation type Pulsed execution (multiple scan execution type) Timing chart [When the FB is normally completed] Enable Status Error 0 ErrorID [When an error occurs] Enable Status Erro Error code ErrorID

# 2.2 MCv\_Home (Home Position Return)

### **Name**

MCv\_Home+RD77 MCv\_Home+J4GFIO

### Overview

| Item                | Description                              | Description                                              |  |  |  |  |  |  |
|---------------------|------------------------------------------|----------------------------------------------------------|--|--|--|--|--|--|
| Function overview   | Executes the home position return of the | Executes the home position return of the specified axis. |  |  |  |  |  |  |
| Symbol              |                                          |                                                          |  |  |  |  |  |  |
| [Structured Ladder] | Me                                       | Cv_Home+RD77                                             |  |  |  |  |  |  |
|                     | (1) — DUT: Axis                          | Axis :DUT (1)                                            |  |  |  |  |  |  |
|                     | (2) — B: Execute                         | Done :B (3)                                              |  |  |  |  |  |  |
|                     |                                          | Busy :B (4)                                              |  |  |  |  |  |  |
|                     |                                          | Error :B (5)                                             |  |  |  |  |  |  |
|                     |                                          | ErrorID :UW (6)                                          |  |  |  |  |  |  |
|                     | L                                        |                                                          |  |  |  |  |  |  |
|                     | MC                                       | /_Home+J4GFIO                                            |  |  |  |  |  |  |
|                     | (1) — DUT: Axis                          | Axis :DUT (1)                                            |  |  |  |  |  |  |
|                     | (2) — B: Execute                         | Done :B (3)                                              |  |  |  |  |  |  |
|                     |                                          | Busy :B (4)                                              |  |  |  |  |  |  |
|                     |                                          | Error :B (5)                                             |  |  |  |  |  |  |
|                     |                                          | ErrorID :UW (6)                                          |  |  |  |  |  |  |
|                     |                                          |                                                          |  |  |  |  |  |  |
| Symbol              | MCv_Home_RD77 (Axis, Execute, Done       |                                                          |  |  |  |  |  |  |
| [Structured Text]   | MCv_Home_J4GFIO (Axis, Execute, Do       | ne, Busy, Error, ErrorID)                                |  |  |  |  |  |  |

### Labels

#### **■I/O** label

| No. | Variable Name | Name             | Data Type                 | Setting Range | Description                                                                  |
|-----|---------------|------------------|---------------------------|---------------|------------------------------------------------------------------------------|
| (1) | Axis          | Axis information | AXIS_REF<br>AXIS_REF_J4GF | _             | Page 76 AXIS_REF (Axis information) Page 79 AXIS_REF_J4GF (Axis information) |

# ■Input labels (Load: Π: Always, ↑: Only at start)

| No. | Variable Name | Name              | Data Type | Import   | Setting<br>Range | Description             |
|-----|---------------|-------------------|-----------|----------|------------------|-------------------------|
| (2) | Execute       | Execution command | Bit       | <b>↑</b> | ON, OFF          | ON: The FB is executed. |

### **■**Output labels

| No. | Variable Name | Name                 | Data Type       | Default Value | Description                                                 |
|-----|---------------|----------------------|-----------------|---------------|-------------------------------------------------------------|
| (3) | Done          | Execution completion | Bit             | OFF           | It indicates that the home position return is completed.    |
| (4) | Busy          | Executing            | Bit             | OFF           | It indicates that the home position return is in execution. |
| (5) | Error         | Error                | Bit             | OFF           | When ON, it indicates that an error has occurred in the FB. |
| (6) | ErrorID       | Error code           | Word [unsigned] | 0             | The error code generated in the FB is returned.             |

#### **Function overview** Description Item Applicable hardware and RD77GF, RD77MS Applicable module MCv\_Home+RD77 software MCv Home+J4GFIO RJ71GF11-T2, RJ71EN71, RD77GF Applicable CPU MELSEC iQ-R series CPU Applicable engineering tool GX Works3 Language Structured Text MCv\_Home+RD77 Number of basic steps 299 steps MCv Home+J4GFIO 644 steps Function description This FB executes home position return of the specified axis based on the set home position return parameters. This FB is executed when Execute turns ON. Busy is ON during home position return. When the processing is normally completed, Done turns ON and Busy turns OFF. When an error has occurred in the FB, this FB turns ON Error and stores an error code in ErrorID. For details of error codes, refer to 😂 Page 84 TROUBLESHOOTING. Axis status (AxisStatus) of the AXIS\_REF structure: When the FB is started with the axis in the Standstill status, the status changes to Standstill when the processing is completed. Restrictions and precautions Set home position parameters with an engineering tool in advance. <When MotionControl\_J4GFIO is used> When the update of the slave device status is delayed due to the transmission delay, the completion of the previous movement may be acquired depending on the timing of the FB status check. Adjust the transmission delay time (WaitTime) of the AXIS\_REF structure according to the usage environment. FB compiling method Macro type, subroutine type FB operation type Pulsed execution (multiple scan execution type) Timing chart [When the FB is normally completed] Execute Busy Done Error ErrorID 0 [When an error occurs] Execute Busy Done Error Error code ErrorID

# 2.3 MC\_Stop (Forced Stop)

### Name

MC\_Stop+RD77 MC\_Stop+J4GFIO

# Overview

| Item                | Descrip   | otion                                                |             |     |  |  |  |  |
|---------------------|-----------|------------------------------------------------------|-------------|-----|--|--|--|--|
| Function overview   | Stops the | Stops the specified axis.                            |             |     |  |  |  |  |
| Symbol              | [         | MO Otto DD77                                         |             | 7   |  |  |  |  |
| [Structured Ladder] |           | MC_Stop+RD77                                         |             |     |  |  |  |  |
|                     | (1) —     | DUT: Axis                                            | Axis :DUT   | (1) |  |  |  |  |
|                     | (2) —     | B: Execute                                           | Done :B     | (3) |  |  |  |  |
|                     |           |                                                      | Busy :B     | (4) |  |  |  |  |
|                     |           |                                                      | Error :B    | (5) |  |  |  |  |
|                     |           |                                                      | ErrorID :UW | (6) |  |  |  |  |
|                     |           |                                                      |             | _   |  |  |  |  |
|                     |           | MC_Stop+J4GFIO                                       |             | ]   |  |  |  |  |
|                     | (1) —     | DUT: Axis                                            | Axis :DUT   | (1) |  |  |  |  |
|                     | (2) —     | B: Execute                                           | Done :B     | (3) |  |  |  |  |
|                     |           |                                                      | Busy :B     | (4) |  |  |  |  |
|                     |           |                                                      | Error :B    | (5) |  |  |  |  |
|                     |           |                                                      | ErrorID :UW | (6) |  |  |  |  |
|                     |           |                                                      |             |     |  |  |  |  |
| Symbol              |           | o_RD77 (Axis, Execute, Done, Busy, Error, ErrorID)   |             |     |  |  |  |  |
| [Structured Text]   | MC_Stop   | o_J4GFIO (Axis, Execute, Done, Busy, Error, ErrorID) |             |     |  |  |  |  |

### Labels

### **■I/O** label

| No. | Variable Name | Name             | Data Type     | Setting Range | Description                              |
|-----|---------------|------------------|---------------|---------------|------------------------------------------|
| (1) | Axis          | Axis information | AXIS_REF      | _             | Page 76 AXIS_REF (Axis information)      |
|     |               |                  | AXIS_REF_J4GF |               | Page 79 AXIS_REF_J4GF (Axis information) |

# ■Input labels (Load: Π: Always, ↑: Only at start)

| No. | Variable Name | Name              | Data Type | Import   | Setting<br>Range | Description             |
|-----|---------------|-------------------|-----------|----------|------------------|-------------------------|
| (2) | Execute       | Execution command | Bit       | <b>↑</b> | ON, OFF          | ON: The FB is executed. |

# **■**Output labels

| No. | Variable Name | Name                 | Data Type       | Default Value | Description                                                 |
|-----|---------------|----------------------|-----------------|---------------|-------------------------------------------------------------|
| (3) | Done          | Execution completion | Bit             | OFF           | It indicates that the velocity has reached 0.               |
| (4) | Busy          | Executing            | Bit             | OFF           | It indicates that the velocity is decreasing to 0.          |
| (5) | Error         | Error                | Bit             | OFF           | When ON, it indicates that an error has occurred in the FB. |
| (6) | ErrorID       | Error code           | Word [unsigned] | 0             | The error code generated in the FB is returned.             |

#### **Function overview** Description Item MC\_Stop+RD77 Applicable hardware and RD77GF, RD77MS Applicable module software RJ71GF11-T2, RJ71EN71, RD77GF MC Stop+J4GFIO Applicable CPU MELSEC iQ-R series CPU Applicable engineering tool GX Works3 Language Structured Text Number of basic steps MC Stop+RD77 207 steps MC Stop+J4GFIO 286 steps Function description This FB stops the control of the specified axis and changes the axis status to Stopping. This FB aborts the motion FBs in execution. This FB is executed when Execute turns ON, and Busy turns ON when the processing is normally started. Done turns ON when the processing is completed and the axis stops. Other FBs cannot be executed until the axis velocity reaches 0. The axis status (AxisStatus) of the AXIS\_REF structure transits to Stopping. While Execute is ON or the velocity has not reached 0, the Stopping status remains. The axis status transits to Standstill when Done turns ON and Execute turns OFF. When an error has occurred in the FB, this FB turns ON Error and stores an error code in ErrorID. For details of error codes, refer to 🖙 Page 84 TROUBLESHOOTING. Restrictions and precautions <When MotionControl\_RD77 is used> • The deceleration time specified by the positioning control FB and the continuous control FB in execution is applied to the deceleration time to stop. In the torque control, this FB instantly stops the control of the specified axis. • When the continuous control FB is being executed, the control mode turns to the position control mode after being stopped. <When MotionControl\_J4GFIO is used> • The deceleration time specified by the positioning control FB in execution is applied to the deceleration time to stop. FB compiling method Macro type, subroutine type FB operation type Pulsed execution (multiple scan execution type) Timing chart [When the FB is normally completed] Execute Busy Done AxisStatus Stopping Standstill Error 0 FrrorID [When an error occurs] Execute Busy Done AxisStatus Frror Error code ErrorID

# 2.4 MC\_MoveAbsolute (Absolute Value Positioning)

#### Name

MC\_MoveAbsolute+RD77 MC\_MoveAbsolute+J4GFIO

#### Overview Item Description Function overview Specifies the commanded absolute position of the specified axis and executes positioning. Symbol MC MoveAbsolute+RD77 [Structured Ladder] (1) DUT: Axis Axis:DUT (1) (2) B: Execute Done :B (9) W: PositionDataNo (3) Busy:B (10) CommandAborted :B (4) L: Position (11) L: Velocity Error:B (12)ErrorID:UW D: Acceleration - (13) (6) (7) -D: Deceleration W: Direction MC\_MoveAbsolute+J4GFIO DUT: Axis Axis:DUT (1) B: Execute (2) Done:B (9) (3) W: PositionDataNo Busy:B (10)L: Position CommandAborted :B (11) L: Velocity Error:B (12) (5) D: Acceleration ErrorID :UW - (13) (6) D: Deceleration (7) (8) W: Direction Symbol MC\_MoveAbsolute\_RD77 (Axis, Execute, PositionDataNo, Position, Velocity, Acceleration, Deceleration, Direction, Done, [Structured Text] Busy, CommnadAborted, Error, ErrorID) MC\_MoveAbsolute\_J4GFIO (Axis, Execute, PositionDataNo, Position, Velocity, Acceleration, Deceleration, Direction, Done, Busy, CommnadAborted, Error, ErrorID)

# Labels

# **■I/O** label

| No. | Variable Name | Name             | Data Type     | Setting Range | Description                              |
|-----|---------------|------------------|---------------|---------------|------------------------------------------|
| (1) | Axis          | Axis information | AXIS_REF      | _             | Page 76 AXIS_REF (Axis information)      |
|     |               |                  | AXIS_REF_J4GF |               | Page 79 AXIS_REF_J4GF (Axis information) |

# ■Input labels (Load: Π: Always, ↑: Only at start)

| No. | Variable Name  | Name                 | Data Type                    | Import   | Setting<br>Range                                        | Description                                                                                                    |
|-----|----------------|----------------------|------------------------------|----------|---------------------------------------------------------|----------------------------------------------------------------------------------------------------|
| (2) | Execute        | Execution command    | Bit                          | 1        | ON, OFF                                                 | ON: The FB is executed.                                                                                                    |
| (3) | PositionDataNo | Positioning data No. | Word [signed]                | <b>↑</b> | 1 to 100                                                | <pre><motioncontrol_rd77> Specify the positioning data No. to store positioning data. <motioncontrol_j4gfio> Specify the point table No. to store positioning data.</motioncontrol_j4gfio></motioncontrol_rd77></pre>                                                                                                    |
| (4) | Position       | Commanded position   | Double-precision real number | <b>↑</b> | Positioning range on Page 7 Unit                        | Set the commanded absolute position.                                                                                                    |
| (5) | Velocity       | Velocity             | Double-precision real number | 1        | Velocity<br>command on<br>Page 7 Unit                   | Set the velocity command value for positioning.                                                                                                    |
| (6) | Acceleration   | Acceleration time    | Double word<br>[signed]      | <b>↑</b> | Acceleration/<br>deceleration<br>time on Page<br>7 Unit | <pre><motioncontrol_rd77> Set the time taken for the velocity to change from 0 to the velocity limit value. <motioncontrol_j4gfio> Set the time taken for the servo motor to reach the rated rotation velocity.</motioncontrol_j4gfio></motioncontrol_rd77></pre>                                                                                                    |
| (7) | Deceleration   | Deceleration time    | Double word<br>[signed]      | <b>↑</b> | Acceleration/<br>deceleration<br>time on Page<br>7 Unit | <pre><motioncontrol_rd77> Set the time taken for the velocity to change from the velocity limit value to 0. <motioncontrol_j4gfio> Set the time taken for the servo motor to stop from the rated rotation velocity.</motioncontrol_j4gfio></motioncontrol_rd77></pre>                                                                                                    |
| (8) | Direction      | Rotation direction   | Word [signed]                | 1        | 1, 2, 3                                                 | <pre><motioncontrol_rd77> Specify a rotation direction. MC_DIRECTION defined values can be used. Select one of the following three values. • mcPositiveDirection positive direction (1) • mcNegativeDirection negative direction (2) • mcShortestWay shortest path (3) <motioncontrol_j4gfio> Any setting value is ignored.</motioncontrol_j4gfio></motioncontrol_rd77></pre> |

# **■**Output labels

| No.  | Variable Name  | Name                  | Data Type       | Default Value | Description                                                              |
|------|----------------|-----------------------|-----------------|---------------|--------------------------------------------------------------------------|
| (9)  | Done           | Execution completion  | Bit             | OFF           | It indicates that the commanded axis has reached the commanded position. |
| (10) | Busy           | Executing             | Bit             | OFF           | It indicates that the FB is in execution.                                |
| (11) | CommandAborted | Abortion of execution | Bit             | OFF           | It indicates that another FB has aborted the execution of the FB.        |
| (12) | Error          | Error                 | Bit             | OFF           | When ON, it indicates that an error has occurred in the FB.              |
| (13) | ErrorID        | Error code            | Word [unsigned] | 0             | The error code generated in the FB is returned.                          |

| Fur  | actic | n o | Vary    | iew  |
|------|-------|-----|---------|------|
| ı uı | ICLIC | ,,, | 4 C I A | ICAA |

| Item                         | Description                                                                                                    |                                                                                                    |                               |  |  |  |  |
|------------------------------|----------------------------------------------------------------------------------------------------|----------------------------------------------------------------------------------------------------|-------------------------------|--|--|--|--|
| Applicable hardware and      | Applicable module                                                                                                    | MC_MoveAbsolute+RD77                                                                                                    | RD77GF, RD77MS                |  |  |  |  |
| software                     |                                                                                                    | MC_MoveAbsolute+J4GFIO                                                                                                    | RJ71GF11-T2, RJ71EN71, RD77GF |  |  |  |  |
|                              | Applicable CPU                                                                                                    |                                                                                                    | MELSEC iQ-R series CPU        |  |  |  |  |
|                              | Applicable engineering tool                                                                                                    |                                                                                                    | GX Works3                     |  |  |  |  |
| Language                     | Structured Text                                                                                                    |                                                                                                    |                               |  |  |  |  |
| Number of basic steps        | MC_MoveAbsolute+RD77                                                                                                    |                                                                                                    | 1467 steps                    |  |  |  |  |
|                              | MC_MoveAbsolute+J4GFIO                                                                                                    |                                                                                                    | 989 steps                     |  |  |  |  |
|                              | When the processing is comp<br>When one path to the comma<br>The axis status (AxisStatus) of<br>When an error has occurred in<br>For details of error codes, ref | This FB is executed when Execute turns ON, and Busy turns ON when the processing is normally started. When the processing is completed and positioning of the axis is completed, Done turns ON. When one path to the commanded position is determined, the Direction input is ignored. The axis status (AxisStatus) of the AXIS_REF structure during positioning control is DiscreteMotion. When an error has occurred in the FB, this FB turns ON Error and stores an error code in ErrorID. For details of error codes, refer to Fage 84 TROUBLESHOOTING. |                               |  |  |  |  |
| Restrictions and precautions |                                                                                                    |                                                                                                    |                               |  |  |  |  |
| FB compiling method          | Macro type, subroutine type                                                                                                    |                                                                                                    |                               |  |  |  |  |
| FB operation type            | Pulsed execution (multiple so                                                                                                    | ean execution type)                                                                                                    |                               |  |  |  |  |

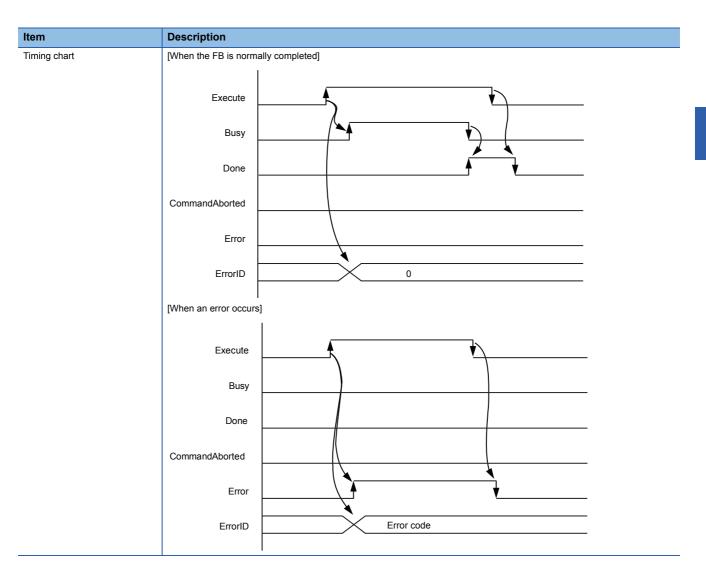

# 2.5 MC\_MoveRelative (Relative Value Positioning)

#### Name

MC\_MoveRelative+RD77 MC\_MoveRelative+J4GFIO

#### **Overview** Item Description Function overview Moves an axis for the specified distance from the current position. Symbol MC\_MoveRelative+RD77 [Structured Ladder] DUT: Axis Axis :DUT (1) -(1) (2) -B: Execute Done :B W: PositionDataNo Busy:B (9) (3) -(4) -L: Distance CommandAborted :B (10) (5) L: Velocity Error :B - (11) ErrorID :UW D: Acceleration (6) --(12)(7) -D: Deceleration MC\_MoveRelative+J4GFIO (1) -DUT: Axis Axis:DUT (1) B: Execute (2) -Done:B - (8) W: PositionDataNo Busy:B (9) (3)(4) -L: Distance CommandAborted :B Error :B (5) L: Velocity - (11) D: Acceleration ErrorID :UW - (12) (6) -D: Deceleration (7)Symbol MC\_MoveRelative\_RD77 (Axis, Execute, PositionDataNo, Distance, Velocity, Acceleration, Deceleration, Done, Busy, [Structured Text] CommnadAborted, Error, ErrorID) MC\_MoveRelative\_J4GFIO (Axis, Execute, PositionDataNo, Distance, Velocity, Acceleration, Deceleration, Done, Busy, CommnadAborted, Error, ErrorID)

# Labels

# **■I/O** label

| No. | Variable Name | Name             | Data Type     | Setting Range | Description                                |
|-----|---------------|------------------|---------------|---------------|--------------------------------------------|
| (1) | Axis          | Axis information | AXIS_REF      | _             | Page 76 AXIS_REF (Axis information)        |
|     |               |                  | AXIS_REF_J4GF |               | ☐ Page 79 AXIS_REF_J4GF (Axis information) |

# ■Input labels (Load: Π: Always, ↑: Only at start)

| No. | Variable Name  | Name                 | Data Type                    | Import   | Setting<br>Range                                        | Description                                                                                                    |
|-----|----------------|----------------------|------------------------------|----------|---------------------------------------------------------|----------------------------------------------------------------------------------------------------|
| (2) | Execute        | Execution command    | Bit                          | 1        | ON, OFF                                                 | ON: The FB is executed.                                                                                                    |
| (3) | PositionDataNo | Positioning data No. | Word [signed]                | <b>↑</b> | 1 to 100                                                | <pre><motioncontrol_rd77> Specify the positioning data No. to store positioning data. <motioncontrol_j4gfio> Specify the point table No. to store positioning data.</motioncontrol_j4gfio></motioncontrol_rd77></pre>                                                 |
| (4) | Distance       | Travel distance      | Double-precision real number | <b>↑</b> | Positioning range on Page 7 Unit                        | Set the travel distance.                                                                                                    |
| (5) | Velocity       | Velocity             | Double-precision real number | <b>↑</b> | Velocity<br>command on<br>Page 7 Unit                   | Set the velocity command value for positioning.                                                                                                    |
| (6) | Acceleration   | Acceleration time    | Double word<br>[signed]      | <b>↑</b> | Acceleration/<br>deceleration<br>time on Page<br>7 Unit | <pre><motioncontrol_rd77> Set the time taken for the velocity to change from 0 to the velocity limit value. <motioncontrol_j4gfio> Set the time taken for the servo motor to reach the rated rotation velocity.</motioncontrol_j4gfio></motioncontrol_rd77></pre>     |
| (7) | Deceleration   | Deceleration time    | Double word<br>[signed]      | <b>↑</b> | Acceleration/<br>deceleration<br>time on Page<br>7 Unit | <pre><motioncontrol_rd77> Set the time taken for the velocity to change from the velocity limit value to 0. <motioncontrol_j4gfio> Set the time taken for the servo motor to stop from the rated rotation velocity.</motioncontrol_j4gfio></motioncontrol_rd77></pre> |

# **■**Output labels

| No.  | Variable Name  | Name                  | Data Type       | Default Value | Description                                                              |
|------|----------------|-----------------------|-----------------|---------------|--------------------------------------------------------------------------|
| (8)  | Done           | Execution completion  | Bit             | OFF           | It indicates that the commanded axis has reached the commanded position. |
| (9)  | Busy           | Executing             | Bit             | OFF           | It indicates that the FB is in execution.                                |
| (10) | CommandAborted | Abortion of execution | Bit             | OFF           | It indicates that another FB has aborted the execution of the FB.        |
| (11) | Error          | Error                 | Bit             | OFF           | When ON, it indicates that an error has occurred in the FB.              |
| (12) | ErrorID        | Error code            | Word [unsigned] | 0             | The error code generated in the FB is returned.                          |

| Functi | on | ove | rvie | W |
|--------|----|-----|------|---|
|        |    |     |      |   |

| Item                         | Description                                                                                                    |                                                                                                    |                               |  |  |  |
|------------------------------|----------------------------------------------------------------------------------------------------|----------------------------------------------------------------------------------------------------|-------------------------------|--|--|--|
| Applicable hardware and      | Applicable module MC_MoveRelative+I                                                                                |                                                                                                    | RD77GF, RD77MS                |  |  |  |
| software                     |                                                                                                    | MC_MoveRelative+J4GFIO                                                                                                    | RJ71GF11-T2, RJ71EN71, RD77GF |  |  |  |
|                              | Applicable CPU                                                                                                    |                                                                                                    | MELSEC iQ-R series CPU        |  |  |  |
|                              | Applicable engineering to                                                                                          | ol                                                                                                    | GX Works3                     |  |  |  |
| Language                     | Structured Text                                                                                                    |                                                                                                    |                               |  |  |  |
| Number of basic steps        | MC_MoveRelative+RD77                                                                                               |                                                                                                    | 1191 steps                    |  |  |  |
|                              | MC_MoveRelative+J4GF                                                                                               | 0                                                                                                    | 989 steps                     |  |  |  |
| Restrictions and precautions | When the processing is or<br>The axis status (AxisStatu<br>When an error has occurr<br>For details of error codes, | This FB is executed when Execute turns ON, and Busy turns ON when the processing is normally started. When the processing is completed and positioning of the axis is completed, Done turns ON.  The axis status (AxisStatus) of the AXIS_REF structure during positioning control is DiscreteMotion.  When an error has occurred in the FB, this FB turns ON Error and stores an error code in ErrorID.  For details of error codes, refer to Page 84 TROUBLESHOOTING. |                               |  |  |  |
|                              |                                                                                                    |                                                                                                    |                               |  |  |  |
| FB compiling method          | Macro type, subroutine ty                                                                                          | ре                                                                                                    |                               |  |  |  |
|                              | Pulsed execution (multiple scan execution type)                                                                    |                                                                                                    |                               |  |  |  |

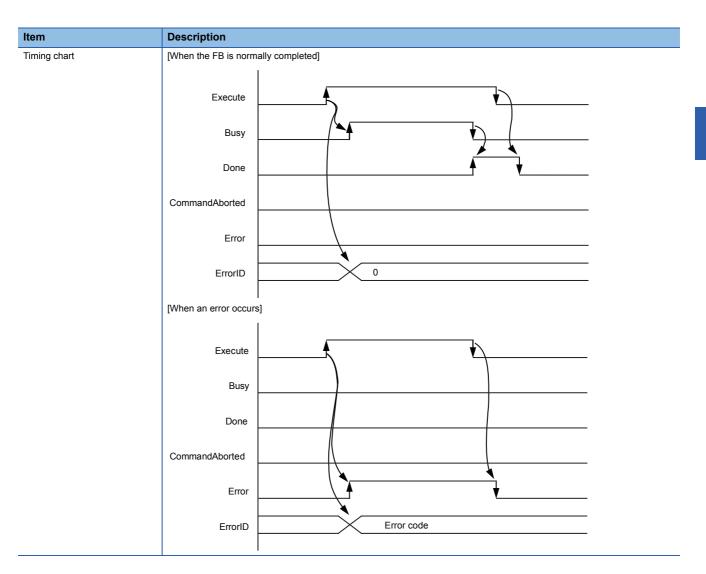

# 2.6 MC\_MoveAdditive (Commanded Position Change)

### **Name**

MC\_MoveAdditive+RD77

### **Overview**

| Item                          | Description                                                              | Description                                                                                                    |                                    |  |  |  |  |  |
|-------------------------------|--------------------------------------------------------------------------|----------------------------------------------------------------------------------------------------|------------------------------------|--|--|--|--|--|
| Function overview             | Adds a specified relative position in the previous                       | Adds a specified relative position in the previous positioning command of the specified axis and executes positioning. |                                    |  |  |  |  |  |
| Symbol<br>[Structured Ladder] | MC_MoveAd                                                                | MC_MoveAdditive+RD77                                                                                                   |                                    |  |  |  |  |  |
|                               | (1) — DUT: Axis                                                          | Axis :DUT                                                                                                    | (1)                                |  |  |  |  |  |
|                               | (2) — B: Execute                                                         | Done :B                                                                                                    | (8)                                |  |  |  |  |  |
|                               | (3) — W: PositionDataNo                                                  | Busy :B                                                                                                    | (9)                                |  |  |  |  |  |
|                               | (4) — L: Distance                                                        | CommandAborted :B                                                                                                    | (10)                               |  |  |  |  |  |
|                               | (5) — L: Velocity                                                        | Error :B                                                                                                    | (11)                               |  |  |  |  |  |
|                               | (6) — D: Acceleration                                                    | ErrorID :UW                                                                                                    | (12)                               |  |  |  |  |  |
|                               | (7) — D: Deceleration                                                    |                                                                                                    |                                    |  |  |  |  |  |
| Symbol<br>[Structured Text]   | MC_MoveAddtive_RD77 (Axis, Execute, Posi CommnadAborted, Error, ErrorID) | tionDataNo, Distance, Velocity, Accele                                                                                 | eration, Deceleration, Done, Busy, |  |  |  |  |  |

### Labels

### **■I/O** label

| No. | Variable Name | Name             | Data Type | Setting Range | Description                         |
|-----|---------------|------------------|-----------|---------------|-------------------------------------|
| (1) | Axis          | Axis information | AXIS_REF  | _             | Page 76 AXIS_REF (Axis information) |

# ■Input labels (Load: Π: Always, ↑: Only at start)

| No. | Variable Name  | Name                 | Data Type                    | Import   | Setting<br>Range                                        | Description                                                                       |  |
|-----|----------------|----------------------|------------------------------|----------|---------------------------------------------------------|-----------------------------------------------------------------------------------|--|
| (2) | Execute        | Execution command    | Bit                          | 1        | ON, OFF                                                 | ON: The FB is executed.                                                           |  |
| (3) | PositionDataNo | Positioning data No. | Word [signed]                | <b>↑</b> | 1 to 100                                                | Specify the positioning data No. to store positioning data.                       |  |
| (4) | Distance       | Travel distance      | Double-precision real number | <b>↑</b> | Positioning range on Page 7 Unit                        | Set the travel distance of the relative position.                                 |  |
| (5) | Velocity       | Commanded velocity   | Double-precision real number | 1        | Velocity<br>command on<br>Page 7 Unit                   | Set the axis feedrate at positioning.                                             |  |
| (6) | Acceleration   | Acceleration time    | Double word<br>[signed]      | <b>↑</b> | Acceleration/ deceleration time on Page 7 Unit          | Set the time taken for the velocity to change from 0 to the velocity limit value. |  |
| (7) | Deceleration   | Deceleration time    | Double word<br>[signed]      | <b>↑</b> | Acceleration/<br>deceleration<br>time on Page<br>7 Unit | Set the time taken for the velocity to change from the velocity limit value to 0. |  |

# **■**Output labels

| No.  | Variable Name  | Name                  | Data Type       | Default Value | Description                                                              |
|------|----------------|-----------------------|-----------------|---------------|--------------------------------------------------------------------------|
| (8)  | Done           | Execution completion  | Bit             | OFF           | It indicates that the commanded axis has reached the commanded position. |
| (9)  | Busy           | Executing             | Bit             | OFF           | It indicates that the FB is in execution.                                |
| (10) | CommandAborted | Abortion of execution | Bit             | OFF           | It indicates that another FB has aborted the execution of the FB.        |
| (11) | Error          | Error                 | Bit             | OFF           | When ON, it indicates that an error has occurred in the FB.              |
| (12) | ErrorID        | Error code            | Word [unsigned] | 0             | The error code generated in the FB is returned.                          |

# Function overview

| unction overviev             |                                                                                                    |                        |  |  |  |  |  |  |
|------------------------------|----------------------------------------------------------------------------------------------------|------------------------|--|--|--|--|--|--|
| Item                         | Description                                                                                                    |                        |  |  |  |  |  |  |
| Applicable hardware and      | Applicable module                                                                                                    | RD77GF, RD77MS         |  |  |  |  |  |  |
| software                     | Applicable CPU                                                                                                    | MELSEC iQ-R series CPU |  |  |  |  |  |  |
|                              | Applicable engineering tool                                                                                                    | GX Works3              |  |  |  |  |  |  |
| Language                     | Structured Text                                                                                                    |                        |  |  |  |  |  |  |
| Number of basic steps        | 1154 steps                                                                                                    |                        |  |  |  |  |  |  |
| Function description         | This FB adds the specified relative position in the previous positioning command of the specified axis and executes positioning.  This FB is executed when Execute turns ON, and Busy turns ON when the processing is normally started.  When the processing is completed and positioning of the axis is completed, Done turns ON.  The axis status (AxisStatus) of the AXIS_REF structure during positioning control is DiscreteMotion.  This FB can be used when the axis status is Standstill or DiscreteMotion. This FB cannot be used when the axis status is ContinuousMotion.  When an error has occurred in the FB, this FB turns ON Error and stores an error code in ErrorID.                                                                                                    |                        |  |  |  |  |  |  |
| Restrictions and precautions | <ul> <li>For details of error codes, refer to Page 84 TROUBLESHOOTING.</li> <li>When executing this FB while the continuous control FB is in execution (AxisStatus is ContinuousMotion), execute this FB with the axis stopped.</li> <li>This library uses positioning data of one point. Set the positioning data No. used in this library (No. not used in other programs).</li> <li>When positioning motion FBs are used in combination, the operation of the FB that is executed later is the operation of the commanded position change function. When the accumulative travel distance from the position where the first FB was executed is larger than 2147483647 or smaller than -2147483648, an error occurs.</li> <li>When an execution command (Execute) of FB was turned ON while "[Cd.183] Execution prohibition flag" of the Simple Motion module was ON, turn OFF the flag while the execution command is ON to start the positioning control. If the execution command is turned OFF before the flag OFF, the positioning control cannot be cancelled just by turning OFF the execution command because FB has been accepted to start. Use MC_Stop to cancel the positioning control.</li> <li>When positioning control completes in a time that is shorter than the scan time of the PLC due to slight movements or other factors, set the operation cycle of the simple Motion module to a time that is longer than the scan time of the PLC.</li> </ul> |                        |  |  |  |  |  |  |
| FB compiling method          | Macro type, subroutine type                                                                                                    |                        |  |  |  |  |  |  |
| FB operation type            | Pulsed execution (multiple scan execution type)                                                                                                    |                        |  |  |  |  |  |  |
|                              | · ·                                                                                                    |                        |  |  |  |  |  |  |

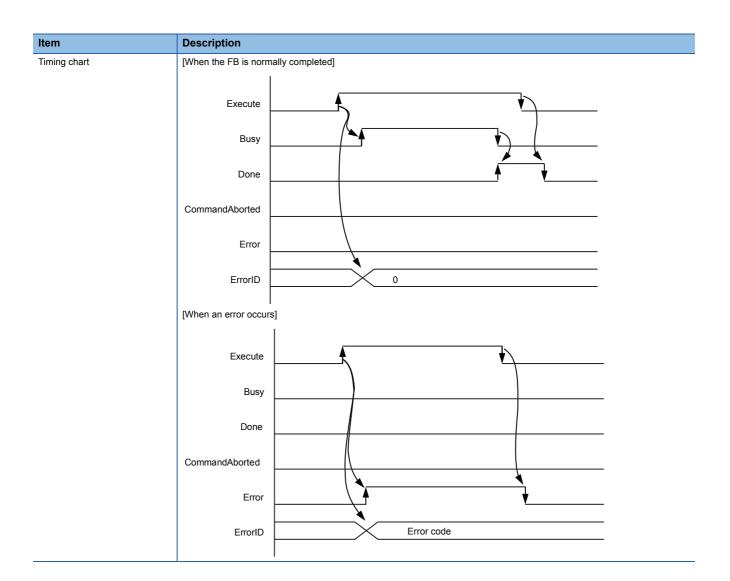

# 2.7 MC\_MoveVelocity (Velocity Control)

### **Name**

MC\_MoveVelocity+RD77

# Overview

| Item                          | Description                                                            | Description                                                            |                                 |  |  |  |  |  |  |
|-------------------------------|------------------------------------------------------------------------|------------------------------------------------------------------------|---------------------------------|--|--|--|--|--|--|
| Function overview             | Controls the velocity of the specified axis t                          | Controls the velocity of the specified axis to the commanded velocity. |                                 |  |  |  |  |  |  |
| Symbol<br>[Structured Ladder] | MC_Move                                                                | MC_MoveVelocity+RD77                                                   |                                 |  |  |  |  |  |  |
|                               | (1) — DUT: Axis                                                        | Axis :DUT                                                              | (1)                             |  |  |  |  |  |  |
|                               | (2) — B: Execute                                                       | InVelocity :B                                                          | (7)                             |  |  |  |  |  |  |
|                               | (3) — L: Velocity                                                      | Busy :B                                                                | (8)                             |  |  |  |  |  |  |
|                               | (4) — UW: Acceleration                                                 | Active :B                                                              | (9)                             |  |  |  |  |  |  |
|                               | (5) — UW: Deceleration                                                 | CommandAborted :B                                                      | (10)                            |  |  |  |  |  |  |
|                               | (6) — W: Direction                                                     | Error :B                                                               | (11)                            |  |  |  |  |  |  |
|                               |                                                                        | ErrorID :UW                                                            | (12)                            |  |  |  |  |  |  |
|                               |                                                                        |                                                                        |                                 |  |  |  |  |  |  |
| Symbol<br>[Structured Text]   | MC_MoveVelocity_RD77 (Axis, Execute, \ CommandAborted, Error, ErrorID) | /elocity, Acceleration, Deceleration, Direc                            | tion, InVelocity, Busy, Active, |  |  |  |  |  |  |

### Labels

### **■I/O** label

| No. | Variable Name | Name             | Data Type | Setting Range | Description                         |
|-----|---------------|------------------|-----------|---------------|-------------------------------------|
| (1) | Axis          | Axis information | AXIS_REF  | _             | Page 76 AXIS_REF (Axis information) |

# ■Input labels (Load: Π: Always, ↑: Only at start)

| No. | Variable Name | Name               | Data Type                    | Import   | Setting<br>Range                                        | Description                                                                                                    |
|-----|---------------|--------------------|------------------------------|----------|---------------------------------------------------------|----------------------------------------------------------------------------------------------------|
| (2) | Execute       | Execution command  | Bit                          | 1        | ON, OFF                                                 | ON: The FB is executed.                                                                                                    |
| (3) | Velocity      | Commanded velocity | Double-precision real number | <b>↑</b> | Velocity<br>command on<br>Page 7 Unit                   | Set the command velocity.                                                                                                    |
| (4) | Acceleration  | Acceleration time  | Word [unsigned]              | <b>↑</b> | Acceleration/ deceleration time on Page 7 Unit          | Set the time taken for the velocity to change from 0 to the velocity limit value.                                                                                                    |
| (5) | Deceleration  | Deceleration time  | Word [unsigned]              | <b>↑</b> | Acceleration/<br>deceleration<br>time on Page<br>7 Unit | Set the time taken for the velocity to change from the velocity limit value to 0.                                                                                                    |
| (6) | Direction     | Rotation direction | Word [signed]                | <b>↑</b> | 1, 2                                                    | Specify a rotation direction.  MC_DIRECTION defined values can be used. Select one of the following two values.  • mcPositiveDirection positive direction (1)  • mcNegativeDirection negative direction (2) |

### **■**Output labels

| No.  | Variable Name  | Name                       | Data Type       | Default Value | Description                                                       |
|------|----------------|----------------------------|-----------------|---------------|-------------------------------------------------------------------|
| (7)  | InVelocity     | Commanded velocity reached | Bit             | OFF           | It indicates that the velocity has reached the specified value.   |
| (8)  | Busy           | Executing                  | Bit             | OFF           | It indicates that the FB is in execution.                         |
| (9)  | Active         | Controlling                | Bit             | OFF           | It indicates that the FB is controlling the axis.                 |
| (10) | CommandAborted | Abortion of execution      | Bit             | OFF           | It indicates that another FB has aborted the execution of the FB. |
| (11) | Error          | Error                      | Bit             | OFF           | When ON, it indicates that an error has occurred in the FB.       |
| (12) | ErrorID        | Error code                 | Word [unsigned] | 0             | The error code generated in the FB is returned.                   |

# Function overview

| Item                         | Description                                                                                                    |                        |  |  |  |  |  |  |
|------------------------------|----------------------------------------------------------------------------------------------------|------------------------|--|--|--|--|--|--|
| Applicable hardware and      | Applicable module                                                                                                    | RD77GF, RD77MS         |  |  |  |  |  |  |
| software                     | Applicable CPU                                                                                                    | MELSEC iQ-R series CPU |  |  |  |  |  |  |
|                              | Applicable engineering tool                                                                                                    | GX Works3              |  |  |  |  |  |  |
| Language                     | Structured Text                                                                                                    |                        |  |  |  |  |  |  |
| Number of basic steps        | 633 steps                                                                                                    |                        |  |  |  |  |  |  |
| Function description         | This FB controls the velocity of the specified axis to the specified velocity.  This FB is executed when Execute turns ON, and Busy turns ON when the processing is normally started.  When the mode of the axis changes to the velocity control mode, Active turns ON. When the velocity of the axis has reached the commanded velocity, InVelocity turns ON.  Once InVelocity turns ON when the velocity of the axis has reached the commanded velocity, InVelocity remains ON until Execute turns OFF or the control is aborted.  The axis status (AxisStatus) of the AXIS_REF structure transits to ContinuousMotion.  Abort the execution of the FB and switch the control by executing a new MC_MoveVelocity or MC_TorqueControl.  MC_Stop is used to stop the operation. When the control is aborted, CommandAborted turns ON.  When Execute turns OFF, CommandAborted turns OFF.  When an error has occurred in the FB, this FB turns ON Error and stores an error code in ErrorID.  For details of error codes, refer to Page 84 TROUBLESHOOTING. |                        |  |  |  |  |  |  |
| Restrictions and precautions | <ul> <li>This FB cannot be executed while the positioning control FB is in execution (AxisStatus is DiscreteMotion).</li> <li>When the mode is switched from the velocity control mode to the torque control mode, the motor velocity may momentarily fluctuate. Thus, switching the mode from the velocity control mode to the torque control mode after the servo motor is recommended.</li> </ul>                                                                                                    |                        |  |  |  |  |  |  |
| FB compiling method          | Macro type, subroutine type                                                                                                    |                        |  |  |  |  |  |  |
| FB operation type            | Pulsed execution (multiple scan execution type)                                                                                                    |                        |  |  |  |  |  |  |

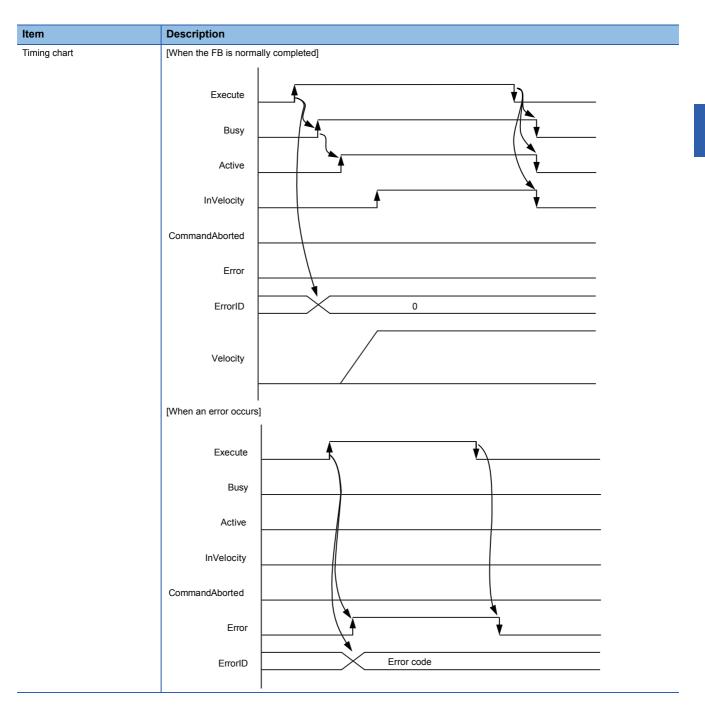

# 2.8 MC\_TorqueControl (Torque Control)

### **Name**

MC\_TorqueControl+RD77

### **Overview**

| Item                          | Descrip  | Description                                                     |                                              |                                          |  |  |  |  |  |
|-------------------------------|----------|-----------------------------------------------------------------|----------------------------------------------|------------------------------------------|--|--|--|--|--|
| Function overview             | Controls | Controls the specified axis with the specified torque.          |                                              |                                          |  |  |  |  |  |
| Symbol<br>[Structured Ladder] |          | MC_T                                                            | ]                                            |                                          |  |  |  |  |  |
|                               | (1) —    | DUT: Axis                                                       | Axis :DUT                                    | <u> </u>                                 |  |  |  |  |  |
|                               | (2) —    | B: Execute                                                      | InTorque :B                                  | (8)                                      |  |  |  |  |  |
|                               | (3) —    | E: Torque                                                       | Busy :B                                      | —— (9)                                   |  |  |  |  |  |
|                               | (4) —    | UW: TorqueRampFwd                                               | Active :B                                    | <u>(10)</u>                              |  |  |  |  |  |
|                               | (5) —    | UW: TorqueRampRev                                               | CommandAborted :B                            | (11)                                     |  |  |  |  |  |
|                               | (6) —    | L: Velocity                                                     | Error :B                                     | —— (12)                                  |  |  |  |  |  |
|                               | (7) —    | W: Direction                                                    | ErrorID :UW                                  | (13)                                     |  |  |  |  |  |
|                               |          |                                                                 |                                              |                                          |  |  |  |  |  |
| Symbol<br>[Structured Text]   | _        | queControl_RD77 (Axis, Execut<br>CommandAborted, Error, ErrorII | te, Torque, TorqueRampFwd, TorqueRampR<br>D) | ev, Velocity, Direction, InTorque, Busy, |  |  |  |  |  |

### Labels

### **■I/O** label

| No. | Variable Name | Name             | Data Type | Setting Range | Description                         |
|-----|---------------|------------------|-----------|---------------|-------------------------------------|
| (1) | Axis          | Axis information | AXIS_REF  | _             | Page 76 AXIS_REF (Axis information) |

# ■Input labels (Load: Π: Always, ↑: Only at start)

| No. | Variable Name | Name                                       | Data Type                    | Import   | Setting<br>Range                      | Description                                                                                                    |
|-----|---------------|--------------------------------------------|------------------------------|----------|---------------------------------------|----------------------------------------------------------------------------------------------------|
| (2) | Execute       | Execution command                          | Bit                          | 1        | ON, OFF                               | ON: The FB is executed.                                                                                                    |
| (3) | Torque        | Commanded torque                           | Single-precision real number | <b>↑</b> | -1000.0 to<br>1000.0 [%]              | Set the command torque. Set the ratio to the rated torque of the servo motor used in percentage.                                                                                                    |
| (4) | TorqueRampFwd | Torque time constant in positive direction | Word [unsigned]              | <b>↑</b> | 0 to 65535<br>[ms]                    | Set the time taken for the torque to change from 0 to the torque limit setting value.                                                                                                    |
| (5) | TorqueRampRev | Torque time constant in negative direction | Word [unsigned]              | <b>↑</b> | 0 to 65535<br>[ms]                    | Set the time taken for the torque to change from the torque limit setting value to 0.                                                                                                    |
| (6) | Velocity      | Limit velocity                             | Double-precision real number | <b>↑</b> | Velocity<br>command on<br>Page 7 Unit | Set the velocity limit value in the torque control mode.                                                                                                    |
| (7) | Direction     | Rotation direction                         | Word [signed]                | 1        | 1, 2                                  | Specify a rotation direction.  MC_DIRECTION defined values can be used. Select one of the following two values.  • mcPositiveDirection positive direction (1)  • mcNegativeDirection negative direction (2) |

### **■**Output labels

| No.  | Variable Name  | Name                     | Data Type       | Default Value | Description                                                       |
|------|----------------|--------------------------|-----------------|---------------|-------------------------------------------------------------------|
| (8)  | InTorque       | Commanded torque reached | Bit             | OFF           | It indicates that the torque has reached the specified value.     |
| (9)  | Busy           | Executing                | Bit             | OFF           | It indicates that the FB is in execution.                         |
| (10) | Active         | Controlling              | Bit             | OFF           | It indicates that the FB is controlling the axis.                 |
| (11) | CommandAborted | Abortion of execution    | Bit             | OFF           | It indicates that another FB has aborted the execution of the FB. |
| (12) | Error          | Error                    | Bit             | OFF           | When ON, it indicates that an error has occurred in the FB.       |
| (13) | ErrorID        | Error code               | Word [unsigned] | 0             | The error code generated in the FB is returned.                   |

# Function overview

| Item                             | Description                                                                                                    |                        |
|----------------------------------|----------------------------------------------------------------------------------------------------|------------------------|
| Applicable hardware and software | Applicable module                                                                                                    | RD77GF, RD77MS         |
|                                  | Applicable CPU                                                                                                    | MELSEC iQ-R series CPU |
|                                  | Applicable engineering tool                                                                                                    | GX Works3              |
| Language                         | Structured Text                                                                                                    |                        |
| Number of basic steps            | 669 steps                                                                                                    |                        |
| Function description             | This FB is executed when Execute turns ON, and Busy turns ON when the processing is normally started. When the mode of the axis changes to the torque control mode, Active turns ON. When the torque has reached the commanded torque, InTorque turns ON. Once InTorque turns ON when the torque has reached the commanded torque, InVelocity remains ON until Execute turns OFF or the control is aborted.  The axis status (AxisStatus) of the AXIS_REF structure transits to ContinuousMotion.  Abort the execution and switch the control by executing a new MC_TorqueControl or MC_MoveVelocity.  MC_Stop is used to stop the operation. When the control is aborted, CommandAborted turns ON.  When Execute turns OFF, CommandAborted turns OFF.  When an error has occurred in the FB, this FB turns ON Error and stores an error code in ErrorID.  For details of error codes, refer to Page 84 TROUBLESHOOTING. |                        |
| Restrictions and precautions     | <ul> <li>This FB cannot be executed while the positioning control FB is in execution (AxisStatus is DiscreteMotion).</li> <li>The relationship between the setting value of the commanded torque and the torque generation direction of the servo motor differs depending on the setting in the servo parameters, "Rotation direction selection/travel direction selection (PA14)" and "Function selection C-B POL reflection selection at torque control (PC29)". For details, refer to the instruction manual of the servo amplifier in use.</li> <li>The rotation direction (Direction) of this FB indicates the direction when "0: Enabled" is set to the servo parameter "Function selection C-B POL reflection selection at torque control (PC29)."</li> </ul>                                                                                                    |                        |
| FB compiling method              | Macro type, subroutine type                                                                                                    |                        |
| FB operation type                | Pulsed execution (multiple scan execution type)                                                                                                    |                        |

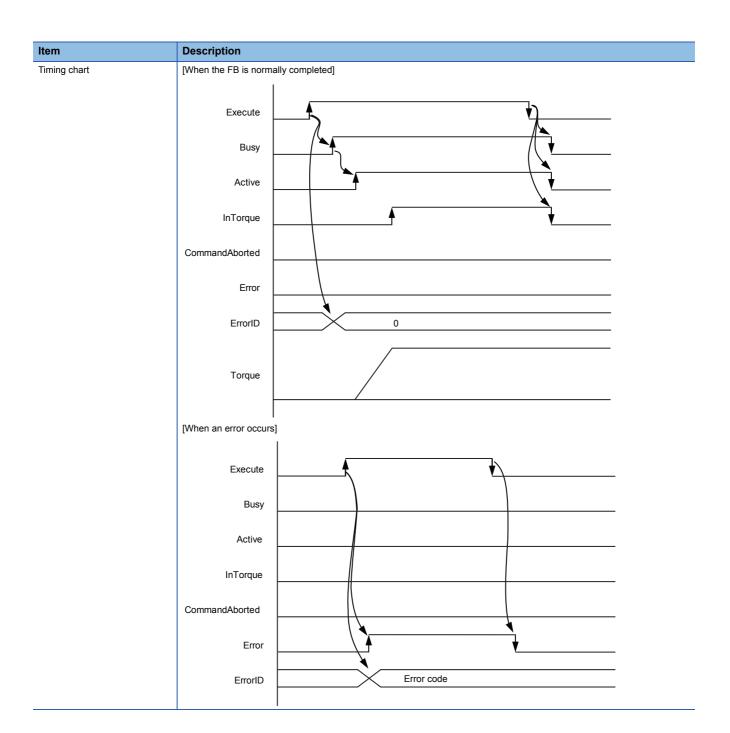

# 2.9 MC\_SetPosition (Current Position Change)

#### **Name**

MC\_SetPosition+RD77

#### Overview

| Item                          | Description                             | Description                                                                         |                 |  |  |  |
|-------------------------------|-----------------------------------------|-------------------------------------------------------------------------------------|-----------------|--|--|--|
| Function overview             | Changes the current position (commanded | position, feedback position) of the specifi                                         | ed axis.        |  |  |  |
| Symbol<br>[Structured Ladder] | MC_SetF                                 | MC_SetPosition+RD77                                                                 |                 |  |  |  |
|                               | (1) — DUT: Axis                         | Axis :DUT                                                                           | (1)             |  |  |  |
|                               | (2) — B: Execute                        | Done :B                                                                             | <del></del> (5) |  |  |  |
|                               | (3) — L: Position                       | Busy :B                                                                             | <del></del> (6) |  |  |  |
|                               | (4) — B: Relative                       | Error :B                                                                            | (7)             |  |  |  |
|                               |                                         | ErrorID :UW                                                                         | (8)             |  |  |  |
| Symbol<br>[Structured Text]   | MC_SetPosition_RD77 (Axis, Execute, Pos | MC_SetPosition_RD77 (Axis, Execute, Position, Relative, Done, Busy, Error, ErrorID) |                 |  |  |  |

# Labels

#### **■I/O** label

| No. | Variable Name | Name             | Data Type | Setting Range | Description                         |
|-----|---------------|------------------|-----------|---------------|-------------------------------------|
| (1) | Axis          | Axis information | AXIS_REF  | _             | Page 76 AXIS_REF (Axis information) |

# ■Input labels (Load: Π: Always, ↑: Only at start)

| No. | Variable Name | Name                        | Data Type                    | Import   | Setting<br>Range                 | Description                                                                                             |
|-----|---------------|-----------------------------|------------------------------|----------|----------------------------------|----------------------------------------------------------------------------------------------------|
| (2) | Execute       | Execution command           | Bit                          | 1        | ON, OFF                          | ON: The FB is executed.                                                                                 |
| (3) | Position      | Commanded position          | Double-precision real number | <b>↑</b> | Positioning range on Page 7 Unit | Set the commanded position value.                                                                       |
| (4) | Relative      | Relative position selection | Bit                          | <b>↑</b> | ON, OFF                          | The relative position is set when Relative turns ON. The absolute position is set when Relative is OFF. |

| No. | Variable Name | Name                 | Data Type       | Default Value | Description                                                 |
|-----|---------------|----------------------|-----------------|---------------|-------------------------------------------------------------|
| (5) | Done          | Execution completion | Bit             | OFF           | It indicates that the reset is completed.                   |
| (6) | Busy          | Executing            | Bit             | OFF           | It indicates that the FB is in execution.                   |
| (7) | Error         | Error                | Bit             | OFF           | When ON, it indicates that an error has occurred in the FB. |
| (8) | ErrorID       | Error code           | Word [unsigned] | 0             | The error code generated in the FB is returned.             |

| Item                         | Description                                                                                                    |                        |  |  |  |  |
|------------------------------|----------------------------------------------------------------------------------------------------|------------------------|--|--|--|--|
| Applicable hardware and      | Applicable module RD77GF, RD77MS                                                                                                    |                        |  |  |  |  |
| software                     | Applicable CPU                                                                                                    | MELSEC iQ-R series CPU |  |  |  |  |
|                              | Applicable engineering tool                                                                                                    | GX Works3              |  |  |  |  |
| Language                     | Structured Text                                                                                                    | <u> </u>               |  |  |  |  |
| Number of basic steps        | 469 steps                                                                                                    |                        |  |  |  |  |
| Function description         | This FB changes the current position of the specified axis.  When Relative is ON, the current position is changed to the position obtained by the addition of the commanded position (relative position) and the current position.  When Relative is OFF, the current position is changed to the commanded position (absolute position).  This FB is executed when Execute turns ON, and Busy turns ON when the processing is normally started.  When the processing is completed and the current position is changed, Done turns ON.  When an error has occurred in the FB, this FB turns ON Error and stores an error code in ErrorID.  For details of error codes, refer to Page 84 TROUBLESHOOTING. |                        |  |  |  |  |
| Restrictions and precautions | <ul> <li>Execute this FB when the axis status (AxisStatus) is Standstill.</li> <li>When the unit is "degree" and Relative position selection (Relative) is ON (relative position), the specification range Commanded position (Position) is -359.99999 to 359.99999.</li> </ul>                                                                                                    |                        |  |  |  |  |
| FB compiling method          | Macro type, subroutine type                                                                                                    |                        |  |  |  |  |
| FB operation type            | Pulsed execution (multiple scan execution                                                                                                    | type)                  |  |  |  |  |
|                              | Execute Busy Done                                                                                                    |                        |  |  |  |  |
|                              | ErrorlD [When an error occurs]                                                                                                    | 0                      |  |  |  |  |
|                              | Execute  Busy  Done  Error                                                                                                    |                        |  |  |  |  |
|                              | ErrorID                                                                                                    | Error code             |  |  |  |  |

# 2.10 MC\_SetOverride (Override Value Setting)

#### **Name**

MC\_SetOverride+RD77

#### **Overview**

| Item                          | Description                           | Description                                           |                 |  |  |  |
|-------------------------------|---------------------------------------|-------------------------------------------------------|-----------------|--|--|--|
| Function overview             | Changes the commanded velocity of the | Changes the commanded velocity of the specified axis. |                 |  |  |  |
| Symbol<br>[Structured Ladder] | MC_S                                  | MC_SetOverride+RD77                                   |                 |  |  |  |
|                               | (1) — DUT: Axis                       | Axis :DUT                                             | (1)             |  |  |  |
|                               | (2) — B: Enable                       | Enabled :B                                            | (4)             |  |  |  |
|                               | (3) — E: VelFactor                    | Error :B                                              | (5)             |  |  |  |
|                               |                                       | ErrorID :UW                                           | <del></del> (6) |  |  |  |
|                               | L                                     |                                                       | ]               |  |  |  |
| Symbol                        | MC_SetOverride _RD77 (Axis, Enable, ' | VelFactor, Enabled, Error, ErrorID)                   |                 |  |  |  |
| [Structured Text]             |                                       |                                                       |                 |  |  |  |

#### Labels

#### **■I/O** label

| No. | Variable Name | Name             | Data Type | Setting Range | Description                         |
|-----|---------------|------------------|-----------|---------------|-------------------------------------|
| (1) | Axis          | Axis information | AXIS_REF  | _             | Page 76 AXIS_REF (Axis information) |

# ■Input labels (Load: Π: Always, ↑: Only at start)

| No. | Variable Name | Name                     | Data Type                    | Import   | Setting<br>Range | Description                                                                       |
|-----|---------------|--------------------------|------------------------------|----------|------------------|-----------------------------------------------------------------------------------|
| (2) | Enable        | Enable                   | Bit                          | <b>↑</b> | ON, OFF          | ON: The FB is executed.                                                           |
| (3) | VelFactor     | Velocity override factor | Single-precision real number | П        | 0.00 to 3.00     | While Enable is ON, values are always imported. Set the velocity override factor. |

| No. | Variable Name | Name       | Data Type       | Default Value | Description                                                  |
|-----|---------------|------------|-----------------|---------------|--------------------------------------------------------------|
| (4) | Enabled       | Enabled    | Bit             | OFF           | This device turns ON when the set override value is correct. |
| (5) | Error         | Error      | Bit             | OFF           | When ON, it indicates that an error has occurred in the FB.  |
| (6) | ErrorID       | Error code | Word [unsigned] | 0             | The error code generated in the FB is returned.              |

| Item                         | Description                                                                                                    | 1                                                                                                    |                        |  |  |  |  |
|------------------------------|----------------------------------------------------------------------------------------------------|----------------------------------------------------------------------------------------------------|------------------------|--|--|--|--|
| Applicable hardware and      | Applicable me                                                                                                    | odule                                                                                                    | RD77GF, RD77MS         |  |  |  |  |
| software                     | Applicable Cl                                                                                                    | PU                                                                                                    | MELSEC iQ-R series CPU |  |  |  |  |
|                              | Applicable en                                                                                                    | gineering tool                                                                                                    | GX Works3              |  |  |  |  |
| Language                     | Structured Te                                                                                                    | xt                                                                                                    |                        |  |  |  |  |
| Number of basic steps        | 143 steps                                                                                                    |                                                                                                    |                        |  |  |  |  |
| Function description         | The comman<br>override factor<br>The FB is exe<br>If the override<br>When Enable<br>When an erro<br>For details of<br>The initial val | This FB changes the commanded velocity of the specified axis.  The commanded velocity is changed to the velocity obtained by the multiplication of the velocity in positioning by the override factor [0.00 (0%) to 3.00 (300%)].  The FB is executed when Enable turns ON. Enabled turns ON while the override factor is valid.  If the override factor value is changed while Enable is ON, the new override factor is reflected.  When Enable turns OFF, the last set override factor is held.  When an error has occurred in the FB, this FB turns ON Error and stores an error code in ErrorID.  For details of error codes, refer to Page 84 TROUBLESHOOTING.  The initial value of the velocity override factor is 0.00.  When 0.00 is set as the velocity override factor, the axis stops without changing the axis status to Standstill. |                        |  |  |  |  |
| Restrictions and precautions |                                                                                                    |                                                                                                    |                        |  |  |  |  |
| FB compiling method          | Macro type, s                                                                                                    | subroutine type                                                                                                    |                        |  |  |  |  |
| FB operation type            | Pulsed execu                                                                                                    | tion (multiple scan execution type)                                                                                                    |                        |  |  |  |  |
| Timing chart                 | Enable  VelFactor  Enabled  Error  ErrorID                                                                                            | 1.00 0.50 0 100%                                                                                                    | 0.00 0.75              |  |  |  |  |
|                              | [When an err                                                                                                    | or occurs]                                                                                                    |                        |  |  |  |  |
|                              | Enable                                                                                                    | <u> </u>                                                                                                    |                        |  |  |  |  |
|                              | VelFactor                                                                                                    |                                                                                                    |                        |  |  |  |  |
|                              | Enabled<br>Error                                                                                                    |                                                                                                    |                        |  |  |  |  |
|                              | ErrorID                                                                                                    | Error coo                                                                                                    | de                     |  |  |  |  |

# 2.11 MC\_ReadParameter (Parameter Read)

#### **Name**

MC\_ReadParameter+RD77

# Overview

| Item                          | Description                                   | Description                                                                         |     |  |  |  |
|-------------------------------|-----------------------------------------------|-------------------------------------------------------------------------------------|-----|--|--|--|
| Function overview             | Reads a parameter value of the specified axis | Reads a parameter value of the specified axis in real type.                         |     |  |  |  |
| Symbol<br>[Structured Ladder] | MC_ReadPar                                    | rameter+RD77                                                                        | ]   |  |  |  |
|                               | (1) — DUT: Axis                               | Axis :DUT                                                                           | (1) |  |  |  |
|                               | (2) — B: Enable                               | Valid :B                                                                            | (4) |  |  |  |
|                               | (3) — W: ParameterNumber                      | Error :B                                                                            | (5) |  |  |  |
|                               |                                               | ErrorID :UW                                                                         | (6) |  |  |  |
|                               |                                               | Value :L                                                                            | (7) |  |  |  |
|                               | L                                             |                                                                                     |     |  |  |  |
| Symbol<br>[Structured Text]   | MC_ReadParameter_RD77 (Axis, Enable, Pa       | MC_ReadParameter_RD77 (Axis, Enable, ParameterNumber, Valid, Error, ErrorID, Value) |     |  |  |  |

# Labels

#### **■I/O** label

| No. | Variable Name | Name             | Data Type | Setting Range | Description                         |
|-----|---------------|------------------|-----------|---------------|-------------------------------------|
| (1) | Axis          | Axis information | AXIS_REF  | _             | Page 76 AXIS_REF (Axis information) |

### ■Input labels (Load: Π: Always, ↑: Only at start)

| No. | Variable Name   | Name          | Data Type     | Import   | Setting<br>Range | Description                 |
|-----|-----------------|---------------|---------------|----------|------------------|-----------------------------|
| (2) | Enable          | Enable        | Bit           | <b>↑</b> | ON, OFF          | ON: The FB is executed.     |
| (3) | ParameterNumber | Parameter No. | Word [signed] | <b>↑</b> | 1 to 3, 9 to 11  | Specify a parameter number. |

| No. | Variable Name | Name               | Data Type                    | Default Value | Description                                                 |
|-----|---------------|--------------------|------------------------------|---------------|-------------------------------------------------------------|
| (4) | Valid         | Output value valid | Bit                          | OFF           | While this device is ON, the output value is valid.         |
| (5) | Error         | Error              | Bit                          | OFF           | When ON, it indicates that an error has occurred in the FB. |
| (6) | ErrorID       | Error code         | Word [unsigned]              | 0             | The error code generated in the FB is returned.             |
| (7) | Value         | Read value         | Double-precision real number | 0             | The value read from the specified parameter is output.      |

| em                        | Description                                                              |                                                                                                    |                                                        |  |  |  |  |  |
|---------------------------|--------------------------------------------------------------------------|----------------------------------------------------------------------------------------------------|--------------------------------------------------------|--|--|--|--|--|
| pplicable hardware and    | Applicable module                                                        |                                                                                                    | RD77GF, RD77MS                                         |  |  |  |  |  |
| oftware                   | Applicable CPU                                                           |                                                                                                    | MELSEC iQ-R series CPU                                 |  |  |  |  |  |
|                           | Applicable engineering                                                   | g tool                                                                                                    | GX Works3                                              |  |  |  |  |  |
| nguage                    | Structured Text                                                          |                                                                                                    |                                                        |  |  |  |  |  |
| nber of basic steps       | 350 steps                                                                |                                                                                                    |                                                        |  |  |  |  |  |
| ction description         | This FB is executed w<br>Read data is always u<br>[Available parameter r | then Enable turns ON, and the property of the property of the | th the parameter number of the specified axis in read. |  |  |  |  |  |
|                           | Parameter No.                                                            | Name                                                                                                    | Description                                            |  |  |  |  |  |
|                           | 1                                                                        | CommandedPosition                                                                                                    | Specified position                                     |  |  |  |  |  |
|                           | 2                                                                        | SWLimitPos                                                                                                    | Position of the positive software end switch           |  |  |  |  |  |
|                           | 3                                                                        | SWLimitNeg                                                                                                    | Position of the negative software end switc            |  |  |  |  |  |
|                           | 9                                                                        | MaxVelocityAppl                                                                                                    | Axis velocity limit value                              |  |  |  |  |  |
|                           | 10                                                                       | ActualVelocity                                                                                                    | Feedback velocity                                      |  |  |  |  |  |
|                           | 11                                                                       | CommandedVelocity                                                                                                    | Specified velocity                                     |  |  |  |  |  |
|                           |                                                                          | When an error has occurred in the FB, this FB turns ON Error and stores an error code in ErrorID.  For details of error codes, refer to Page 84 TROUBLESHOOTING.                                                                                                    |                                                        |  |  |  |  |  |
| trictions and precautions | _                                                                        |                                                                                                    |                                                        |  |  |  |  |  |
| ompiling method           | Macro type, subroutin                                                    | e type                                                                                                    |                                                        |  |  |  |  |  |
| peration type             | Pulsed execution (mu                                                     | Itiple scan execution type)                                                                                                    |                                                        |  |  |  |  |  |
|                           | Enable  Value  Valid  Error  ErrorID  [When an error occurs              | Read va                                                                                                    | lue                                                    |  |  |  |  |  |
|                           | Enable                                                                   |                                                                                                    |                                                        |  |  |  |  |  |

# 2.12 MC\_WriteParameter (Parameter Write)

#### **Name**

MC\_WriteParameter+RD77

# Overview

| Item                          | Descri | ption                                                        |                                       |  |  |  |
|-------------------------------|--------|--------------------------------------------------------------|---------------------------------------|--|--|--|
| Function overview             | Change | Changes the real-type parameter value of the specified axis. |                                       |  |  |  |
| Symbol<br>[Structured Ladder] |        |                                                              |                                       |  |  |  |
|                               | (1) —  | DUT: Axis                                                    | Axis :DUT                             |  |  |  |
|                               | (2) —  | B: Execute                                                   | Done :B                               |  |  |  |
|                               | (3) —  | W: ParameterNumber                                           | Error :B                              |  |  |  |
|                               | (4) —  | L: Value                                                     | ErrorlD :UW                           |  |  |  |
| Symbol<br>[Structured Text]   | MC_Wri | iteParameter_RD77 (Axis, Execute                             | , ParameterNumber, Value, Done, Error |  |  |  |

#### Labels

#### **■I/O** label

| No. | Variable Name | Name             | Data Type | Setting Range | Description                         |
|-----|---------------|------------------|-----------|---------------|-------------------------------------|
| (1) | Axis          | Axis information | AXIS_REF  | _             | Page 76 AXIS_REF (Axis information) |

# ■Input labels (Load: Π: Always, ↑: Only at start)

| No. | Variable Name   | Name              | Data Type                    | Import | Setting<br>Range | Description                                         |
|-----|-----------------|-------------------|------------------------------|--------|------------------|-----------------------------------------------------|
| (2) | Execute         | Execution command | Bit                          | 1      | ON, OFF          | ON: The FB is executed.                             |
| (3) | ParameterNumber | Parameter No.     | Word [signed]                | 1      | 9                | Specify a parameter number.                         |
| (4) | Value           | Setting value     | Double-precision real number | 1      | _                | Specify a setting value of the specified parameter. |

| No. | Variable Name | Name                 | Data Type       | Default Value | Description                                                 |
|-----|---------------|----------------------|-----------------|---------------|-------------------------------------------------------------|
| (5) | Done          | Execution completion | Bit             | OFF           | It indicates that writing to the parameter is completed.    |
| (6) | Error         | Error                | Bit             | OFF           | When ON, it indicates that an error has occurred in the FB. |
| (7) | ErrorID       | Error code           | Word [unsigned] | 0             | The error code generated in the FB is returned.             |

| Item                         | Description                                     |                                                                                                    |                                                                                                    |                           |  |  |  |
|------------------------------|-------------------------------------------------|----------------------------------------------------------------------------------------------------|----------------------------------------------------------------------------------------------------|---------------------------|--|--|--|
| Applicable hardware and      | Applicable module                               |                                                                                                    | RD7                                                                                                    | 7GF, RD77MS               |  |  |  |
| software                     | Applicable CPU                                  |                                                                                                    | MEL                                                                                                    | SEC iQ-R series CPU       |  |  |  |
|                              | Applicable engineering                          | tool                                                                                                    | GX \                                                                                                    | Vorks3                    |  |  |  |
| Language                     | Structured Text                                 |                                                                                                    | '                                                                                                    |                           |  |  |  |
| Number of basic steps        | 233 steps                                       |                                                                                                    |                                                                                                    |                           |  |  |  |
| Function description         | This FB is executed wh                          | eal-type parameter value of the somen Execute turns ON and the sporting to the parameter is comploumbers] | ecified para                                                                                                    |                           |  |  |  |
|                              | Parameter No.                                   | Name                                                                                                    | R/W                                                                                                    | Description               |  |  |  |
|                              | 9                                               | MaxVelocityAppl                                                                                           | R/W                                                                                                    | Axis velocity limit value |  |  |  |
|                              |                                                 | curred in the FB, this FB turns Of les, refer to Page 84 TROU                                             |                                                                                                    |                           |  |  |  |
| Restrictions and precautions | _                                               |                                                                                                    |                                                                                                    |                           |  |  |  |
| FB compiling method          | Macro type, subroutine                          | e type                                                                                                    |                                                                                                    |                           |  |  |  |
| FB operation type            | Pulsed execution (multiple scan execution type) |                                                                                                    |                                                                                                    |                           |  |  |  |
| Timing chart                 | [When the FB is normally completed]             |                                                                                                    |                                                                                                    |                           |  |  |  |
|                              | Parameter write proce                           | Done Error rrorID                                                                                         | 0                                                                                                    |                           |  |  |  |
|                              | [When an error occurs]                          | recute                                                                                                    |                                                                                                    |                           |  |  |  |
|                              | Parameter write proce                           | essing                                                                                                    | ng The state of the state of th |                           |  |  |  |
|                              |                                                 | Done                                                                                                    |                                                                                                    |                           |  |  |  |
|                              |                                                 | Error                                                                                                    |                                                                                                    | <b>▼</b>                  |  |  |  |
|                              | E                                               | ErrorID                                                                                                   | Error                                                                                                    | code                      |  |  |  |

# 2.13 MC\_ReadActualPosition (Current Position Read)

#### **Name**

MC\_ReadActualPosition+RD77

MC\_ReadActualPosition+J4GFIO

#### Overview

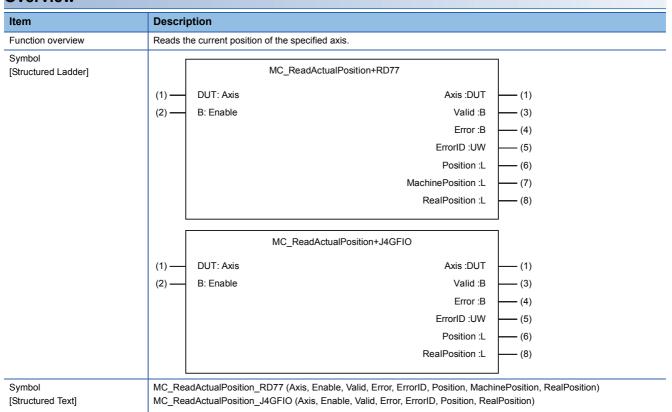

# Labels

# **■I/O** label

| No. | Variable Name | Name             | Data Type     | Setting Range | Description                                |
|-----|---------------|------------------|---------------|---------------|--------------------------------------------|
| (1) | Axis          | Axis information | AXIS_REF      | _             | ☐ Page 76 AXIS_REF (Axis information)      |
|     |               |                  | AXIS_REF_J4GF |               | ☐ Page 79 AXIS_REF_J4GF (Axis information) |

# ■Input labels (Load: Π: Always, ↑: Only at start)

| No. | Variable Name | Name   | Data Type | Import   | Setting<br>Range | Description             |
|-----|---------------|--------|-----------|----------|------------------|-------------------------|
| (2) | Enable        | Enable | Bit       | <b>↑</b> | ON, OFF          | ON: The FB is executed. |

| No. | Variable Name   | Name                                         | Data Type                    | Default Value | Description                                                                                                    |
|-----|-----------------|----------------------------------------------|------------------------------|---------------|----------------------------------------------------------------------------------------------------|
| (3) | Valid           | Output value valid                           | Bit                          | OFF           | While this device is ON, the output value is valid.                                                                                                    |
| (4) | Error           | Error                                        | Bit                          | OFF           | When ON, it indicates that an error has occurred in the FB.                                                                                                    |
| (5) | ErrorID         | Error code                                   | Word [unsigned]              | 0             | The error code generated in the FB is returned.                                                                                                    |
| (6) | Position        | Current feed value/<br>Commanded<br>position | Double-precision real number | 0             | <pre><motioncontrol_rd77> The current feed value of the selected axis is returned. <motioncontrol_j4gfio> The commanded position of the selected axis is returned.</motioncontrol_j4gfio></motioncontrol_rd77></pre> |
| (7) | MachinePosition | Feed machine value                           | Double-precision real number | 0             | <pre><motioncontrol_rd77> The feed machine value of the selected axis is returned.</motioncontrol_rd77></pre>                                                                                                    |
| (8) | RealPosition    | Current position                             | Double-precision real number | 0             | <pre><motioncontrol_rd77> The real current value of the selected axis is returned. <motioncontrol_j4gfio> The current position of the selected axis is returned.</motioncontrol_j4gfio></motioncontrol_rd77></pre>   |

| Item                         | Description                                                                                                    |                                                                                                    |                                        |  |  |  |  |  |
|------------------------------|----------------------------------------------------------------------------------------------------|----------------------------------------------------------------------------------------------------|----------------------------------------|--|--|--|--|--|
| Applicable hardware and      | Applicable module                                                                                                    | MC_ReadActualPosition+RD77                                                                                                   | RD77GF, RD77MS                         |  |  |  |  |  |
| software                     |                                                                                                    | MC_ReadActualPosition+J4GFIO                                                                                                 | RJ71GF11-T2, RJ71EN71, RD77GF          |  |  |  |  |  |
|                              | Applicable CPU                                                                                                    |                                                                                                    | MELSEC iQ-R series CPU                 |  |  |  |  |  |
|                              | Applicable engineering t                                                                                                    | tool                                                                                                    | GX Works3                              |  |  |  |  |  |
| Language                     | Structured Text                                                                                                    |                                                                                                    |                                        |  |  |  |  |  |
| Number of basic steps        | MC_ReadActualPosition                                                                                                    | 1+RD77                                                                                                    | 156 steps                              |  |  |  |  |  |
|                              | MC_ReadActualPosition                                                                                                    |                                                                                                    | 164 steps                              |  |  |  |  |  |
| Function description         | When MotionControl_RI When MotionControl_J4 The unit of the read data The FB is executed whe Read data is always upo When an error has occu | IGFIO is used, this FB reads the com<br>a is converted.<br>on Enable turns ON, and the current p<br>dated while Valid is ON. | r and stores an error code in ErrorID. |  |  |  |  |  |
| Restrictions and precautions | _                                                                                                    |                                                                                                    |                                        |  |  |  |  |  |
| FB compiling method          | Macro type, subroutine t                                                                                                    | type                                                                                                    |                                        |  |  |  |  |  |
| FB operation type            | Pulsed execution (multip                                                                                                    | ole scan execution type)                                                                                                    |                                        |  |  |  |  |  |
| Timing chart                 | [When the FB is normally completed]                                                                                                    |                                                                                                    |                                        |  |  |  |  |  |
|                              | Reading of each curren                                                                                                    | Enable It value  Valid  Error  ErrorID                                                                                       | Read value  0                          |  |  |  |  |  |
|                              | [When an error occurs]                                                                                                    | Enable                                                                                                    |                                        |  |  |  |  |  |
|                              | Reading of each curren                                                                                                    | it value                                                                                                    |                                        |  |  |  |  |  |
|                              |                                                                                                    | Valid                                                                                                    |                                        |  |  |  |  |  |
|                              |                                                                                                    | Error                                                                                                    | ▼                                      |  |  |  |  |  |

# 2.14 MC\_ReadActualVelocity (Current Velocity Read)

#### Name

MC\_ReadActualVelocity+RD77

#### **Overview**

| Item                          | Descrip | Description                                      |                                                       |        |  |  |  |
|-------------------------------|---------|--------------------------------------------------|-------------------------------------------------------|--------|--|--|--|
| Function overview             | Returns | Returns the axis feedrate of the specified axis. |                                                       |        |  |  |  |
| Symbol<br>[Structured Ladder] |         | MC_ReadActualVelocity+RD77                       |                                                       |        |  |  |  |
|                               | (1) —   | DUT: Axis                                        | Axis :DUT                                             | (1)    |  |  |  |
|                               | (2) —   | B: Enable                                        | Valid :B                                              | (3)    |  |  |  |
|                               |         |                                                  | Error :B                                              | (4)    |  |  |  |
|                               |         |                                                  | ErrorID :UW                                           | (5)    |  |  |  |
|                               |         |                                                  | Velocity :E                                           | (6)    |  |  |  |
|                               |         |                                                  | MotorSpeed :E                                         | (7)    |  |  |  |
|                               | L       |                                                  |                                                       | J      |  |  |  |
| Symbol<br>[Structured Text]   | MC_Rea  | ndActualVelocity_RD77 (                          | Axis, Enable, Valid, Error, ErrorID, Velocity, MotorS | Speed) |  |  |  |

#### Labels

#### **■I/O label**

| No  | Variable Name | Name             | Data Type | Setting Range | Description                         |
|-----|---------------|------------------|-----------|---------------|-------------------------------------|
| (1) | Axis          | Axis information | AXIS_REF  | _             | Page 76 AXIS_REF (Axis information) |

# ■Input labels (Load: Π: Always, ↑: Only at start)

| No. | Variable Name | Name   | Data Type | Import   | Setting<br>Range | Description             |
|-----|---------------|--------|-----------|----------|------------------|-------------------------|
| (2) | Enable        | Enable | Bit       | <b>↑</b> | ON, OFF          | ON: The FB is executed. |

| No. | Variable Name | Name               | Data Type                    | Default Value | Description                                                 |
|-----|---------------|--------------------|------------------------------|---------------|-------------------------------------------------------------|
| (3) | Valid         | Output value valid | Bit                          | OFF           | While this device is ON, the output value is valid.         |
| (4) | Error         | Error              | Bit                          | OFF           | When ON, it indicates that an error has occurred in the FB. |
| (5) | ErrorID       | Error code         | Word [unsigned]              | 0             | The error code generated in the FB is returned.             |
| (6) | Velocity      | Current velocity   | Single-precision real number | 0             | The axis feedrate of the selected axis is returned.         |
| (7) | MotorSpeed    | Motor speed        | Single-precision real number | 0             | The servo motor speed is returned.                          |

#### **Function overview** Description Item Applicable hardware and RD77GF, RD77MS Applicable module software Applicable CPU MELSEC iQ-R series CPU Applicable engineering tool GX Works3 Language Structured Text Number of basic steps 163 steps Function description This FB reads the axis feedrate and motor speed of the specified axis. The unit of the read data is converted. This FB is executed when Enable turns ON, and the feedrate of the specified axis is read. Read data is always updated while Valid is ON. When an error has occurred in the FB, this FB turns ON Error and stores an error code in ErrorID. For details of error codes, refer to Page 84 TROUBLESHOOTING. Restrictions and precautions The output label "Velocity" reads the axis feedrate while the positioning control FB and MC\_TorqueControl are in execution, and the speed during command while MC\_MoveVelocity is in execution. FB compiling method Macro type, subroutine type FB operation type Pulsed execution (multiple scan execution type) Timing chart [When the FB is normally completed] Enable Current velocity Velocity MotorSpeed Motor speed Valid Error 0 ErrorID [When an error occurs] Enable Velocity MotorSpeed Valid Error 0 Error code **ErrorID**

# 2.15 MC\_ReadActualTorque (Current Torque Read)

#### **Name**

MC\_ReadActualTorque+RD77

#### **Overview**

| Item                          | Description                                |                                               |  |  |  |  |  |
|-------------------------------|--------------------------------------------|-----------------------------------------------|--|--|--|--|--|
| Function overview             | Reads the torque value of the specified ax | Reads the torque value of the specified axis. |  |  |  |  |  |
| Symbol<br>[Structured Ladder] | MC_ReadA                                   | ctualTorque+RD77                              |  |  |  |  |  |
|                               | (1) — DUT: Axis                            | Axis :DUT (1)                                 |  |  |  |  |  |
|                               | (2) — B: Enable                            | Valid :B (3)                                  |  |  |  |  |  |
|                               |                                            | Error :B (4)                                  |  |  |  |  |  |
|                               |                                            | ErrorID :UW (5)                               |  |  |  |  |  |
|                               |                                            | Torque :E (6)                                 |  |  |  |  |  |
| Symbol<br>[Structured Text]   | MC_ReadActualTorque_RD77 (Axis, Enab       | e, Valid, Error, ErrorID, Torque)             |  |  |  |  |  |

# Labels

#### **■I/O** label

| No. | Variable Name | Name             | Data Type | Setting Range | Description                         |
|-----|---------------|------------------|-----------|---------------|-------------------------------------|
| (1) | Axis          | Axis information | AXIS_REF  | _             | Page 76 AXIS_REF (Axis information) |

### ■Input labels (Load: Π: Always, ↑: Only at start)

| No  | . Variable Name | Name   | Data Type | Import   | Setting<br>Range | Description             |
|-----|-----------------|--------|-----------|----------|------------------|-------------------------|
| (2) | Enable          | Enable | Bit       | <b>↑</b> | ON, OFF          | ON: The FB is executed. |

| No. | Variable Name | Name               | Data Type                    | Default Value | Description                                                              |
|-----|---------------|--------------------|------------------------------|---------------|--------------------------------------------------------------------------|
| (3) | Valid         | Output value valid | Bit                          | OFF           | While this device is ON, the output value is valid.                      |
| (4) | Error         | Error              | Bit                          | OFF           | When ON, it indicates that an error has occurred in the FB.              |
| (5) | ErrorID       | Error code         | Word [unsigned]              | 0             | The error code generated in the FB is returned.                          |
| (6) | Torque        | Current torque     | Single-precision real number | 0             | The value of the torque during command of the selected axis is returned. |

#### **Function overview** Description Item Applicable hardware and Applicable module RD77GF, RD77MS software Applicable CPU MELSEC iQ-R series CPU Applicable engineering tool GX Works3 Language Structured Text Number of basic steps 135 steps This FB reads the torque value of the specified axis. Function description The FB is executed when Enable turns ON, and the torque of the specified axis is read. Read data is always updated while Valid is ON. When an error has occurred in the FB, this FB turns ON Error and stores an error code in ErrorID. For details of error codes, refer to Page 84 TROUBLESHOOTING. This FB can be used only while MC\_TorqueControl\_RD77 is in execution. Restrictions and precautions FB compiling method Macro type, subroutine type FB operation type Pulsed execution (multiple scan execution type) Timing chart [When the FB is normally completed] Enable Torque Current torque Valid Error ErrorID 0 [When an error occurs] Enable Torque Valid Error ErrorID 0 Error code

# 2.16 MC\_ReadStatus (Status Read)

#### Name

MC\_ReadStatus+RD77 MC\_ReadStatus+J4GFIO

#### **Overview** Item Description Function overview Returns the detailed status of the status diagram of the specified axis. Symbol [Structured Ladder] MC\_ReadStatus+RD77 (1) DUT: Axis Axis :DUT - (1) (2) B: Enable Valid:B - (3) Error :B - (4) ErrorID :UW - (5) ErrorStop :B - (6) Disabled:B - (7) Stopping:B - (8) Homing:B - (9) Standstill :B - (10) - (11) DiscreteMotion :B ContinuousMotion :B - (12) SynchronizedMotion :B - (13) MC\_ReadStatus+J4GFIO DUT: Axis Axis:DUT - (1) (1) (2) B: Enable Valid :B - (3) Error:B - (4) ErrorID :UW - (5) ErrorStop :B - (6) Disabled :B - (7) Stopping:B - (8) Homing:B - (9) Standstill :B (10) DiscreteMotion :B - (11) ContinuousMotion :B - (12) SynchronizedMotion :B - (13) Symbol MC\_ReadStatus\_RD77 (Axis, Enable, Valid, Error, ErrorID, ErrorStop, Disabled, Stopping, Homing, Standstill, [Structured Text] DiscreteMotion, CoutinuousMotion, SynchronizedMotion) $MC\_ReadStatus\_J4GFIO~(Axis, Enable, Valid, Error, ErrorID, ErrorStop, Disabled, Stopping, Homing, Standstill, Available and Status\_J4GFIO~(Axis, Enable, Valid, Error, ErrorID, ErrorStop, Disabled, Stopping, Homing, Standstill, Available and Status\_J4GFIO~(Axis, Enable, Valid, Error, ErrorID, ErrorStop, Disabled, Stopping, Homing, Standstill, Available and Status\_J4GFIO~(Axis, Enable, Valid, Error, ErrorID, ErrorStop, Disabled, Stopping, Homing, Standstill, Available and Status\_J4GFIO~(Axis, Enable, Valid, Error, ErrorID, ErrorStop, Disabled, Stopping, Homing, Standstill, Available and Status\_J4GFIO~(Axis, Enable, Valid, Error, ErrorID, ErrorStop, Disabled, Stopping, Homing, Standstill, Available and Status\_J4GFIO~(Axis, Enable, Valid, Error, ErrorID, ErrorStop, Disabled, Stopping, ErrorStop, Disabled, Stopping, ErrorStop, ErrorStop,$

DiscreteMotion, CoutinuousMotion, SynchronizedMotion)

# Labels

#### ■I/O label

| No. | Variable Name | Name             | Data Type     | Setting Range | Description                              |
|-----|---------------|------------------|---------------|---------------|------------------------------------------|
| (1) | Axis          | Axis information | AXIS_REF      | _             | Page 76 AXIS_REF (Axis information)      |
|     |               |                  | AXIS_REF_J4GF |               | Page 79 AXIS_REF_J4GF (Axis information) |

# ■Input labels (Load: Π: Always, ↑: Only at start)

| 1 | No. | Variable Name | Name   | Data Type | Import   | Setting<br>Range | Description             |
|---|-----|---------------|--------|-----------|----------|------------------|-------------------------|
| ( | (2) | Enable        | Enable | Bit       | <b>↑</b> | ON, OFF          | ON: The FB is executed. |

| No.  | Variable Name      | Name                      | Data Type       | Default Value | Description                                                                                 |
|------|--------------------|---------------------------|-----------------|---------------|---------------------------------------------------------------------------------------------|
| (3)  | Valid              | Output value valid        | Bit             | OFF           | While this device is ON, the output value is valid.                                         |
| (4)  | Error              | Error                     | Bit             | OFF           | When ON, it indicates that an error has occurred in the FB.                                 |
| (5)  | ErrorID            | Error code                | Word [unsigned] | 0             | The error code generated in the FB is returned.                                             |
| (6)  | ErrorStop          | ErrorStop status          | Bit             | OFF           | It indicates that the axis is in the ErrorStop status. (SP Page 5 FB Status Diagram)        |
| (7)  | Disabled           | Disabled status           | Bit             | OFF           | It indicates that the axis is in the Disabled status. ( Page 5 FB Status Diagram)           |
| (8)  | Stopping           | Stopping status           | Bit             | OFF           | It indicates that the axis is in the Stopping status. (SP Page 5 FB Status Diagram)         |
| (9)  | Homing             | Homing status             | Bit             | OFF           | It indicates that the axis is in the Homing status. ( Page 5 FB Status Diagram)             |
| (10) | Standstill         | Standstill status         | Bit             | OFF           | It indicates that the axis is in the Standstill status. ( Page 5 FB Status Diagram)         |
| (11) | DiscreteMotion     | DiscreteMotion status     | Bit             | OFF           | It indicates that the axis is in the DiscreteMotion status. ( Page 5 FB Status Diagram)     |
| (12) | ContinuousMotion   | ContinuousMotion status   | Bit             | OFF           | It indicates that the axis is in the ContinuousMotion status. ( Page 5 FB Status Diagram)   |
| (13) | SynchronizedMotion | SynchronizedMotion status | Bit             | OFF           | It indicates that the axis is in the SynchronizedMotion status. ( Page 5 FB Status Diagram) |

| Item                         | Description                                                                                                    |                                                                                                    |                               |  |  |  |  |  |  |
|------------------------------|----------------------------------------------------------------------------------------------------|----------------------------------------------------------------------------------------------------|-------------------------------|--|--|--|--|--|--|
| Applicable hardware and      | Applicable module                                                                                                    | MC_ReadStatus+RD77                                                                                                    | RD77GF, RD77MS                |  |  |  |  |  |  |
| software                     |                                                                                                    | MC_ReadStatus+J4GFIO                                                                                                    | RJ71GF11-T2, RJ71EN71, RD77GF |  |  |  |  |  |  |
|                              | Applicable CPU                                                                                                    |                                                                                                    | MELSEC iQ-R series CPU        |  |  |  |  |  |  |
|                              | Applicable engineering too                                                                                                    |                                                                                                    | GX Works3                     |  |  |  |  |  |  |
| anguage                      | Structured Text                                                                                                    |                                                                                                    |                               |  |  |  |  |  |  |
| Number of basic steps        | MC_ReadStatus+RD77                                                                                                    |                                                                                                    | 149 steps                     |  |  |  |  |  |  |
|                              | MC_ReadStatus+J4GFIO                                                                                                    |                                                                                                    | 197 steps                     |  |  |  |  |  |  |
| Function description         | The FB is executed when B When the status is normall Read data is always update When an error has occurre For details of error codes, it | This FB reads the status of the specified axis.  The FB is executed when Enable turns ON, and the status is consecutively read.  When the status is normally read, any of the outputs that indicates a status turns ON.  Read data is always updated while Valid is ON.  When an error has occurred in the FB, this FB turns ON Error and stores an error code in ErrorID.  For details of error codes, refer to   Page 84 TROUBLESHOOTING. |                               |  |  |  |  |  |  |
| Restrictions and precautions | <ul><li>When MotionControl_J4G</li><li>The output labels Contin</li></ul>                                                                | FIO is used><br>uousMotion and SyncronizedMot                                                                                                    | ion are always OFF.           |  |  |  |  |  |  |
| B compiling method           | Macro type, subroutine typ                                                                                                    | e                                                                                                    |                               |  |  |  |  |  |  |
| B operation type             | Pulsed execution (multiple                                                                                                    | Pulsed execution (multiple scan execution type)                                                                                                    |                               |  |  |  |  |  |  |
|                              | Enable  Status of AxisStatus  Valid  Error  ErrorID  [When an error occurs]                                                              |                                                                                                    | ignals turns ON.              |  |  |  |  |  |  |
|                              | Enable  Status of AxisStatus  Valid  Error  ErrorID                                                                                      | 0 Error                                                                                                    | code                          |  |  |  |  |  |  |

# 2.17 MC\_ReadAxisInfo (Axis Information Read)

#### Name

MC\_ReadAxisInfo+RD77 MC\_ReadAxisInfo+J4GFIO

#### Overview

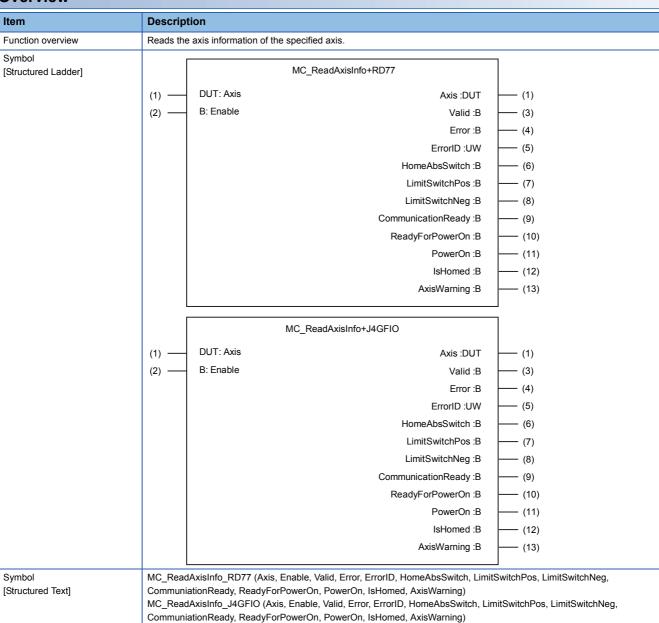

# Labels

# **■I/O** label

| No. | Variable Name | Name             | Data Type     | Setting Range | Description                              |
|-----|---------------|------------------|---------------|---------------|------------------------------------------|
| (1) | Axis          | Axis information | AXIS_REF      | _             | Page 76 AXIS_REF (Axis information)      |
|     |               |                  | AXIS_REF_J4GF |               | Page 79 AXIS_REF_J4GF (Axis information) |

# ■Input labels (Load: Π: Always, ↑: Only at start)

| No. | Variable Name | Name   | Data Type | Import   | Setting<br>Range | Description             |
|-----|---------------|--------|-----------|----------|------------------|-------------------------|
| (2) | Enable        | Enable | Bit       | <b>↑</b> | ON, OFF          | ON: The FB is executed. |

| No.  | Variable Name      | Name                  | Data Type       | Default Value | Description                                                                            |
|------|--------------------|-----------------------|-----------------|---------------|----------------------------------------------------------------------------------------|
| (3)  | Valid              | Output value valid    | Bit             | OFF           | While this device is ON, the output value is valid.                                    |
| (4)  | Error              | Error                 | Bit             | OFF           | When ON, it indicates that an error has occurred in the FB.                            |
| (5)  | ErrorID            | Error code            | Word [unsigned] | 0             | The error code generated in the FB is returned.                                        |
| (6)  | HomeAbsSwitch      | Near-point dog signal | Bit             | OFF           | It indicates the status of the near-point dog signal.                                  |
| (7)  | LimitSwitchPos     | Positive limit signal | Bit             | OFF           | It indicates the status of the hardware stroke limit signal in the positive direction. |
| (8)  | LimitSwitchNeg     | Negative limit signal | Bit             | OFF           | It indicates the status of the hardware stroke limit signal in the negative direction. |
| (9)  | CommunicationReady | Communication ready   | Bit             | OFF           | It indicates the communication ready status.                                           |
| (10) | ReadyForPowerOn    | Ready for operation   | Bit             | OFF           | It indicates the ready for operation status.                                           |
| (11) | PowerOn            | Operable              | Bit             | OFF           | It indicates the operable status.                                                      |
| (12) | IsHomed            | Home position valid   | Bit             | OFF           | It indicates that the home position return is completed.                               |
| (13) | AxisWarning        | Axis warning          | Bit             | OFF           | It indicates the axis warning status.                                                  |

#### **Function overview** Description Item Applicable hardware and MC\_ReadAxisInfo+RD77 RD77GF, RD77MS Applicable module software RJ71GF11-T2, RJ71EN71, RD77GF MC ReadAxisInfo+J4GFIO Applicable CPU MELSEC iQ-R series CPU Applicable engineering tool GX Works3 Language Structured Text MC ReadAxisInfo+RD77 Number of basic steps 388 steps MC ReadAxisInfo+J4GFIO 283 steps Function description This FB is executed when Enable turns ON, and the axis information of the specified axis is read. Read data is always updated while Valid is ON. When an error has occurred in the FB, this FB turns ON Error and stores an error code in ErrorID. For details of error codes, refer to 🖙 Page 84 TROUBLESHOOTING. Restrictions and precautions <When MotionControl\_J4GFIO is used> · When the positioning control FB is executed, updates of read data will temporarily stop. When the positioning control is started again, updates will also be restarted. • When this FB is used with "Function selection D-4 sensor input method selection (PD41)" of the servo parameter set to "0: Input from servo amplifier", use software version A3 or later of the servo amplifier MR-J4-GF. The positive limit signal (LimitSwitchPos) and the negative limit signal (LimitSwitchNeg) cannot be read with software version A2 or earlier. FB compiling method Macro type, subroutine type FB operation type Pulsed execution (multiple scan execution type) Timing chart [When the FB is normally completed] Enable Status of each signal Each signal status is output Valid Error 0 ErrorID [When an error occurs] Enable Status of each signal Valid Error ErrorID 0 Error code

# 2.18 MC\_ReadAxisError (Axis Error Read)

#### Name

MC\_ReadAxisError+RD77 MC\_ReadAxisError+J4GFIO

#### Overview

| Item                          | Descrip   | tion                                          |                                                                                                    |     |  |
|-------------------------------|-----------|-----------------------------------------------|----------------------------------------------------------------------------------------------------|-----|--|
| Function overview             | Reads the | Reads the error number of the specified axis. |                                                                                                    |     |  |
| Symbol<br>[Structured Ladder] |           | MC_ReadAxisError+RD77                         |                                                                                                    |     |  |
|                               | (1)       | DUT: Axis                                     | Axis :DUT                                                                                                    | (1) |  |
|                               | (2)       | B: Enable                                     | Valid :B                                                                                                    | (3) |  |
|                               |           |                                               | Error :B                                                                                                    | (4) |  |
|                               |           |                                               | ErrorID :UW                                                                                                    | (5) |  |
|                               |           |                                               | AxisErrorID :UW                                                                                                    | (6) |  |
|                               |           |                                               | AxisWarningID :UW                                                                                                    | (7) |  |
|                               |           |                                               | MC_ReadAxisError+J4GFIO                                                                                                   | ]   |  |
|                               | (1)       | DUT: Axis                                     | Axis :DUT                                                                                                    | (1) |  |
|                               | (2)       | B: Enable                                     | Valid :B                                                                                                    | (3) |  |
|                               |           |                                               | Error :B                                                                                                    | (4) |  |
|                               |           |                                               | ErrorID :UW                                                                                                    | (5) |  |
|                               |           |                                               | AxisErrorID :UW                                                                                                    | (6) |  |
|                               |           |                                               | AxisWarningID :UW                                                                                                    | (7) |  |
| Symbol<br>[Structured Text]   | _         | _                                             | Axis, Enable, Valid, Error, ErrorID, AxisErrorID, AxisWarr<br>D (Axis, Enable, Valid, Error, ErrorID, AxisErrorID, AxisWa |     |  |

#### Labels

#### **■I/O** label

| No. | Variable Name | Name             | Data Type     | Setting Range | Description                              |
|-----|---------------|------------------|---------------|---------------|------------------------------------------|
| (1) | Axis          | Axis information | AXIS_REF      | _             | Page 76 AXIS_REF (Axis information)      |
|     |               |                  | AXIS_REF_J4GF |               | Page 79 AXIS_REF_J4GF (Axis information) |

### ■Input labels (Load: Π: Always, ↑: Only at start)

| No. | Variable Name | Name   | Data Type | Import   | Setting<br>Range | Description             |
|-----|---------------|--------|-----------|----------|------------------|-------------------------|
| (2) | Enable        | Enable | Bit       | <b>↑</b> | ON, OFF          | ON: The FB is executed. |

| No. | Variable Name | Name               | Data Type       | Default Value | Description                                                 |
|-----|---------------|--------------------|-----------------|---------------|-------------------------------------------------------------|
| (3) | Valid         | Output value valid | Bit             | OFF           | While this device is ON, the output value is valid.         |
| (4) | Error         | Error              | Bit             | OFF           | When ON, it indicates that an error has occurred in the FB. |
| (5) | ErrorID       | Error code         | Word [unsigned] | 0             | The error code generated in the FB is returned.             |
| (6) | AxisErrorID   | Axis error No.     | Word [unsigned] | 0             | The error code of the axis is returned.                     |
| (7) | AxisWarningID | Axis warning No.   | Word [unsigned] | 0             | The warning code of the axis is returned.                   |

#### **Function overview** Description Applicable hardware and Applicable module MC\_ReadAxisError+RD77 RD77GF, RD77MS software RJ71GF11-T2, RJ71EN71, RD77GF MC ReadAxisError+J4GFIO Applicable CPU MELSEC iQ-R series CPU Applicable engineering tool GX Works3 Language Structured Text 112 steps MC\_ReadAxisError+RD77 Number of basic steps MC ReadAxisError+J4GFIO 159 steps Function description This FB reads the error number and warning number of the specified axis. The FB is executed when Enable turns ON, and the error number and warning number of the specified axis are read. Read data is always updated while Valid is ON. When no error or warning has not occurred, 0 is returned. When an error has occurred in the FB, this FB turns ON Error and stores an error code in ErrorID. For details of error codes, refer to TP Page 84 TROUBLESHOOTING. Restrictions and precautions <When MotionControl\_J4GFIO is used> • When an error and a warning simultaneously occur, this FB reads only an error number. • When the positioning control FB is executed, updates of read data will temporarily stop. When the positioning control is started again, updates will also be restarted. FB compiling method Macro type, subroutine type FB operation type Pulsed execution (multiple scan execution type) Timing chart [When the FB is normally completed] Enable AxisErrorID Axis error No. AxisWarningID Axis warning No. Valid Error ErrorID 0 [When an error occurs] Enable AxisErrorID AxisWarningID Valid Error 0 Error code ErrorID

# 2.19 MC\_Reset (Axis Error Reset)

#### **Name**

MC\_Reset+RD77 MC\_Reset+J4GFIO

#### Overview

| Item                          | Description                             |                     |     |
|-------------------------------|-----------------------------------------|---------------------|-----|
| Function overview             | Clears the error of the specified axis. |                     |     |
| Symbol<br>[Structured Ladder] | N                                       | IC_Reset+RD77       |     |
|                               | (1) — DUT: Axis                         | Axis :DUT           | (1) |
|                               | (2) — B: Execute                        | Done :B             | (3) |
|                               |                                         | Busy :B             | (4) |
|                               |                                         | Error :B            | (5) |
|                               |                                         | ErrorID :UW         | (6) |
|                               |                                         |                     | ]   |
|                               | MC                                      | _Reset+J4GFIO       |     |
|                               | (1) — DUT: Axis                         | Axis :DUT           | (1) |
|                               | (2) — B: Execute                        | Done :B             | (3) |
|                               |                                         | Busy :B             | (4) |
|                               |                                         | Error :B            | (5) |
|                               |                                         | ErrorID :UW         | (6) |
| Symbol                        | MC_Reset_RD77 (Axis, Execute, Done,     | Busy Error ErrorID) | J   |
| [Structured Text]             | MC_Reset_J4GFIO (Axis, Execute, Dor     | -                   |     |

#### Labels

#### **■I/O** label

| No. | Variable Name | Name             | Data Type     | Setting Range | Description                              |
|-----|---------------|------------------|---------------|---------------|------------------------------------------|
| (1) | Axis          | Axis information | AXIS_REF      | _             | Page 76 AXIS_REF (Axis information)      |
|     |               |                  | AXIS_REF_J4GF |               | Page 79 AXIS_REF_J4GF (Axis information) |

# ■Input labels (Load: Π: Always, ↑: Only at start)

| No. | Variable Name | Name              | Data Type | Import   | Setting<br>Range | Description             |
|-----|---------------|-------------------|-----------|----------|------------------|-------------------------|
| (2) | Execute       | Execution command | Bit       | <b>↑</b> | ON, OFF          | ON: The FB is executed. |

| No. | Variable Name | Name                 | Data Type       | Default Value | Description                                                 |
|-----|---------------|----------------------|-----------------|---------------|-------------------------------------------------------------|
| (3) | Done          | Execution completion | Bit             | OFF           | It indicates that the reset is completed.                   |
| (4) | Busy          | Executing            | Bit             | OFF           | It indicates that the FB is in execution.                   |
| (5) | Error         | Error                | Bit             | OFF           | When ON, it indicates that an error has occurred in the FB. |
| (6) | ErrorID       | Error code           | Word [unsigned] | 0             | The error code generated in the FB is returned.             |

#### **Function overview** Description Item Applicable hardware and Applicable module MC\_Reset+RD77 RD77GF, RD77MS software MC Reset+J4GFIO RJ71GF11-T2, RJ71EN71, RD77GF Applicable CPU MELSEC iQ-R series CPU Applicable engineering tool GX Works3 Structured Text Language MC\_Reset+RD77 Number of basic steps 196 steps MC Reset+J4GFIO 295 steps Function description This FB clears errors of the specified axis. When MotionControl\_RD77 is used, this FB clears errors and warnings of the specified axis. The FB is executed when Execute turns ON, and Busy turns ON when the processing is started. Done turns ON when errors of the axis are cleared. If Execute is turned ON while the error cause of the axis still remains, the error is not cleared. In this case, Busy remains Turn OFF Execute once to clear the error cause and turn ON Execute again. When an error has occurred in the FB, this FB turns ON Error and stores an error code in ErrorID. For details of error codes, refer to F Page 84 TROUBLESHOOTING. Restrictions and precautions For how to eliminate error causes, refer to the user's manual of the Simple Motion module or the servo amplifier instruction FB compiling method Macro type, subroutine type FB operation type Pulsed execution (multiple scan execution type) Timing chart [When the FB is normally completed] Execute Busy Done Error 0 ErrorID [When an error occurs] Execute Busy Done Error Error code ErrorID

# 2.20 MC\_ReadDigitalInput (Digital Input Read)

#### **Name**

MC\_ReadDigitalInput+DI16

# Overview

| Item                          | Descripti | ion                               |                                           |     |  |
|-------------------------------|-----------|-----------------------------------|-------------------------------------------|-----|--|
| Function overview             | Reads the | specified input number status of  | the input signal.                         |     |  |
| Symbol<br>[Structured Ladder] | Г         | MC_ReadDigitalInput+DI16          |                                           |     |  |
|                               | (1)       | DUT: Input                        | Input :DUT                                | (1) |  |
|                               | (2)       | B: Enable                         | Valid :B                                  | (4) |  |
|                               | (3)       | W: InputNumber                    | Error :B                                  | (5) |  |
|                               |           |                                   | ErrorID :UW                               | (6) |  |
|                               |           |                                   | Value :B                                  | (7) |  |
| Symbol<br>[Structured Text]   | MC_Read[  | DigitalInput_DI16 (Input, Enable, | InputNumber, Valid, Error, ErrorID, Value |     |  |

#### Labels

#### **■I/O** label

| No. | Variable Name | Name         | Data Type         | Setting Range | Description                              |
|-----|---------------|--------------|-------------------|---------------|------------------------------------------|
| (1) | Input         | Input signal | MC_INPUT_REF_DI16 | _             | Page 81 MC_INPUT_REF (Input Information) |

# ■Input labels (Load: Π: Always, ↑: Only at start)

| No. | Variable Name | Name         | Data Type     | Import   | Setting<br>Range | Description              |
|-----|---------------|--------------|---------------|----------|------------------|--------------------------|
| (2) | Enable        | Enable       | Bit           | 1        | ON, OFF          | ON: The FB is executed.  |
| (3) | InputNumber   | Input number | Word [signed] | <b>↑</b> | 0 to 15          | Specify an input number. |

| No. | Variable Name | Name               | Data Type       | Default Value | Description                                                 |
|-----|---------------|--------------------|-----------------|---------------|-------------------------------------------------------------|
| (4) | Valid         | Output value valid | Bit             | OFF           | While this device is ON, the output value is valid.         |
| (5) | Error         | Error              | Bit             | OFF           | When ON, it indicates that an error has occurred in the FB. |
| (6) | ErrorID       | Error code         | Word [unsigned] | 0             | The error code generated in the FB is returned.             |
| (7) | Value         | Read value         | Bit             | OFF           | The value of the selected input signal is returned.         |

#### **Function overview** Description Item Applicable hardware and Applicable module Input module (16 points) software Applicable CPU MELSEC iQ-R series CPU Applicable engineering tool GX Works3 Language Structured Text Number of basic steps 101 steps Function description This FB reads the signal status of the specified input number of the input signal defined with MC\_INPUT\_REF. The FB is executed when Enable turns ON, and the input signal is consecutively read. Read data is always updated while Valid is ON. When an error has occurred in the FB, this FB turns ON Error and stores an error code in ErrorID. For details of error codes, refer to F Page 84 TROUBLESHOOTING. If the input signal is short, the operation may end before the execution cycle of the next FB starts. Restrictions and precautions FB compiling method Macro type, subroutine type FB operation type Pulsed execution (multiple scan execution type) Timing chart [When the FB is normally completed] Enable Input signal status Value Valid Error ErrorID 0 [When an error occurs] Enable Value Valid Error ErrorID 0 Error code

# 2.21 MC\_ReadDigitalOutput (Digital Output Read)

#### **Name**

MC\_ReadDigitalOutput+DO16

#### **Overview**

| Item                          | Description                                        | Description                        |  |  |  |  |
|-------------------------------|----------------------------------------------------|------------------------------------|--|--|--|--|
| Function overview             | Reads the status of the specified output number of | of the output signal.              |  |  |  |  |
| Symbol<br>[Structured Ladder] | MC_ReadDigitalC                                    | MC_ReadDigitalOutput+DO16          |  |  |  |  |
|                               | (1) — DUT: Output                                  | Output :DUT                        |  |  |  |  |
|                               | (2) — B: Enable                                    | Valid :B                           |  |  |  |  |
|                               | (3) — W: OutputNumber                              | Error :B                           |  |  |  |  |
|                               |                                                    | ErrorID :UW                        |  |  |  |  |
|                               |                                                    | Value :B                           |  |  |  |  |
| Cymhal                        | MC PoodDigitalOutaut P046 (Outaut Englis C         |                                    |  |  |  |  |
| Symbol<br>[Structured Text]   | MC_ReadDigitalOutput_DO16 (Output, Enable, C       | лифинчиньен, уана, Еггог, Еггогір, |  |  |  |  |

#### Labels

#### **■I/O** label

| No. | Variable Name | Name          | Data Type          | Setting Range | Description                                |
|-----|---------------|---------------|--------------------|---------------|--------------------------------------------|
| (1) | Output        | Output signal | MC_OUTPUT_REF_DO16 | _             | Page 81 MC_OUTPUT_REF (Output Information) |

# ■Input labels (Load: Π: Always, ↑: Only at start)

| No. | Variable Name | Name          | Data Type     | Import   | Setting<br>Range | Description               |
|-----|---------------|---------------|---------------|----------|------------------|---------------------------|
| (2) | Enable        | Enable        | Bit           | <b>↑</b> | ON, OFF          | ON: The FB is executed.   |
| (3) | OutputNumber  | Output number | Word [signed] | <b>↑</b> | 0 to 15          | Specify an output number. |

| No. | Variable Name | Name               | Data Type       | Default Value | Description                                                 |
|-----|---------------|--------------------|-----------------|---------------|-------------------------------------------------------------|
| (4) | Valid         | Output value valid | Bit             | OFF           | While this device is ON, the output value is valid.         |
| (5) | Error         | Error              | Bit             | OFF           | When ON, it indicates that an error has occurred in the FB. |
| (6) | ErrorID       | Error code         | Word [unsigned] | 0             | The error code generated in the FB is returned.             |
| (7) | Value         | Read value         | Bit             | OFF           | The value of the selected output signal is returned.        |

#### **Function overview** Description Item Applicable hardware and Output module (16 points) Applicable module software Applicable CPU MELSEC iQ-R series CPU Applicable engineering tool GX Works3 Language Structured Text Number of basic steps 101 steps This FB reads the signal status of the specified output number of the output signal defined with MC\_OUTPUT\_REF. Function description The FB is executed when Enable turns ON, and the status is consecutively read. Read data is always updated while Valid is ON. When an error has occurred in the FB, this FB turns ON Error and stores an error code in ErrorID. For details of error codes, refer to F Page 84 TROUBLESHOOTING. Restrictions and precautions When the output signal is short, the operation may end before the execution cycle of the next FB starts. FB compiling method Macro type, subroutine type FB operation type Pulsed execution (multiple scan execution type) Timing chart [When the FB is normally completed] Enable Output signal status Value Valid Error 0 ErrorID [When an error occurs] Enable Value Valid Error ErrorID 0 Error code

# 2.22 MC\_WriteDigitalOutput (Digital Output Write)

#### **Name**

MC\_WriteDigitalOutput+DO16

#### **Overview**

| Item                          | Descript  | ion                                |                                          |          |  |
|-------------------------------|-----------|------------------------------------|------------------------------------------|----------|--|
| Function overview             | Changes t | he value of the specified output r | number of the output signal.             |          |  |
| Symbol<br>[Structured Ladder] |           | MC_WriteDigitalOutput+DO16         |                                          |          |  |
|                               | (1)       | DUT: Output                        | Output :DUT                              | (1)      |  |
|                               | (2)       | B: Execute                         | Done :B                                  | (5)      |  |
|                               | (3)       | W: OutputNumber                    | Error :B                                 | (6)      |  |
|                               | (4)       | B: Value                           | ErrorID :UW                              | (7)      |  |
|                               | L         |                                    |                                          |          |  |
| Symbol<br>[Structured Text]   | MC_WriteI | DigitalOutput_DO16 (Output, Exe    | ecute, OutputNumber, Value, Done, Error, | ErrorID) |  |

#### Labels

#### **■I/O** label

| No. | Variable Name | Name          | Data Type          | Setting Range | Description                                |
|-----|---------------|---------------|--------------------|---------------|--------------------------------------------|
| (1) | Output        | Output signal | MC_OUTPUT_REF_DO16 | _             | Page 81 MC_OUTPUT_REF (Output Information) |

# ■Input labels (Load: Π: Always, ↑: Only at start)

| No. | Variable Name | Name              | Data Type     | Import   | Setting | Description                                      |
|-----|---------------|-------------------|---------------|----------|---------|--------------------------------------------------|
|     |               |                   |               |          | Range   |                                                  |
| (2) | Execute       | Execution command | Bit           | <b>↑</b> | ON, OFF | ON: The FB is executed.                          |
| (3) | OutputNumber  | Output number     | Word [signed] | <b>↑</b> | 0 to 15 | Specify an output number.                        |
| (4) | Value         | Setting value     | Bit           | <b>↑</b> | ON, OFF | Specify the value of the selected output signal. |

| No. | Variable Name | Name                 | Data Type       | Default Value | Description                                                 |
|-----|---------------|----------------------|-----------------|---------------|-------------------------------------------------------------|
| (5) | Done          | Execution completion | Bit             | OFF           | It indicates that writing of the output value is completed. |
| (6) | Error         | Error                | Bit             | OFF           | When ON, it indicates that an error has occurred in the FB. |
| (7) | ErrorID       | Error code           | Word [unsigned] | 0             | The error code generated in the FB is returned.             |

#### **Function overview** Description Item Applicable hardware and Output module (16 points) Applicable module software Applicable CPU MELSEC iQ-R series CPU Applicable engineering tool GX Works3 Language Structured Text Number of basic steps 100 steps This FB changes the value of the specified output number of the output signal defined with MC\_OUTPUT\_REF. Function description The FB is executed when Execute turns ON, and the data is written. Done turns ON, when writing of the value is completed. When an error has occurred in the FB, this FB turns ON Error and stores an error code in ErrorID. For details of error codes, refer to Page 84 TROUBLESHOOTING. Restrictions and precautions FB compiling method Macro type, subroutine type FB operation type Pulsed execution (multiple scan execution type) Timing chart [When the FB is normally completed] Output Setting value write Done Error ErrorID 0 [When an error occurs] Output Setting value write Done Error ErrorID Error code

# 2.23 MCv\_ReadServoParameter (Servo Parameter Read)

#### Name

MCv\_ReadServoParameter+RD77GF MCv\_ReadServoParameter+J4GFIO

#### Overview

| Item                          | Description                                 | Description                                                                                            |  |  |  |  |  |
|-------------------------------|---------------------------------------------|----------------------------------------------------------------------------------------------------|--|--|--|--|--|
| Function overview             | Reads the parameter value of the servo para | Reads the parameter value of the servo parameter number of the specified axis.                         |  |  |  |  |  |
| Symbol<br>[Structured Ladder] | MCv_ReadServoF                              | Parameter+RD77GF                                                                                       |  |  |  |  |  |
|                               | (1) — DUT: Axis                             | Axis :DUT (1)                                                                                          |  |  |  |  |  |
|                               | (2) — B: Execute                            | Done :B (4)                                                                                            |  |  |  |  |  |
|                               | (3) — UW: ObjectIndex                       | Error :B (5)                                                                                           |  |  |  |  |  |
|                               |                                             | ErrorID :UW (6)                                                                                        |  |  |  |  |  |
|                               |                                             | Value :UD (7)                                                                                          |  |  |  |  |  |
|                               |                                             |                                                                                                    |  |  |  |  |  |
|                               | MCv_ReadServo                               | Parameter+J4GFIO                                                                                       |  |  |  |  |  |
|                               | (1) — DUT: Axis                             | Axis :DUT (1)                                                                                          |  |  |  |  |  |
|                               | (2) — B: Execute                            | Done :B (4)                                                                                            |  |  |  |  |  |
|                               | (3) — UW: ObjectIndex                       | Error :B (5)                                                                                           |  |  |  |  |  |
|                               |                                             | ErrorID :UW (6)                                                                                        |  |  |  |  |  |
|                               |                                             | Value :UD (7)                                                                                          |  |  |  |  |  |
|                               |                                             |                                                                                                    |  |  |  |  |  |
| Symbol<br>[Structured Text]   |                                             | Execute, ObjectIndex, Done, Error, ErrorID, Value)  Execute, ObjectIndex, Done, Error, ErrorID, Value) |  |  |  |  |  |

# Labels

#### **■I/O** label

| No. | Variable Name | Name             | Data Type     | Setting Range | Description                              |
|-----|---------------|------------------|---------------|---------------|------------------------------------------|
| (1) | Axis          | Axis information | AXIS_REF      | _             | Page 76 AXIS_REF (Axis information)      |
|     |               |                  | AXIS_REF_J4GF |               | Page 79 AXIS_REF_J4GF (Axis information) |

# ■Input labels (Load: Π: Always, ↑: Only at start)

| No. | Variable Name | Name              | Data Type       | Import   | Setting<br>Range  | Description                                            |
|-----|---------------|-------------------|-----------------|----------|-------------------|--------------------------------------------------------|
| (2) | Execute       | Execution command | Bit             | <b>↑</b> | ON, OFF           | ON: The FB is executed.                                |
| (3) | ObjectIndex   | Object index      | Word [unsigned] | <b>↑</b> | 2001h to<br>25A0h | Specify an object index number of the servo parameter. |

| No. | Variable Name | Name                 | Data Type              | Default Value | Description                                                 |
|-----|---------------|----------------------|------------------------|---------------|-------------------------------------------------------------|
| (4) | Done          | Execution completion | Bit                    | OFF           | While this device is ON, the output value is valid.         |
| (5) | Error         | Error                | Bit                    | OFF           | When ON, it indicates that an error has occurred in the FB. |
| (6) | ErrorID       | Error code           | Word [unsigned]        | 0             | The error code generated in the FB is returned.             |
| (7) | Value         | Read value           | Double word [unsigned] | 0             | The value read from the specified parameter is output.      |

|                               | Description                                                                          |                                                                                                    |                                                                                                    |  |  |  |
|-------------------------------|--------------------------------------------------------------------------------------|----------------------------------------------------------------------------------------------------|----------------------------------------------------------------------------------------------------|--|--|--|
| pplicable hardware and        | Applicable module                                                                    | MCv_ReadServoParameter+RD77GF                                                                                                    | RD77GF                                                                                              |  |  |  |
| oftware                       |                                                                                      | MCv_ReadServoParameter+J4GFIO                                                                                                    | RJ71GF11-T2, RJ71EN71, RD77GF                                                                       |  |  |  |
|                               | Applicable CPU                                                                       |                                                                                                    | MELSEC iQ-R series CPU                                                                              |  |  |  |
|                               | Applicable engineering                                                               | tool                                                                                                    | GX Works3                                                                                           |  |  |  |
| anguage                       | Structured Text                                                                      |                                                                                                    |                                                                                                    |  |  |  |
| lumber of basic steps         | MCv_ReadServoParar                                                                   | neter+RD77GF                                                                                                    | 199 steps                                                                                           |  |  |  |
|                               | MCv_ReadServoParar                                                                   | neter+J4GFIO                                                                                                    | 330 steps                                                                                           |  |  |  |
| unction description           | The FB is executed wh<br>Done turns ON when ro<br>When an error has occ              | meter value of the specified servo paramet<br>en Execute turns ON, and the specified par<br>eading of the parameter is completed. The<br>urred in the FB, this FB turns ON Error and<br>es, refer to Page 84 TROUBLESHOO | rameter value is read.<br>read data is held while Done is ON.<br>I stores an error code in ErrorID. |  |  |  |
| Restrictions and precautions  | 1 1                                                                                  | cannot be simultaneously read for one axis                                                                                                    |                                                                                                    |  |  |  |
|                               |                                                                                      | xecuted while MCv_WriteServoParameter is                                                                                                    | s being executed.                                                                                   |  |  |  |
| B compiling method            | Macro type, subroutine                                                               |                                                                                                    |                                                                                                    |  |  |  |
| B operation type  iming chart | Pulsed execution (multiple scan execution type)  [When the FB is normally completed] |                                                                                                    |                                                                                                    |  |  |  |
|                               | Execute  Value  Done  Error  ErrorID  [When an error occurs]  Execute  Value  Done   | Read value  0                                                                                                    |                                                                                                    |  |  |  |

# 2.24 MCv\_WriteServoParameter (Servo Parameter Write)

#### Name

MCv\_WriteServoParameter+RD77GF MCv\_WriteServoParameter+J4GFIO

#### Overview

| Item                          | Description                                                                                                    | Description                                                                                                    |  |  |  |  |  |  |  |
|-------------------------------|----------------------------------------------------------------------------------------------------|----------------------------------------------------------------------------------------------------|--|--|--|--|--|--|--|
| Function overview             | Changes the parameter value of the servo parame                                                                         | Changes the parameter value of the servo parameter number of the specified axis.                                                                                                    |  |  |  |  |  |  |  |
| Symbol<br>[Structured Ladder] | MCv_WriteServoParame                                                                                                    | ter+RD77GF                                                                                                    |  |  |  |  |  |  |  |
|                               | (1) — DUT: Axis (2) — B: Execute (3) — UW: ObjectIndex (4) — B: StoreParameter (5) — UD: Value  MCv_WriteServoParameter | Axis :DUT ————————————————————————————————————                                                                                                    |  |  |  |  |  |  |  |
|                               | (1) — DUT: Axis (2) — B: Execute (3) — UW: ObjectIndex (4) — B: StoreParameter (5) — UD: Value                          | Axis :DUT —— (1)  Done :B —— (6)  Error :B —— (7)  ErrorID :UW —— (8)                                                                                                    |  |  |  |  |  |  |  |
| Symbol<br>[Structured Text]   |                                                                                                    | MCv_WriteServoParameter_RD77GF (Axis, Execute, ObjectIndex, StoreParameter, Value, Done, Error, ErrorID) MCv_WriteServoParameter_J4GFIO (Axis, Execute, ObjectIndex, StoreParameter, Value, Done, Error, ErrorID) |  |  |  |  |  |  |  |

# Labels

#### **■I/O** label

| No. | Variable Name | Name             | Data Type     | Setting Range | Description                              |
|-----|---------------|------------------|---------------|---------------|------------------------------------------|
| (1) | Axis          | Axis information | AXIS_REF      | _             | Page 76 AXIS_REF (Axis information)      |
|     |               |                  | AXIS_REF_J4GF |               | Page 79 AXIS_REF_J4GF (Axis information) |

# ■Input labels (Load: Π: Always, ↑: Only at start)

| No. | Variable Name  | Name                | Data Type              | Import   | Setting<br>Range  | Description                                                     |
|-----|----------------|---------------------|------------------------|----------|-------------------|-----------------------------------------------------------------|
| (2) | Execute        | Execution command   | Bit                    | <b>↑</b> | ON, OFF           | ON: The FB is executed.                                         |
| (3) | ObjectIndex    | Object index        | Word [unsigned]        | <b>↑</b> | 2001h to<br>25A0h | Specify an object index number of the servo parameter.          |
| (4) | StoreParameter | ROM write selection | Bit                    | <b>↑</b> | ON, OFF           | Select whether to write the parameter in a non-volatile memory. |
| (5) | Value          | Setting value       | Double word [unsigned] | <b>↑</b> | _                 | Specify a setting value of the specified parameter.             |

| No. | Variable Name | Name                 | Data Type       | Default Value | Description                                                 |
|-----|---------------|----------------------|-----------------|---------------|-------------------------------------------------------------|
| (6) | Done          | Execution completion | Bit             | OFF           | It indicates that writing to the parameter is completed.    |
| (7) | Error         | Error                | Bit             | OFF           | When ON, it indicates that an error has occurred in the FB. |
| (8) | ErrorID       | Error code           | Word [unsigned] | 0             | The error code generated in the FB is returned.             |

#### **Function overview** Description RD77GF Applicable hardware and Applicable module MCv\_WriteServoParameter+RD77GF software RJ71GF11-T2, RJ71EN71, RD77GF MCv WriteServoParameter+J4GFIO Applicable CPU MELSEC iQ-R series CPU Applicable engineering tool GX Works3 Language Structured Text 325 steps MCv WriteServoParameter+RD77GF Number of basic steps MCv WriteServoParameter+J4GFIO 345 steps Function description This FB changes the parameter value of the servo parameter number of the specified axis. This FB is executed when Execute turns ON and the specified parameter value is changed. Done turns ON when writing to the parameter is completed. Turn ON StoreParameter to store the parameters in ROM. Refer to the following description in "StoreParameter". When an error has occurred in the FB, this FB turns ON Error and stores an error code in ErrorID. For details of error codes, refer to Page 84 TROUBLESHOOTING. ■StoreParameter <When MotionControl\_RD77 is used> • When StoreParameter is turned ON, all the changed parameters are stored in ROM. When changing multiple parameters, turn ON StoreParameter after the last parameter is changed. When the parameters are not stored in ROM, the data before change is restored at the next power-on. <When MotionControl J4GFIO is used> • Specify StoreParameter for each parameter. The change of the parameter with Storeparameter ON is stored in ROM. When the parameters are not stored in ROM, the data before change is restored at the next power-on. Multiple parameters cannot be simultaneously changed on one axis. Restrictions and precautions • This FB cannot be executed while MCv\_ReadServoParameter is being executed. <When MotionControl RD77 is used> • When StoreParameter is turned ON, writing data takes time because all the changed parameters are stored in ROM. Do not turn off the power until writing of the data is completed (Done turns ON). • StoreParameter cannot be specified for multi-axis at the same time. Execute StoreParameter for each axis. FB compiling method Macro type, subroutine type FB operation type Pulsed execution (multiple scan execution type) Timing chart [When the FB is normally completed] Execute Parameter write Done Error 0 ErrorID [When an error occurs] Execute Parameter write Done Frror Error code ErrorID

# 2.25 MCv\_Jog (JOG Operation)

#### **Name**

MCv\_Jog+RD77

# Overview

| Item                          | Description                                |                                                                                                   |     |  |  |  |  |  |
|-------------------------------|--------------------------------------------|---------------------------------------------------------------------------------------------------|-----|--|--|--|--|--|
| Function overview             | Performs the JOG operation of the specific | Performs the JOG operation of the specified axis.                                                 |     |  |  |  |  |  |
| Symbol<br>[Structured Ladder] | MCv                                        | MCv_Jog+RD77                                                                                      |     |  |  |  |  |  |
|                               | (1) — DUT: Axis                            | Axis :DUT                                                                                         | (1) |  |  |  |  |  |
|                               | (2) — B: JogForward                        | Done :B                                                                                           | (5) |  |  |  |  |  |
|                               | (3) — B: JogBackward                       | Busy :B                                                                                           | (6) |  |  |  |  |  |
|                               | (4) — L: Velocity                          | CommandAborted :B                                                                                 | (7) |  |  |  |  |  |
|                               |                                            | Error :B                                                                                          | (8) |  |  |  |  |  |
|                               |                                            | ErrorID :UW                                                                                       | (9) |  |  |  |  |  |
|                               |                                            |                                                                                                   |     |  |  |  |  |  |
| Symbol<br>[Structured Text]   | MCv_Jog_RD77 (Axis, JogForward, JogB       | Cv_Jog_RD77 (Axis, JogForward, JogBackward, Velocity, Done, Busy, CommnadAborted, Error, ErrorID) |     |  |  |  |  |  |

#### Labels

#### **■I/O** label

| No. | Variable Name | Name             | Data Type | Setting Range | Description                         |
|-----|---------------|------------------|-----------|---------------|-------------------------------------|
| (1) | Axis          | Axis information | AXIS_REF  | _             | Page 76 AXIS_REF (Axis information) |

# ■Input labels (Load: Π: Always, ↑: Only at start)

| No. | Variable Name | Name                   | Data Type                    | Import   | Setting<br>Range                      | Description                                                                                                  |
|-----|---------------|------------------------|------------------------------|----------|---------------------------------------|----------------------------------------------------------------------------------------------------|
| (2) | JogForward    | Forward rotation start | Bit                          | <b>↑</b> | ON, OFF                               | When ON, the axis starts to move in the positive direction. When OFF, the axis starts to decelerate to stop. |
| (3) | JogBackward   | Reverse rotation start | Bit                          | <b>↑</b> | ON, OFF                               | When ON, the axis starts to move in the negative direction. When OFF, the axis starts to decelerate to stop. |
| (4) | Velocity      | Velocity               | Double-precision real number | <b>↑</b> | Velocity<br>command on<br>Page 7 Unit | Specify the JOG speed.                                                                                       |

| No. | Variable Name  | Name                  | Data Type       | Default Value | Description                                                       |
|-----|----------------|-----------------------|-----------------|---------------|-------------------------------------------------------------------|
| (5) | Done           | Execution completion  | Bit             | OFF           | It turns ON for one scan when the operation has completed.        |
| (6) | Busy           | Executing             | Bit             | OFF           | It indicates that the FB is in execution.                         |
| (7) | CommandAborted | Abortion of execution | Bit             | OFF           | It indicates that another FB has aborted the execution of the FB. |
| (8) | Error          | Error                 | Bit             | OFF           | When ON, it indicates that an error has occurred in the FB.       |
| (9) | ErrorID        | Error code            | Word [unsigned] | 0             | The error code generated in the FB is returned.                   |

### **Function overview** Description Applicable hardware and Applicable module RD77GF, RD77MS software Applicable CPU MELSEC iQ-R series CPU Applicable engineering tool GX Works3 Language Structured Text Number of basic steps 620 steps Function description This FB performs the JOG operation of the specified axis. While the forward rotation start (JogForward) or reverse rotation start (JogBackward) is ON, the axis moves in the specified direction and BUSY turns ON. If the forward rotation start or reverse rotation start is turned OFF, the axis decelerates to stop. When the axis completely stops, BUSY turns OFF and DONE turns ON for one scan. When both forward rotation start and reverse rotation start are turned ON simultaneously, the forward rotation start takes priority and the reverse rotation start is disabled. If MC\_Stop is executed during movement, CommandAborted turns ON. The axis status (AxisStatus) of the AXIS\_REF structure transits to ContinuousMotion during movement. When Done turns ON, the axis status transits to Standstill. When an error has occurred in the FB, this FB turns ON Error and stores an error code in ErrorID. For details of error codes, refer to 🖙 Page 84 TROUBLESHOOTING. Restrictions and precautions • This FB cannot be used in combination with the positioning control FB or continuous control FB. Use this FB independently. • Before executing this FB, set the JOG speed limit value, JOG operation acceleration time, and JOG operation deceleration time. Although DONE turns ON for one scan by deceleration stop, the next start label is not imported until Done turns OFF. · While the axis is moving in the positive direction by the forward rotation start, the reverse rotation start is disabled. Conversely, while the axis is moving in the negative direction by the reverse rotation start, the forward rotation start is disabled • If an error occurs while the axis is decelerating by the forward rotation start (reverse rotation start) OFF, Error turns ON for only one scan • If MC Stop is executed while the axis is decelerating by the forward rotation start (reverse rotation start) OFF, CommandAborted turns ON for only one scan.

FB compiling method

FB operation type

Macro type, subroutine type

Pulsed execution (multiple scan execution type)

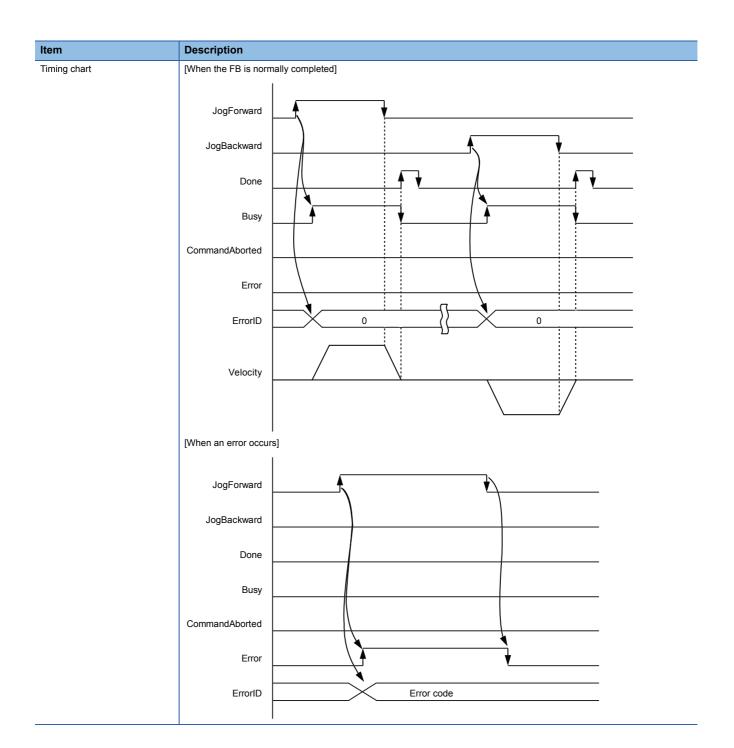

# 2.26 MCv\_Inch (Inching Operation)

### **Name**

MCv\_Inch+RD77

### Overview

| Item                          | Description                                       | Description                          |                 |  |  |  |
|-------------------------------|---------------------------------------------------|--------------------------------------|-----------------|--|--|--|
| Function overview             | Performs the inching operation of the specified a | xis.                                 |                 |  |  |  |
| Symbol<br>[Structured Ladder] | MCv_Inch+                                         | MCv_Inch+RD77                        |                 |  |  |  |
|                               | (1) — DUT: Axis                                   | Axis :DUT                            | <u>(1)</u>      |  |  |  |
|                               | (2) — B: InchForward                              | Done :B                              | (5)             |  |  |  |
|                               | (3) — B: InchBackward                             | Busy :B                              | <del></del> (6) |  |  |  |
|                               | (4) — L: Distance                                 | Error :B                             | <del> (7)</del> |  |  |  |
|                               |                                                   | ErrorID :UW                          | (8)             |  |  |  |
|                               |                                                   |                                      |                 |  |  |  |
| Symbol<br>[Structured Text]   | MCv_Inch_RD77 (Axis, InchForward, InchBackw       | ard, Distance, Done, Busy, Error, Er | rorID)          |  |  |  |

### Labels

### **■I/O** label

| No. | Variable Name | Name             | Data Type | Setting Range | Description                         |
|-----|---------------|------------------|-----------|---------------|-------------------------------------|
| (1) | Axis          | Axis information | AXIS_REF  | _             | Page 76 AXIS_REF (Axis information) |

### ■Input labels (Load: Π: Always, ↑: Only at start)

| No. | Variable Name | Name                   | Data Type                       | Import   | Setting Range                                                                                                    | Description                              |
|-----|---------------|------------------------|---------------------------------|----------|----------------------------------------------------------------------------------------------------|------------------------------------------|
| (2) | InchForward   | Forward rotation start | Bit                             | 1        | ON, OFF                                                                                                    | Start to move in the positive direction. |
| (3) | InchBackward  | Reverse rotation start | Bit                             | 1        | ON, OFF                                                                                                    | Start to move in the negative direction. |
| (4) | Distance      | Movement<br>amount     | Double-precision<br>real number | <b>↑</b> | <ul> <li>0.1 to 6553.5 (μm)</li> <li>0.00001 to</li> <li>0.65535 (inch)</li> <li>0.00001 to</li> <li>0.65535 (degree)</li> <li>1 to 65535 (pulse)</li> </ul> | Specify the inching movement amount.     |

### **■**Output labels

| No. | Variable Name | Name                 | Data Type       | Default Value | Description                                                 |
|-----|---------------|----------------------|-----------------|---------------|-------------------------------------------------------------|
| (5) | Done          | Execution completion | Bit             | OFF           | It turns ON when the movement has completed.                |
| (6) | Busy          | Executing            | Bit             | OFF           | It indicates that the FB is in execution.                   |
| (7) | Error         | Error                | Bit             | OFF           | When ON, it indicates that an error has occurred in the FB. |
| (8) | ErrorID       | Error code           | Word [unsigned] | 0             | The error code generated in the FB is returned.             |

| Item                         | Description                                                                                                    | Description       |       |  |  |
|------------------------------|----------------------------------------------------------------------------------------------------|-------------------|-------|--|--|
| Applicable hardware and      | Applicable module                                                                                                    | RD77GF, RD77MS    |       |  |  |
| software                     | Applicable CPU                                                                                                    | MELSEC iQ-R serie | s CPU |  |  |
|                              | Applicable engineering tool                                                                                                    | GX Works3         |       |  |  |
| Language                     | Structured Text                                                                                                    |                   |       |  |  |
| Number of basic steps        | 607 steps                                                                                                    |                   |       |  |  |
| Function description         | This FB performs the inching operation of the specified axis.  When the forward rotation start (InchForward) or reverse rotation start (InchBackward) is turned ON, the axis starts to move in the specified direction, and BUSY turns ON.  When the movement amount has been output, BUSY turns OFF and Done turns ON.  If the forward rotation start or reverse rotation start is turned OFF, DONE turns OFF.  When both forward rotation start and reverse rotation start are turned ON simultaneously, the forward rotation start takes priority and the reverse rotation start is disabled.  The axis status (AxisStatus) of the AXIS_REF structure transits to ContinuousMotion during output. When Done turns ON, the axis status transits to Standstill.  When an error has occurred in the FB, this FB turns ON Error and stores an error code in ErrorID.  For details of error codes, refer to |                   |       |  |  |
| Restrictions and precautions | This FB cannot be used in combination with the positioning control FB or continuous control FB. Use this FB independently.  After this FB is executed, the next start label is not imported until Done turns OFF.  Although DONE turns ON after the movement amount has been output, an error may occur in the Simple Motion module when the specified movement amount is too large.                                                                                                    |                   |       |  |  |

Macro type, subroutine type

Pulsed execution (multiple scan execution type)

FB compiling method

FB operation type

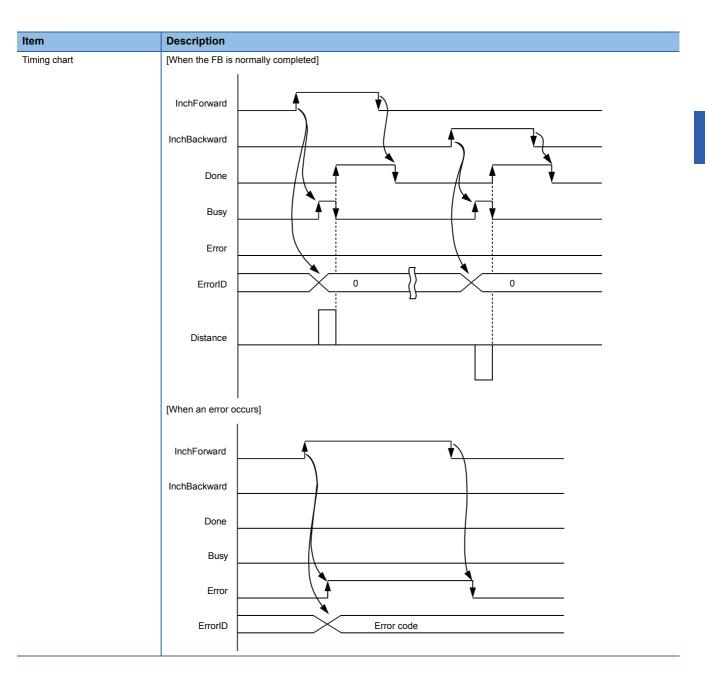

# 3 LIST OF STRUCTURES

The following tables list the structures used in each library.

### MotionControl\_RD77

| Structure name | Description                                 | Version |
|----------------|---------------------------------------------|---------|
| AXIS_REF       | Axis information (MotionContro_RD77)        | 02C     |
| MC_RD77        | Library management data (MotionContro_RD77) | 02C     |
| MC_INPUT_REF   | Input Information                           | 00A     |
| MC_OUTPUT_REF  | Output Information                          | 00A     |

### MotionControl\_J4GFIO

| Structure name | tructure name Description                     |     |
|----------------|-----------------------------------------------|-----|
| AXIS_REF_J4GF  | Axis information (MotionContro_J4GFIO)        | 01B |
| MC_J4GF        | Library management data (MotionContro_J4GFIO) | 01B |

# 3.1 Axis Information Structure

# AXIS\_REF (Axis information)

### Name

AXIS\_REF

| Label Name | Data Type       | Access Type | Description                                                                                                    |
|------------|-----------------|-------------|----------------------------------------------------------------------------------------------------|
| AxisNo     | Word [unsigned] | Read/Write  | Specifies the axis number of the control target.                                                                                       |
| StartIO    | Word [unsigned] | Read/Write  | Specifies the start I/O number of the Simple Motion module to be the control target. (First three digits of four digits (hexadecimal)) |
| stMC_RD77  | MC_RD77         | Read only   | For manufacturer setting                                                                                                    |

# MC\_RD77 (Library management data)

### Name

MC\_RD77

| Label Name              | Data Type                    | Access Type | Description                                                                                                    |
|-------------------------|------------------------------|-------------|----------------------------------------------------------------------------------------------------|
| AxisStatus              | Word [signed]                | Read only   | Outputs the status of the selected axis according to the PLCopen status diagram. [Status] 0: Disabled 1: ErrorStop 2: Stopping 3: Homing 4: Standstill 5: DiscreteMotion 6: ContinuousMotion 7: SynchronizedMotion                          |
| MotionOverride          | Word [signed]                | Read only   | Stores the override status for control.                                                                                                    |
| PositionUnitScaling     | Double-precision real number | Read only   | Stores a position scaling value.                                                                                                    |
| VelocityUnitScaling     | Double-precision real number | Read only   | Stores a velocity scaling value.                                                                                                    |
| IOAddress               | Word [unsigned]              | Read only   | Stores the start I/O number of the Simple Motion module.                                                                                                    |
| AxisNoOffset            | Word [signed]                | Read only   | Stores the internal offset value corresponding to the axis number. This label is used to access a specific I/O signal.                                                                                                    |
| AxisOffset              | Double word [signed]         | Read only   | Stores the internal offset value corresponding to the axis number.  [AxisNo: 1 to 16]  Value = 0  [AxisNo: 17 to 32]  Value = 1000000                                                                                                    |
| AxisAddrOffset10        | Double word [signed]         | Read only   | Stores the internal offset value corresponding to the axis number.  This label is used to access a specific buffer memory address.  [AxisNo: 1 to 16]  Value = (AxisNo - 1) * 10  [AxisNo: 17 to 32]  Value = (AxisNo - 17) * 10 + 1000000  |
| AxisAddrOffset100       | Double word [signed]         | Read only   | Stores the internal offset value corresponding to the axis number. This label is used to access a specific buffer memory address.  [AxisNo: 1 to 16]  Value = (AxisNo - 1) * 100  [AxisNo: 17 to 32]  Value = (AxisNo - 17) * 100 + 1000000 |
| AxisAddrOffset150       | Double word [signed]         | Read only   | Stores the internal offset value corresponding to the axis number. This label is used to access a specific buffer memory address. [AxisNo: 1 to 16] Value = (AxisNo - 1) * 150 [AxisNo: 17 to 32] Value = (AxisNo - 17) * 150 + 1000000     |
| AxisAddrOffset1000      | Double word [signed]         | Read only   | Stores the internal offset value corresponding to the axis number. This label is used to access a specific buffer memory address. [AxisNo: 1 to 16] Value = (AxisNo - 1) * 1000 [AxisNo: 17 to 32] Value = (AxisNo - 17) * 1000 + 1000000   |
| Pr9AccelerationT0Addr   | Double word [signed]         | Read only   | Stores the buffer memory address of "Pr.9 Acceleration time 0" of the control target axis.                                                                                                    |
| Pr90SpdTorqCtrlModeAddr | Double word [signed]         | Read only   | Stores the buffer memory address of "Pr.90 Operation setting for speed-torque control mode" of the control target axis.                                                                                                    |
| Md20CurrentFeedAddr     | Double word [signed]         | Read only   | Stores the buffer memory address of "Md.20 Current feed value" of the control target axis.                                                                                                    |
| Md23AxisErrorNoAddr     | Double word [signed]         | Read only   | Stores the buffer memory address of "Md.23 Axis error No." of the control target axis.                                                                                                    |

| Label Name                | Data Type                         | Access Type | Description                                                                                                    |
|---------------------------|-----------------------------------|-------------|----------------------------------------------------------------------------------------------------|
| Md26OperationStatusAddr   | Double word [signed]              | Read only   | Stores the buffer memory address of "Md.26 Axis operation status" of the control target axis.                      |
| Md28AxisFeedRateAddr      | Double word [signed]              | Read only   | Stores the buffer memory address of "Md.28 Axis feedrate" of the control target axis.                              |
| Md31GeneralStatusAddr     | Double word [signed]              | Read only   | Stores the buffer memory address of "Md.31 Status" of the control target axis.                                     |
| Md32TargetValueAddr       | Double word [signed]              | Read only   | Stores the buffer memory address of "Md.32 Target value" of the control target axis.                               |
| Md44PosDataNoExecAddr     | Double word [signed]              | Read only   | Stores the buffer memory address of "Md.44 Positioning data No. being executed" of the control target axis.        |
| Md101RealCurrentValueAddr | Double word [signed]              | Read only   | Stores the buffer memory address of "Md.101 Real current value" of the control target axis.                        |
| Md103MotorRotationSpdAddr | Double word [signed]              | Read only   | Stores the buffer memory address of "Md.103 Motor rotation speed" of the control target axis.                      |
| Md108ServoStatus1Addr     | Double word [signed]              | Read only   | Stores the buffer memory address of "Md.108 Servo status1" of the control target axis.                             |
| Md119ServoStatus2Addr     | Double word [signed]              | Read only   | Stores the buffer memory address of "Md.119 Servo status2" of the control target axis.                             |
| Md122SpeedInCommandAddr   | Double word [signed]              | Read only   | Stores the buffer memory address of "Md.122 Speed during command" of the control target axis.                      |
| Md123TorqueInCommandAddr  | Double word [signed]              | Read only   | Stores the buffer memory address of "Md.123 Torque during command" of the control target axis.                     |
| Cd3PositionDataStartAddr  | Double word [signed]              | Read only   | Stores the buffer memory address of "Cd.3 Positioning start No." of the control target axis.                       |
| Cd5ErrorResetReqAddr      | Double word [signed]              | Read only   | Stores the buffer memory address of "Cd.5 Axis error reset" of the control target axis.                            |
| Cd9NewCurrentValueAddr    | Double word [signed]              | Read only   | Stores the buffer memory address of "Cd.9 New current value" of the control target axis.                           |
| Cd10NewAccelerationAddr   | Double word [signed]              | Read only   | Stores the buffer memory address of "Cd.10 New acceleration time value" of the control target axis.                |
| Cd13SpeedOverrideAddr     | Double word [signed]              | Read only   | Stores the buffer memory address of "Cd.13 Positioning operation speed override" of the control target axis.       |
| Cd27AddrChangeAddr        | Double word [signed]              | Read only   | Stores the buffer memory address of "Cd.27 Target position change value (New address)" of the control target axis. |
| Cd138ModeSwitchReqAddr    | Double word [signed]              | Read only   | Stores the buffer memory address of "Cd.138 Control mode switching request" of the control target axis.            |
| Cd143CommandTorqueAddr    | Double word [signed]              | Read only   | Stores the buffer memory address of "Cd.143 Command torque at torque control mode" of the control target axis.     |
| Cd180AxisStopAddr         | Double word [signed]              | Read only   | Stores the buffer memory address of "Cd.180 Axis stop" of the control target axis.                                 |
| AxisUnitType              | Word [signed]                     | Read only   | Stores the unit setting of the control target axis.                                                                |
| AxisTotalCount            | Word [unsigned]                   | Read only   | Stores the maximum number of axes of the module.                                                                   |
| MoveStartFeedValue        | Double-precision real number (01) | Read only   | Stores the current feed value at the execution of the FB.                                                          |
| PositionLimitNeg          | Double-precision real number      | Read only   | Stores the positioning range (lower limit) of the absolute system.                                                 |
| PositionLimitPos          | Double-precision real number      | Read only   | Stores the positioning range (upper limit) of the absolute system.                                                 |
| DistanceLimitNeg          | Double-precision real number      | Read only   | Stores the positioning range (lower limit) of the incremental system.                                              |
| DistanceLimitPos          | Double-precision real number      | Read only   | Stores the positioning range (upper limit) of the incremental system.                                              |
| VelocityLimitNeg          | Double-precision real number      | Read only   | Stores the velocity command range (lower limit).                                                                   |
| VelocityLimitPos          | Double-precision real number      | Read only   | Stores the velocity command range (upper limit).                                                                   |

# **AXIS\_REF\_J4GF (Axis information)**

### Name

AXIS\_REF\_J4GF

| Label Name           | Data Type       | Access Type | Description                                                                                                    |
|----------------------|-----------------|-------------|----------------------------------------------------------------------------------------------------|
| AxisNo               | Word [signed]   | Read/Write  | Specifies the axis number of the control target. [Setting range] 1 to 120                                                                                                    |
| StartIO              | Word [signed]   | Read/Write  | Specifies the start I/O number of the master module to be the control target.  (First three digits of four digits (hexadecimal))                                                                                                    |
| MasterModule         | Word [signed]   | Read/Write  | Specifies the master module to be the control target.  [MASTER_MODULE_REF]  MasterRJ71GF: RJ71GF  MasterRJ71EN_F: RJ71EN(CCIF)  MasterRJ71EN_EF: RJ71EN(E+CCIF)  MasterRD77GF: RD77GF                                                                         |
| RemoteRegArrayNo     | Word [signed]   | Read/Write  | Specifies the array element number of the specified structure "stRemoteReg" to the global label "G_stLinkIEF". [Setting range] 0 to 7                                                                                                    |
| WaitTime             | Word [unsigned] | Read/Write  | Specifies the adjustment value of the transmission delay time. [Setting range] 0 to 60000 [ms]                                                                                                    |
| LinkDeviceUse        | Bit             | Read/Write  | Temporarily releases link devices used in the library. Use this label only when accessing the link devices with user-created programs. Access the link devices after LinkDeviceAccessible turns ON. To restart the library operation, turn OFF LinkDeviceUse. |
| LinkDeviceAccessible | Bit             | Read only   | Outputs the status of the access to the link devices in the library. ON: Accessible OFF: Inaccessible                                                                                                    |
| stMC_J4GF            | MC_J4GF         | Read only   | For manufacturer setting                                                                                                    |

# MC\_J4GF (Library management data)

### Name

MC\_J4GF

| Label Name           | Data Type                                | Description                                                                                                    |
|----------------------|------------------------------------------|----------------------------------------------------------------------------------------------------|
| AxisStatus           | Word [signed]                            | Outputs the status of the selected axis according to the PLCopen status diagram.  [Status] 0: Disabled 1: ErrorStop 2: Stopping 3: Homing 4: Standstill 5: DiscreteMotion 6: ContinuousMotion 7: SynchronizedMotion |
| PositionUnitScaling  | Double-precision real number             | Stores a position scaling value.                                                                                                    |
| VelocityUnitScaling  | Double-precision real number             | Stores a velocity scaling value.                                                                                                    |
| IOAddress            | Word [signed]                            | Stores the start I/O number of the master module.                                                                                                    |
| AxisUnitType         | Word [signed]                            | Stores the unit setting of the control target axis.                                                                                                    |
| AxisTotalCount       | Word [signed]                            | Stores the maximum number of axes of the module.                                                                                                    |
| PositionLimitNeg     | Double-precision real number             | Stores the positioning range (lower limit) of the absolute system.                                                                                                    |
| PositionLimitPos     | Double-precision real number             | Stores the positioning range (upper limit) of the absolute system.                                                                                                    |
| DistanceLimitNeg     | Double-precision real number             | Stores the positioning range (lower limit) of the incremental system.                                                                                                    |
| DistanceLimitPos     | Double-precision real number             | Stores the positioning range (upper limit) of the incremental system                                                                                                    |
| VelocityLimitNeg     | Double-precision real number             | Stores the velocity command range (lower limit).                                                                                                    |
| VelocityLimitPos     | Double-precision real number             | Stores the velocity command range (upper limit).                                                                                                    |
| wInstCdTaskStat      | Word [signed]                            | For manufacturer setting                                                                                                    |
| wInstCdDataSize      | Word [signed]                            | For manufacturer setting                                                                                                    |
| u10InstCodeNo        | Word [unsigned]/Bit string [16-bit] (09) | For manufacturer setting                                                                                                    |
| u10InstCdRdWrDataLo  | Word [unsigned]/Bit string [16-bit] (09) | For manufacturer setting                                                                                                    |
| u10InstCdRdWrDataHi  | Word [unsigned]/Bit string [16-bit] (09) | For manufacturer setting                                                                                                    |
| ulnstCdReplyCode     | Word [unsigned]/Bit string [16-bit]      | For manufacturer setting                                                                                                    |
| wInstCdDataCount     | Word [signed]                            | For manufacturer setting                                                                                                    |
| wldxUnitNo           | Word [signed]                            | For manufacturer setting                                                                                                    |
| wldxRX0              | Word [signed]                            | For manufacturer setting                                                                                                    |
| wldxRY0              | Word [signed]                            | For manufacturer setting                                                                                                    |
| wldxRWr0             | Word [signed]                            | For manufacturer setting                                                                                                    |
| wldxRWw0             | Word [signed]                            | For manufacturer setting                                                                                                    |
| bMonValid            | Bit                                      | For manufacturer setting                                                                                                    |
| dMonCommandPosition  | Double word [signed]                     | For manufacturer setting                                                                                                    |
| dMonCurrentPosition  | Double word [signed]                     | For manufacturer setting                                                                                                    |
| bInstCdMonValid      | Bit                                      | For manufacturer setting                                                                                                    |
| ulnstCdMonErrorID    | Word [unsigned]/Bit string [16-bit]      | For manufacturer setting                                                                                                    |
| blnstCdMonDog        | Bit                                      | For manufacturer setting                                                                                                    |
| blnstCdMonFLS        | Bit                                      | For manufacturer setting                                                                                                    |
| blnstCdMonRLS        | Bit                                      | For manufacturer setting                                                                                                    |
| wAxisOperationStatus | Word [signed]                            | For manufacturer setting                                                                                                    |
| wActiveAxis          | Word [signed]                            | For manufacturer setting                                                                                                    |
| uFbExecCount         | Word [unsigned]/Bit string [16-bit]      | For manufacturer setting                                                                                                    |
| dLinkDelayTime       | Double word [signed]                     | For manufacturer setting                                                                                                    |

# 3.2 MC\_INPUT\_REF (Input Information)

### **Name**

MC\_INPUT\_REF\_DI16

### Labels

A device is assigned to this label in the global label. For details, refer to 😂 Page 86 PROJECT SETTING EXAMPLE.

| Label Name    | Data Type | Access Type | Description                                   |
|---------------|-----------|-------------|-----------------------------------------------|
| DigitalInputs | Bit (015) | Read only   | Stores the input signal status for 16 points. |

# 3.3 MC\_OUTPUT\_REF (Output Information)

### **Name**

MC\_OUTPUT\_REF\_DO16

### Labels

A device is assigned to this label in the global label. For details, refer to 🖙 Page 86 PROJECT SETTING EXAMPLE.

| Label Name     | Data Type | Access Type | Description                                    |
|----------------|-----------|-------------|------------------------------------------------|
| DigitalOutputs | Bit (015) | Read/Write  | Stores the output signal status for 16 points. |

# 4 LIST OF GLOBAL LABELS

# 4.1 MC\_DIRECTION (Direction Selection)

### Name

MC\_DIRECTION

### **Overview**

This parameter is used to specify the travel direction in the absolute system of when the unit is "degree".

### Labels

| Label Name          | Data Type     | Access Type | Constant | Description                                                     |
|---------------------|---------------|-------------|----------|-----------------------------------------------------------------|
| mcPositiveDirection | Word [signed] | Read only   | 1        | Specifies the clockwise rotation in the absolute system.        |
| mcNegativeDirection | Word [signed] | Read only   | 2        | Specifies the counterclockwise rotation in the absolute system. |
| mcShortestWay       | Word [signed] | Read only   | 3        | Specifies the shortcut control.                                 |

# 4.2 MASTER\_MODULE\_REF (Master Module Selection)

### Name

MASTER\_MODULE\_REF

### **Overview**

This parameter is used to specify a master module.

| Label Name      | Data Type     | Access Type | Constant | Description                                        |
|-----------------|---------------|-------------|----------|----------------------------------------------------|
| MasterRJ71GF    | Word [signed] | Read only   | 1        | Specifies the network module RJ71GF.               |
| MasterRJ71EN_F  | Word [signed] | Read only   | 2        | Specifies the information module RJ71EN (CCIEF).   |
| MasterRJ71EN_EF | Word [signed] | Read only   | 3        | Specifies the information module RJ71EN (E+CCIEF). |
| MasterRD77GF    | Word [signed] | Read only   | 4        | Specifies the Simple Motion module RD77GF.         |

# 5 TROUBLESHOOTING

### **5.1** List of Error Codes

This section lists the error codes output in this library.

When the error code is 1200h or later, check the details in MC\_ReadAxisError (Axis Error Read).

For the errors of the axis, refer to the error codes of the module or the slave device in use.

| Error code (Hexadecimal) | Description                                                                      | Remedy                                                                                                    |
|--------------------------|----------------------------------------------------------------------------------|----------------------------------------------------------------------------------------------------|
| ,                        | A value and of the secret is not as an only available                            | Compatible spin symbol                                                                                                    |
| 1100                     | A value out of the range is set as an axis number.                               | Correct the axis number.  MotionControl_RD77: 1 to 32 (RD77GF)/1 to 16 (RD77MS)  MotionControl_J4GFIO: 1 to 120                   |
|                          |                                                                                  | * Even if the axis number is set within the range, the FB may not operate depending on the module in use or system configuration. |
| 1101                     | A value out of the range is set as an I/O number.                                | Correct the input or output number to a value within 0 to 15.                                                                     |
| 1102                     | A value out of the range is set as a positioning data No.                        | Correct the positioning data No. to a value within 1 to 100.                                                                      |
| 1103                     | A value out of the range is set as a commanded position or travel distance.      | Review and correct a value of the commanded position or travel distance.                                                          |
| 1104                     | A value out of the range is set as a velocity.                                   | Review and correct the velocity value.                                                                                            |
| 1105                     | A value out of the range is set as an acceleration/ deceleration time.           | Review and correct a value of the acceleration/deceleration time.                                                                 |
| 1106                     | A value out of the range is set as a unit.                                       | Correct the unit to mm, inch, or pulse.                                                                                           |
| 1107                     | A value out of the range is set to a rotation direction.                         | Correct the rotation direction value to a value defined with MC_DIRECTION.                                                        |
| 1108                     | A value out of the range is set as a commanded torque.                           | Review and correct the commanded torque value.                                                                                    |
| 1109                     | A value out of the range is set as a velocity override factor.                   | Correct the velocity override factor to a value within 0.00 to 3.00.                                                              |
| 110A                     | A value out of the range is set as a parameter number.                           | Review and correct the parameter number.  MC_ReadParameter: 1 to 3, 9 to 11  MC_WriteParameter: 9                                 |
| 110B                     | A value out of the range is set as an object index.                              | Review and correct the object index number. Servo parameters: 2001h to 25A0h                                                      |
| 110C                     | A value out of the range is set in MASTER_MODULE_REF (master module selection).  | Set a value within the range of 1 to 4.                                                                                           |
| 110D                     | The servo amplifier parameter setting cannot be referred to.                     | Set [PR.PA19] to "00ABh" or "10ABh".                                                                                              |
| 1200                     | The READY signal is off.                                                         | Eliminate the error of the controller or servo amplifier and execute the FB again.                                                |
| 1201                     | The power of the servo amplifier is OFF or the servo amplifier is not connected. | Check if the power of the servo amplifier is ON or a communication cable is connected to the servo amplifier.                     |
| 1202                     | An error occurred.                                                               | Eliminate the error and execute the FB again.                                                                                     |
| 1203                     | The positioning cannot be started.                                               | Execute the FB again after the control in execution is completed or turning OFF the start signal.                                 |
| 1204                     | The axis is in the Stopping status or the stop command of the axis is ON.        | Execute the FB again after changing the axis status to Standstill or turning OFF the stop command.                                |
| 1205                     | Reading or writing the parameter failed.                                         | Check if the parameter number or object index is correct or the setting data is within the range.                                 |
| 1206                     | Another FB is executing the instruction code.                                    | Check the completion of the FB executing the instruction code, and then execute the target FB.                                    |
| 1207                     | Access to the link devices is disabled.                                          | Turn OFF the link device use flag (LinkDeviceUse) of the AXIS_REF structure, and execute the target FB.                           |
| 1300                     | A warning occurred.                                                              | Eliminate the warning cause.                                                                                                    |

# 6 PROJECT SETTING EXAMPLE

# 6.1 Library Registration Procedure

1. Start GX Works3, select [Project] ⇒ [New], and select a type. Display the Element Selection window.

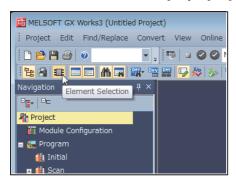

2. Select the Library tag, and select "Register Library..." of the "Register to Library List" icon.

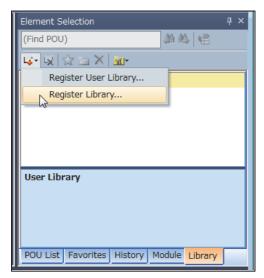

**3.** The following dialog box appears. Click the [OK] button.

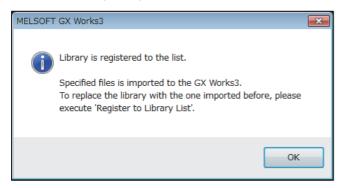

4. The "Register Library to Library List" window appears. Select "MotionControl\_\*\*\*\*.mslm" and click the [Open] button.

**5.** Imported FBs are displayed in the Element Selection window.

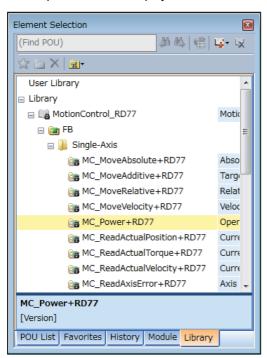

- **6.** Select an FB in the Element Selection window and drag and drop it into the work window. The FB is added in the Navigation window.
- **7.** Open "Property" of the FB added in the Navigation window, and set "Macro Type" for FB Type. \*When the library version is 1.02C or later, "Subroutine Type" can also be set for FB Type.

# 6.2 Library Update Procedure

### 1. Library element update procedure

For details of the library element update procedure, refer to the following.

GX Works3 Operating Manual

### Precautions

Each FB in the library is created using "Macro Type". When an FB using "Subroutine Type" is used in a project, first change the type of the FB to "Macro Type", then set the type of the FB back to "Subroutine Type" after updating the library. When library elements in a project cannot be updated, first delete the library elements (FBs, structures) in the Navigation window, then drag and drop the new version of the FB onto the Navigation window. To update any library element, said element must first be deleted in the Navigation window and then re-added as shown above.

### 2. Project replacement method

• Changes from Versions 1.01B to 1.03D to Version 1.04E

| Change                                                                                            | Replacement method                                                                                                    |
|---------------------------------------------------------------------------------------------------|----------------------------------------------------------------------------------------------------|
| AxisNo (a member of the AXIS_REF) and StartIO have been changed to the word [unsigned] data type. | Corrects the variable data type of the I/O number and the axis number to the word [unsigned] data type, or uses type change instruction to correct parts with an incorrect data type to a matching data type. |

Changes from Version 1.00A to 1.01B

| Change                                                                                                    | Replacement method                                                                                                    |  |
|----------------------------------------------------------------------------------------------------|----------------------------------------------------------------------------------------------------|--|
| The AXIS_REF_RD77 structure has been changed to the AXIS_REF structure.                                                 | The AXIS_REF_RD77 structure specified as the data type of the global label has been changed to the AXIS_REF structure. |  |
| HeadAddress (a member of the AXIS_REF_RD77 structure) has been changed to StartIO (a member of the AXIS_REF structure). | Change HeadAddress to StartIO in the program.                                                                          |  |

· Replacement of global labels

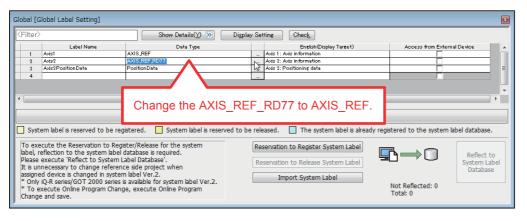

# 6.3 Digital I/O Setting Example

1. Add a module. (when adding an input module)

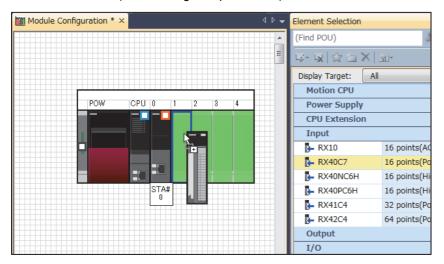

2. Drag and drop the FB for reading digital inputs into the program.

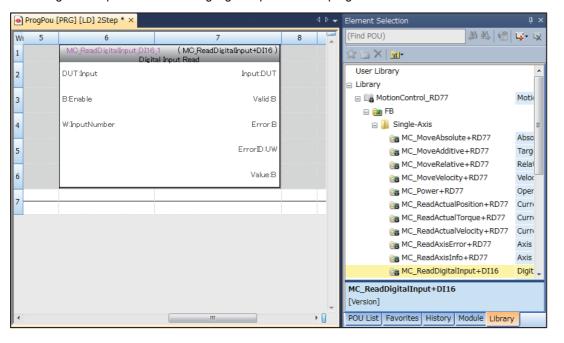

3. Set global labels. Input a label name (DigitalInput) and select MC\_INPUT\_REF\_DI16 in "Data Type".

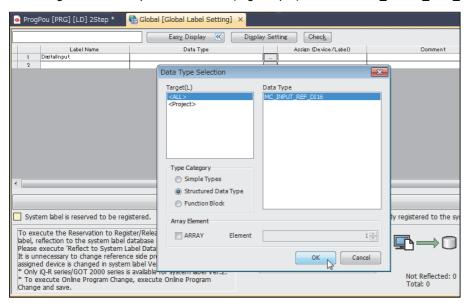

4. Set the I/O address mounted on the device.

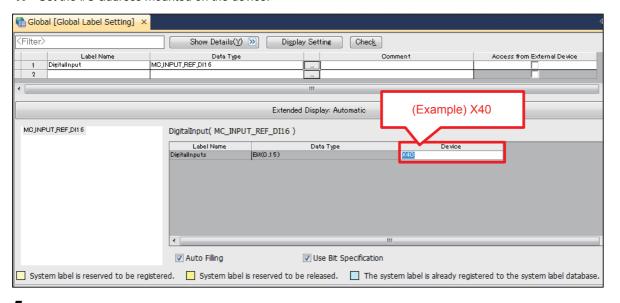

**5.** Set input/outputs of a program.

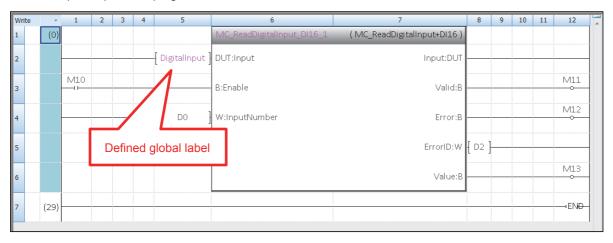

# 6.4 Setting Example of the CC-Link IE Field Network Master/Local Module

This section describes an example for setting a system in which the CC-Link IE Field Network master/local module RJ71GF11-T2 and the CC-Link IE Field Network compatible servo amplifier MR-J4-GF are connected.

### **1.** Add modules.

Set a CPU module (RnCPU), and add the network module RJ71GF11-T2.

When using an information module, add the RJ71EN71 (CCIEF) or RJ71EN71 (E+CCIEF).

When using the RnENCPU as the CPU module, add \_RJ71EN71 (CCIEF) or \_RJ71EN71 (E+IEF) as a CPU extension module.

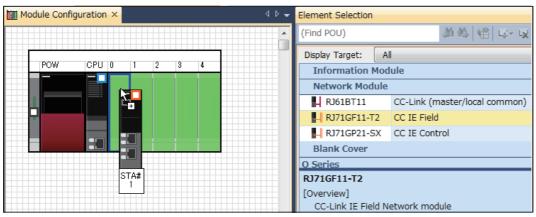

### 2. Set the network configuration.

[Navigation] window ⇒ [Parameter] ⇒ [Module Information] ⇒ [RJ71GF11-T2] ⇒ [Module Parameter] ⇒ [Basic Settings] ⇒ [Network Configuration Settings]

Setting example with the network module RJ71GF11-T2

Add the MR-J4-GF. Set "Asynchronous" for "Network Synchronous Communication" and "IO Mode" for "Station-specific mode setting".

Do not assign the same link devices for multiple stations.

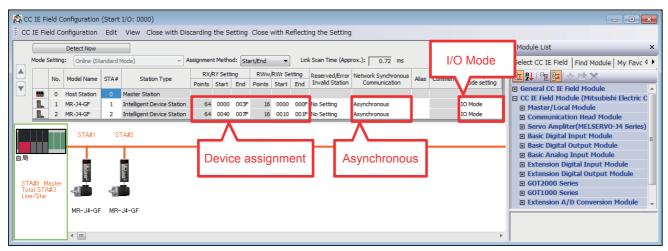

Restriction 🖑

When both MotionControl\_RD77 and MotionControl\_J4GFIO are used on the Simple Motion module RD77GF, define axes (stations) to be used in the MotionControl\_J4GFIO first and then axes (stations) to be used in the MotionControl\_RD77.

· Setting example for using the Simple Motion module RD77GF

Define the axes to be used in the MotionControl\_J4GFIO ("I/O mode" for MR-J4-GF) first and then the axes to be used in the MotionControl\_RD77 ("Motion mode" for MR-J4-GF).

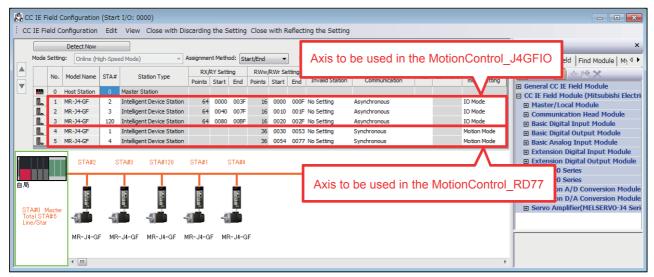

- Configure the refresh setting.
- [Navigation] window ⇒ [Parameter] ⇒ [Module Information] ⇒ [RJ71GF11-T2] ⇒ [Module Parameter] ⇒ [Basic Settings] ⇒ [Refresh Setting]
- Setting example with the network module RJ71GF11-T2

In the following example, RX/RY device areas are assigned to B device areas, and RWw/RWr device areas are assigned to W device areas.

Although this setting can be changed according to the usage, change the assignment of global labels described in Step 4 according to the actual refresh setting.

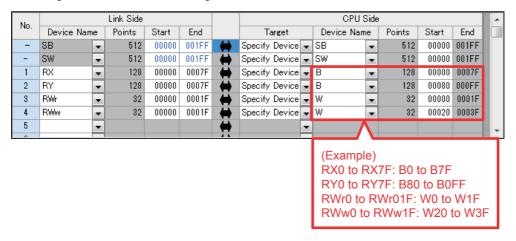

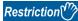

When both MotionControl\_RD77 and MotionControl\_J4GFIO are used on the Simple Motion module RD77GF, do not configure the refresh setting on the axes (stations) to be used in the MotionControl\_RD77. Doing so causes an error in the Simple Motion module RD77GF.

· Setting example for using the Simple Motion module RD77GF

Configure the refresh setting except for the link device assignment to the axes to be used in the MotionControl\_RD77 ("Motion mode" for MR-J4-GF).

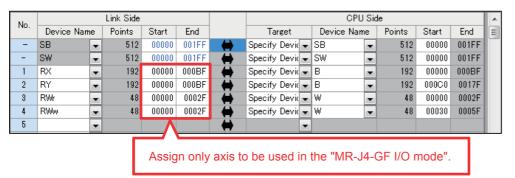

### 4. Set global labels.

Set the information specified in the refresh setting for global labels.

### · Definition of the structure

Define the devices in the refresh setting in the structure. The number of array elements of each label data type is equal to the number of "Points" of each devices set in the refresh setting.

Structure name: stRemoteReg

| Label Name | Data Type            | Remarks                                                               |  |
|------------|----------------------|-----------------------------------------------------------------------|--|
| bnRX       | Bit (0n)             | n: Number of RX device points - 1. In the example of Step 3, n = 127. |  |
| bnRY       | Bit (0n)             | n: Number of RY device points - 1. In the example of Step 3, n = 127. |  |
| unRWr      | Word [unsigned] (0n) | n: Number of RWr device points - 1. In the example of Step 3, n = 31. |  |
| unRWw      | Word [unsigned] (0n) | n: Number of RWw device points - 1. In the example of Step 3, n = 31. |  |

### · Definition of global labels

Define global labels using the structure set above.

This library operates using the data refreshed in the global label "G\_stLinkIEF".

Correctly assign devices used for data refresh. Otherwise, FBs do not properly operate.

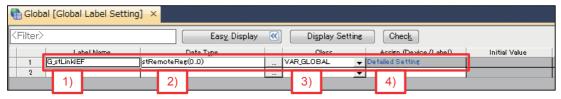

- 1) Set "G\_stLinkIEF" as the label name in the global label settings.
- 2) Select the structure "stRemoteReg" as the data type and set array elements.

To make a definition with one module, set the number of array elements to "1".

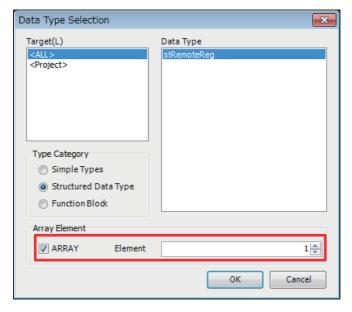

- 3) Select "VAR\_GLOBAL" as the class.
- 4) Assign devices according to the refresh setting.

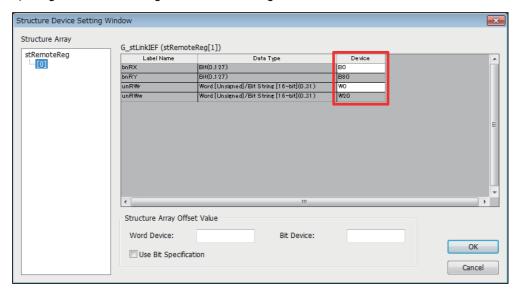

# 6.5 Combinations with iQ Monozukuri products or Motion module RD78G(H)

Confirm the following items when using this library together with iQ Monozukuri products (CONVERTING, PACKAGING) or Motion module RD78G(H).

1. Combinations with iQ Monozukuri products (CONVERTING, PACKAGING)

For iQ Monozukuri products, use the following versions.

Use the AXIS\_REF in this library for the AXIS\_REF structure included with the product.

| Product                                   | Version             |  |
|-------------------------------------------|---------------------|--|
| iQ Monozukuri CONVERTING                  | 1.011M(12) or later |  |
| iQ Monozukuri PACKAGING (for MELSEC IQ-R) | 1.005F(06) or later |  |

**2.** Combinations with the Motion module RD78G(H) library (MotionControl\_RD78\_\*\*\*.mslm)

This library can be used simultaneously with the Motion module RD78G(H) library.

Use the AXIS\_REF in this library for the AXIS\_REF structure.

# **MEMO**

# **INSTRUCTION INDEX**

| М                              |        |
|--------------------------------|--------|
| MC_MoveAbsolute+J4GFIO         |        |
| MC_MoveAbsolute+RD77           |        |
| MC_MoveAdditive+RD77           | <br>26 |
| MC_MoveRelative+J4GFIO         | <br>22 |
| MC MoveRelative+RD77           | <br>22 |
| MC MoveVelocity+RD77           | <br>29 |
| MC_Power+J4GFIO                | <br>12 |
| MC_Power+RD77                  | <br>12 |
| MC_ReadActualPosition+J4GFIO   | 43     |
| MC_ReadActualPosition+RD77     |        |
| MC_ReadActualTorque+RD77       |        |
| MC_ReadActualVelocity+RD77     | <br>46 |
| MC_ReadAxisError+J4GFIO        | <br>56 |
| MC_ReadAxisError+RD77          | <br>56 |
| MC ReadAxisInfo+J4GFIO         | <br>53 |
| MC_ReadAxisInfo+RD77           | <br>53 |
| MC_ReadDigitalInput+DI16       |        |
| MC_ReadDigitalOutput+DO16      |        |
| MC_ReadParameter+RD77          |        |
| MC_ReadStatus+J4GFIO           |        |
| MC_ReadStatus+RD77             | <br>50 |
| MC_Reset+J4GFIO                | <br>58 |
| MC_Reset+RD77                  | <br>58 |
| MC_SetOverride+RD77            | <br>37 |
| MC_SetPosition+RD77            | <br>35 |
| MC_Stop+J4GFIO                 | <br>16 |
| MC_Stop+RD77                   | <br>16 |
| MC_TorqueControl+RD77          |        |
| MCv_Home+J4GFIO                | 14     |
| MCv_Home+RD77                  | 14     |
| MCv_Inch+RD77                  | 73     |
| MCv_Jog+RD77                   | 70     |
| MCv_ReadServoParameter+J4GFIO  | 66     |
| MCv_ReadServoParameter+RD77GF  |        |
| MCv_WriteServoParameter+J4GFIO |        |
| MCv_WriteServoParameter+RD77GF |        |
| MC_WriteDigitalOutput+DO16     |        |
| MC WriteParameter+RD77         | <br>41 |

# **MEMO**

# **REVISIONS**

\*The manual number is given on the bottom left of the back cover.

| Revision date  | *Manual number   | Description                                                                                                    |
|----------------|------------------|----------------------------------------------------------------------------------------------------|
| January 2016   | BCN-B62005-757-A | First edition                                                                                                    |
| June 2016      | BCN-B62005-757-B | RD77MS has been added. The MR-J4-GF (I/O mode) library has been added.                                                                                                    |
| October 2016   | BCN-B62005-757-C | ■MotionControl_RD77 RD77GF32 has been added, and the AXIS_REF_RD77 structure has been updated. <updated fbs=""> MC_Power, MCv_Home, MC_Stop, MC_MoveAbsolute, MC_MoveRelative, MC_MoveAdditive, MC_MoveVelocity, MC_TorqueControl, MC_SetPosition, MC_SetOverride, MC_ReadParameter, MC_WriteParameter, MC_ReadActualPosition, MC_ReadActualVelocity, MC_ReadActualTorque, MC_ReadStatus, MC_ReadAxisInfo, MC_ReadAxisError, MC_Reset, MCv_ReadServoParameter, MCv_WriteServoParameter ■MotionControl_J4GFIO The AXIS_REF_J4GF structure has been updated. <updated fbs=""> MC_Power, MCv_Home, MC_Stop, MC_MoveAbsolute, MC_MoveRelative, MC_ReadActualPosition, MC_ReadStatus, MC_ReadAxisInfo, MC_ReadAxisError, MC_Reset, MCv_ReadServoParameter, MCv_WriteServoParameter</updated></updated> |
| August 2017    | BCN-B62005-757-D | ■MotionControl_RD77  MCv_Jog and MCv_Inch have been added.  The subroutine type has been supported.  A problem that a warning is output even if "Target the SET instruction for duplicated coil check" is set to "No" in the conversion option of GX Works3 has been improved.  ■MotionControl_J4GFIO  The subroutine type has been supported.  A problem that a warning is output even if "Target the SET instruction for duplicated coil check" is set to "No" in the conversion option of GX Works3 has been improved.                                                                                                    |
| June 2018      | BCN-B62005-757-E | ■MotionControl_RD77 A problem of not being able to turn on IsHomed (home position valid) of output label in MC_ReadAxisInfo except when home position return is completed has been improved.                                                                                                    |
| September 2019 | BCN-B62005-757-F | ■MotionControl_RD77 Certain data types for AXIS_REF and members of the MC_RD77 structure (labels) have been updated. <updated fbs=""> MC_Power, MC_ReadParameter, MC_WriteParameter, MC_ReadAxisInfo,MCv_WriteServoParameter</updated>                                                                                                    |

Japanese manual number: BCN-B62005-756-F

This manual confers no industrial property rights of any other kind, nor does it confer any patent licenses. Mitsubishi Electric Corporation cannot be held responsible for any problems involving industrial property rights which may occur as a result of using the contents noted in this manual.

### © 2016 MITSUBISHI ELECTRIC CORPORATION

### **TRADEMARKS**

Microsoft and Windows are either registered trademarks or trademarks of Microsoft Corporation in the United States and/or other countries.

Unicode is either a registered trademark or a trademark of Unicode, Inc. in the United States and other countries.

PLCopen and related logos are registered trademarks of PLCopen<sup>®</sup>.

The company names, system names and product names mentioned in this manual are either registered trademarks or trademarks of their respective companies.

In some cases, trademark symbols such as '™, or '®, are not specified in this manual.

# BCN-B62005-757-F(1909)MEE MITSUBISHI ELECTRIC CORPORATION HEAD OFFICE: TOKYO BUILDING, 2-7-3 MARUNOUCHI, CHIYODA-KU, TOKYO 100-8310, JAPAN NAGOYA WORKS: 1-14, YADA-MINAMI 5-CHOME, HIGASHI-KU, NAGOYA, JAPAN

When exported from Japan, this manual does not require application to the Ministry of Economy, Trade and Industry for service transaction permission.

Specifications subject to change without notice.